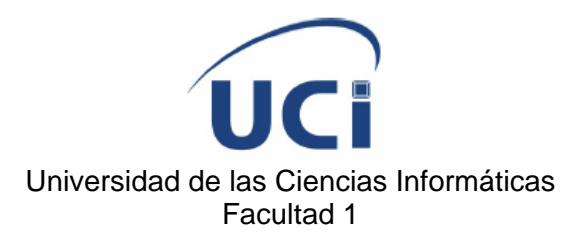

# **SERVICIO AUTÓNOMO DE REGISTROS Y DEL NOTARIADO: MÓDULO INMOBILIARIO**

**Trabajo de diploma para optar por el título de Ingeniería en Informática** 

**Autor**

Geykel Raúl Moreno Ceballos

**Tutor**

Dr. C. Pedro Yobanis Piñero Pérez

**Ciudad de la Habana, Cuba MES, 2006** 

## **DECLARACIÓN DE AUTORÍA**

Declaro que soy el único autor de este trabajo y autorizo a la Infraestructura Productiva de la Universidad de las Ciencias Informáticas; así como a dicho centro para que hagan el uso que estimen pertinente con este trabajo.

\_\_\_\_\_\_\_\_\_\_\_\_\_\_ \_\_\_\_\_\_\_\_\_\_\_\_\_\_

Para que así conste firmo la presente a los 30 días del mes de marzo del año 2006.

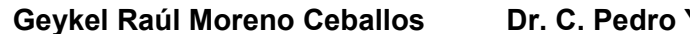

**Geykel Raúl Moreno Ceballos Dr. C. Pedro Yobanis Piñero Pérez** 

Firma del Autor **Firma del Tutor** 

#### **OPINIÓN DEL USUARIO DEL TRABAJO DE DIPLOMA**

El Trabajo de Diploma, titulado **SERVICIO AUTÓNOMO DE REGISTROS Y DEL NOTARIADO: MÓDULO INMOBILIARIO**, fue realizado en **<nombre de lugar>**. Esta entidad considera que, en correspondencia con los objetivos trazados, el trabajo realizado le satisface

□ Totalmente

\_\_\_\_\_\_\_\_.

 $\Box$  Parcialmente en un  $\%$ 

Los resultados de este Trabajo de Diploma le reportan a esta entidad los beneficios siguientes (cuantificar):

\_\_\_\_\_\_\_\_\_\_\_\_\_\_\_\_\_\_\_\_\_\_\_\_\_\_\_\_\_\_\_\_\_\_\_\_\_\_\_\_\_\_\_\_\_\_\_\_\_\_\_\_\_\_\_\_\_\_\_\_\_\_\_\_\_\_\_\_\_\_\_\_\_ \_\_\_\_\_\_\_\_\_\_\_\_\_\_\_\_\_\_\_\_\_\_\_\_\_\_\_\_\_\_\_\_\_\_\_\_\_\_\_\_\_\_\_\_\_\_\_\_\_\_\_\_\_\_\_\_\_\_\_\_\_\_\_\_\_\_\_\_\_\_\_\_\_ \_\_\_\_\_\_\_\_\_\_\_\_\_\_\_\_\_\_\_\_\_\_\_\_\_\_\_\_\_\_\_\_\_\_\_\_\_\_\_\_\_\_\_\_\_\_\_\_\_\_\_\_\_\_\_\_\_\_\_\_\_\_\_\_\_\_\_\_\_\_\_\_\_ \_\_\_\_\_\_\_\_\_\_\_\_\_\_\_\_\_\_\_\_\_\_\_\_\_\_\_\_\_\_\_\_\_\_\_\_\_\_\_\_\_\_\_\_\_\_\_\_\_\_\_\_\_\_\_\_\_\_\_\_\_\_\_\_\_\_\_\_\_\_\_\_\_ \_\_\_\_\_\_\_\_\_\_\_\_\_\_\_\_\_\_\_\_\_\_\_\_\_\_\_\_\_\_\_\_\_\_\_\_\_\_\_\_\_\_\_\_\_\_\_\_\_\_\_\_\_\_\_\_\_\_\_\_\_\_\_\_\_\_\_\_\_\_\_\_\_ \_\_\_\_\_\_\_\_\_\_\_\_\_\_\_\_\_\_\_\_\_\_\_\_\_\_\_\_\_\_\_\_\_\_\_\_\_\_\_\_\_\_\_\_\_\_\_\_\_\_\_\_\_\_\_\_\_\_\_\_\_\_\_\_\_\_\_\_\_\_\_\_\_ \_\_\_\_\_\_\_\_\_\_\_\_\_\_\_\_\_\_\_\_\_\_\_\_\_\_\_\_\_\_\_\_\_\_\_\_\_\_\_\_\_\_\_\_\_\_\_\_\_\_\_\_\_\_\_\_\_\_\_\_\_\_\_\_\_\_\_\_\_\_\_\_\_

Como resultado de la implantación de este trabajo se reportará un efecto económico que asciende a **<valor en MN o USD del efecto económico>**

Y para que así conste, se firma la presente a los \_\_\_\_ días del mes de \_\_\_\_\_\_\_\_ del año

\_\_\_\_\_\_\_\_\_\_\_\_\_\_\_\_\_\_\_\_\_\_\_\_\_\_\_\_\_\_ \_\_\_\_\_\_\_\_\_\_

\_\_\_\_\_\_\_\_\_\_\_ \_\_\_\_\_\_\_\_\_\_\_

Representante de la entidad Cargo

Firma Cuño

#### **OPINIÓN DEL TUTOR DEL TRABAJO DE DIPLOMA**

# Título: **SERVICIO AUTÓNOMO DE REGISTROS Y DEL NOTARIADO: MÓDULO INMOBILIARIO**

#### Autor: **Geykel Raúl Moreno Ceballos**

El tutor del presente Trabajo de Diploma considera que durante su ejecución el estudiante mostró las cualidades que a continuación se detallan.

**<Aquí el tutor debe expresar cualitativamente su opinión y medir (usando la escala: muy alta, alta, adecuada) entre otras las cualidades siguientes:** 

- **Independencia**
- **Originalidad**
- **Creatividad**
- **Laboriosidad**
- **Responsabilidad>**

**<Además, debe evaluar la calidad científico-técnica del trabajo realizado (resultados y documento) y expresar su opinión sobre el valor de los resultados obtenidos (aplicación y beneficios)>** 

Por todo lo anteriormente expresado considero que el estudiante está apto para ejercer como Ingeniero Informático; y propongo que se le otorgue al Trabajo de Diploma la calificación de **<nota>**. **<Además, si considera que los resultados poseen valor para ser publicados, debe expresarlo también>** 

\_\_\_\_\_\_\_\_\_\_\_ \_\_\_\_\_\_\_\_\_\_\_

**Dr. C. Pedro Yobanis Piñero Pérez** 

Firma Fecha

*"The significant problems we face cannot be solved at the same level of thinking we were at when we created them" Albert Einstein* 

# <span id="page-5-0"></span>**Agradecimientos**

Agradecer a [ppp@uci.cu](mailto:ppp@uci.cu) mi tutor, primeramente por soportar que cambiara de tesis cada una semana y finalmente por dejar que hiciera un maratón para defender junto con mis compañeros; por tu ayuda, gracias.

Agradecer…

a los sherpas de la UCi, hay de mi si no fuera por ellos y por ellas,

a la gente de Registros y Notarias, en especial a los colegas de mi módulo, esta tesis no fuera nada sin ustedes,

a mis amigos de ahora y mis amigos de siempre, al Robe por representar la competencia de quien se gradúa primero, bueno socio, tu te graduarás teóricamente primero pero yo…

a Eddy por meternos de a fondo en este mundo de los unos y ceros, teclados y monitores; y a Frank que no podía faltar…

a Ivis por creer en mi, no te he defraudado…

a mi papá porque dice mi mamá que fue el quien me dio lo que hacía falta para manejar estas cosas que se llaman computadoras, je je je je

a la gente de 5to o 6to,

a todos los que me ayudaron y a los que no…

*...mi familia, en especial a mi abuelo.* 

# <span id="page-7-0"></span>**Resumen**

El presente trabajo realiza un análisis crítico de los problemas que están afectando los procesos registrales que tienen lugar en los Registros Inmobiliarios de la República Bolivariana de Venezuela. Se presenta una propuesta de solución de software para la gestión de los procesos de los Registros Inmobiliarios, que se propone desplegar en todas en las oficinas del país y que posibilita la estandarización de los procesos legales en las mismas. Con la propuesta de software se logra mayor celeridad en la prestación de los servicios estableciendo uniformidad en los recaudos que se solicitan y evitando retardos innecesarios en los trámites. El sistema que se propone ayuda, además, a garantizar un control centralizado de los servicios que se brindan porque cada una de las acciones realizadas por los usuarios del sistema se registran mediante un sistema de control de trazas. El mayor impacto que se logra con este trabajo es la protección del ciudadano venezolano y la posibilidad de permitir mayor control de la actividad registral a nivel nacional.

# <span id="page-8-0"></span>Índice

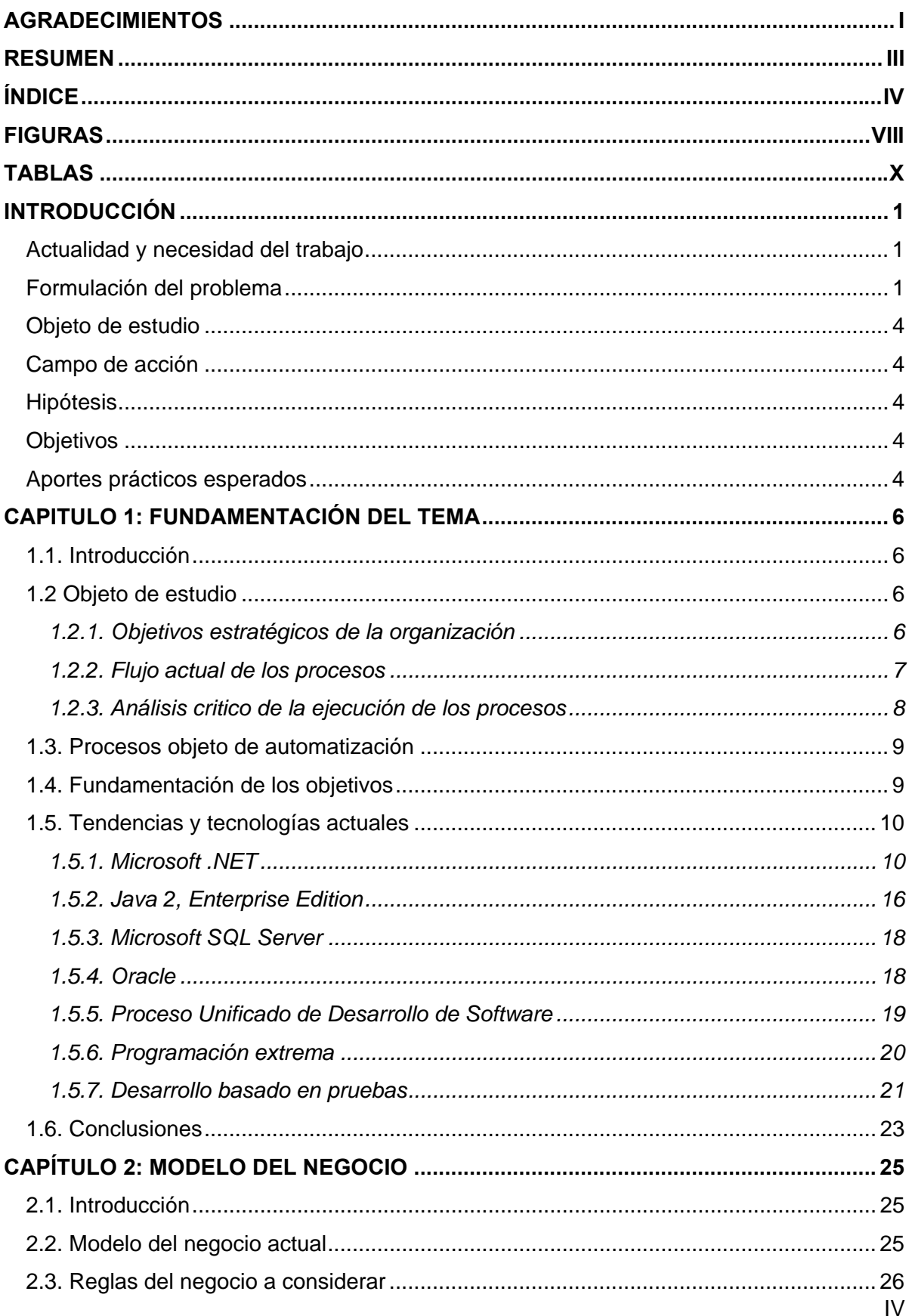

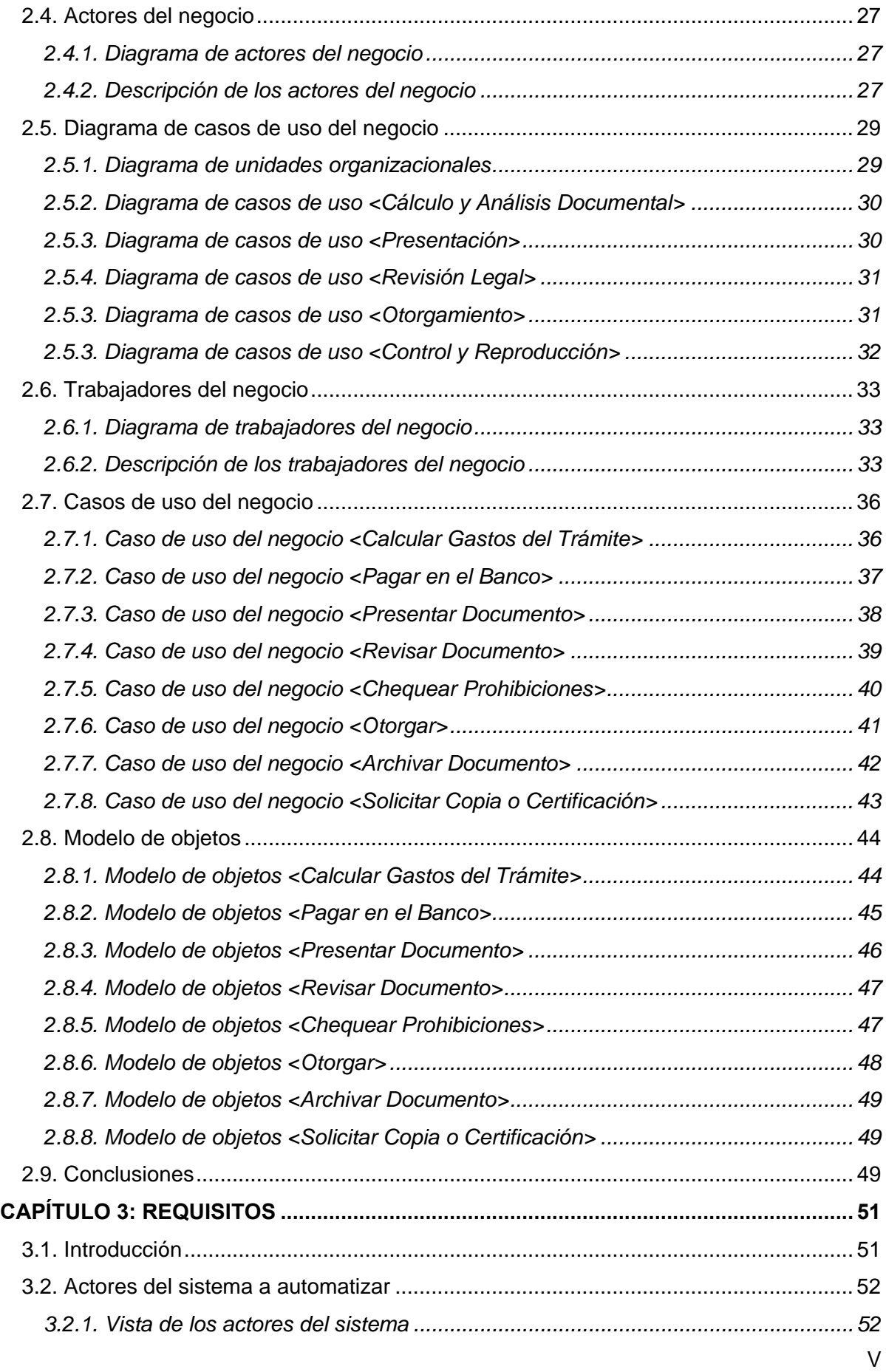

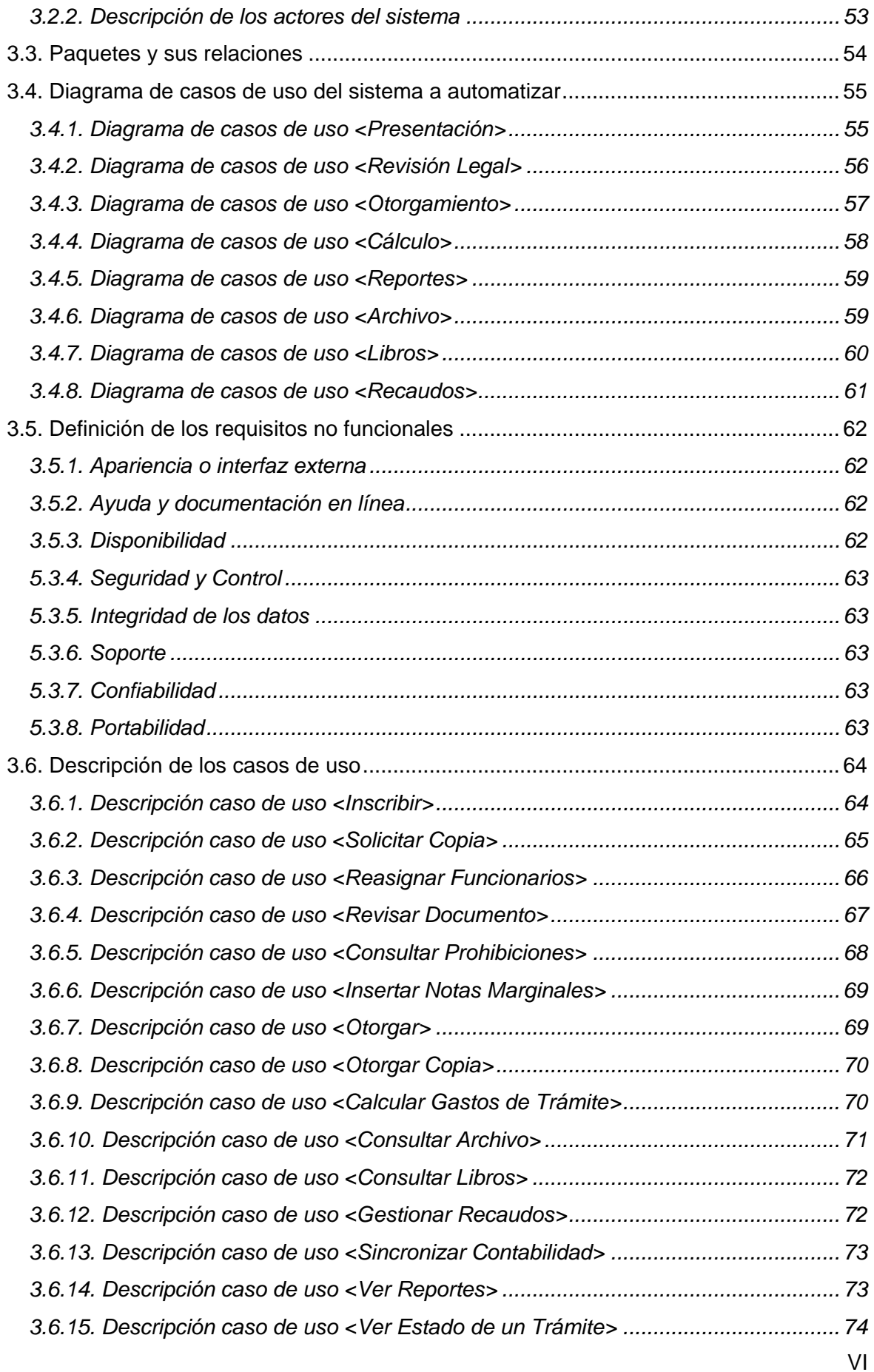

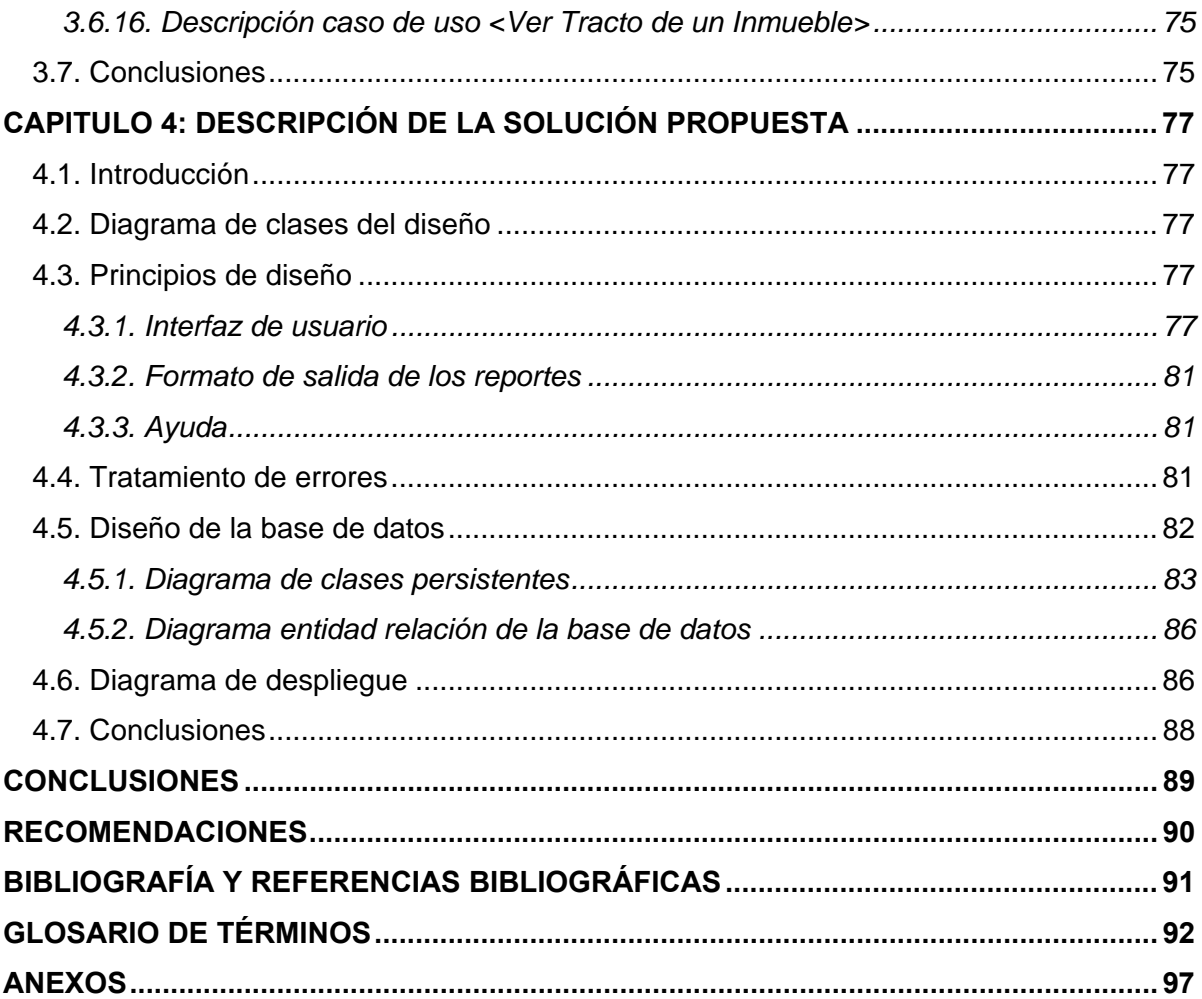

# <span id="page-12-0"></span>**Figuras**

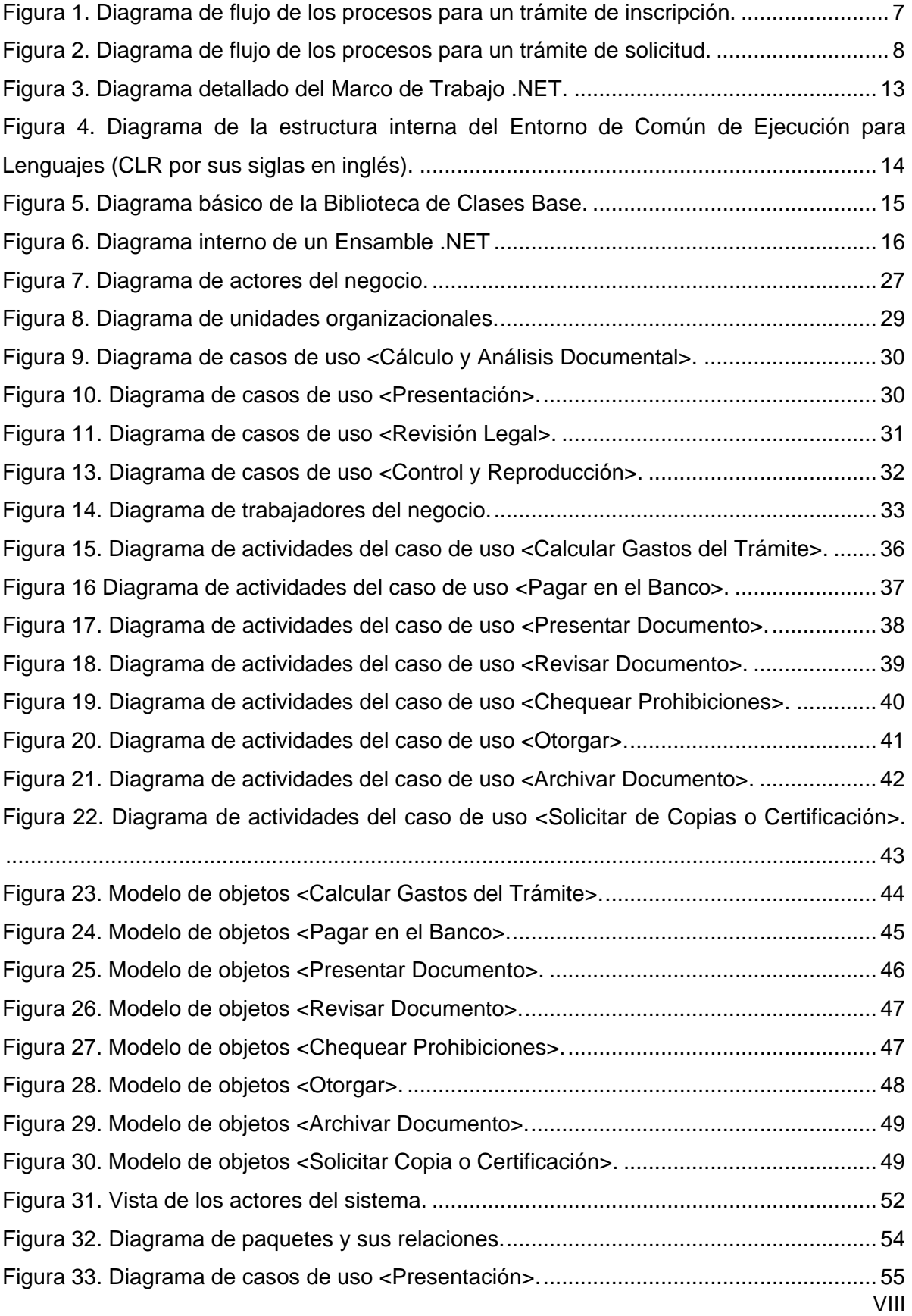

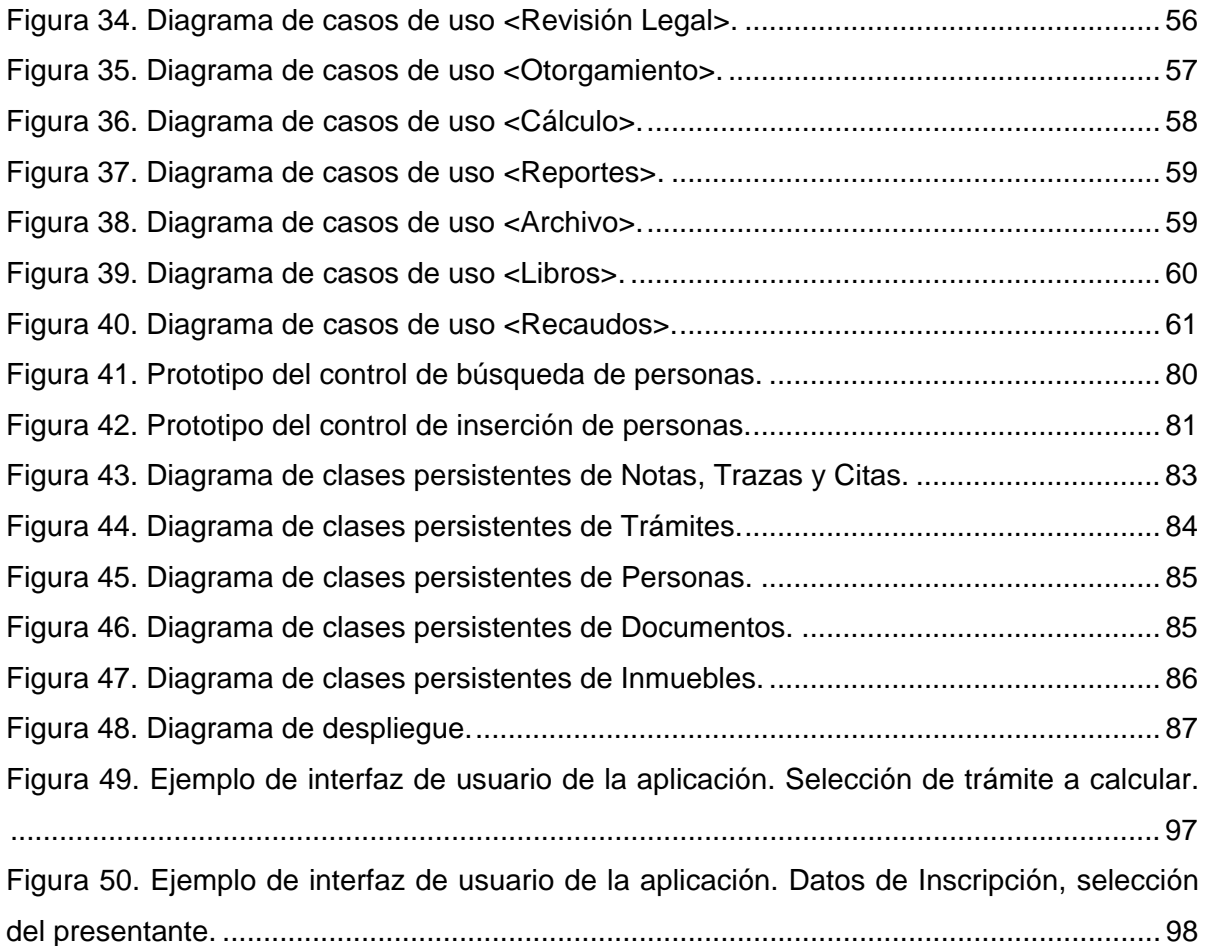

# <span id="page-14-0"></span>**Tablas**

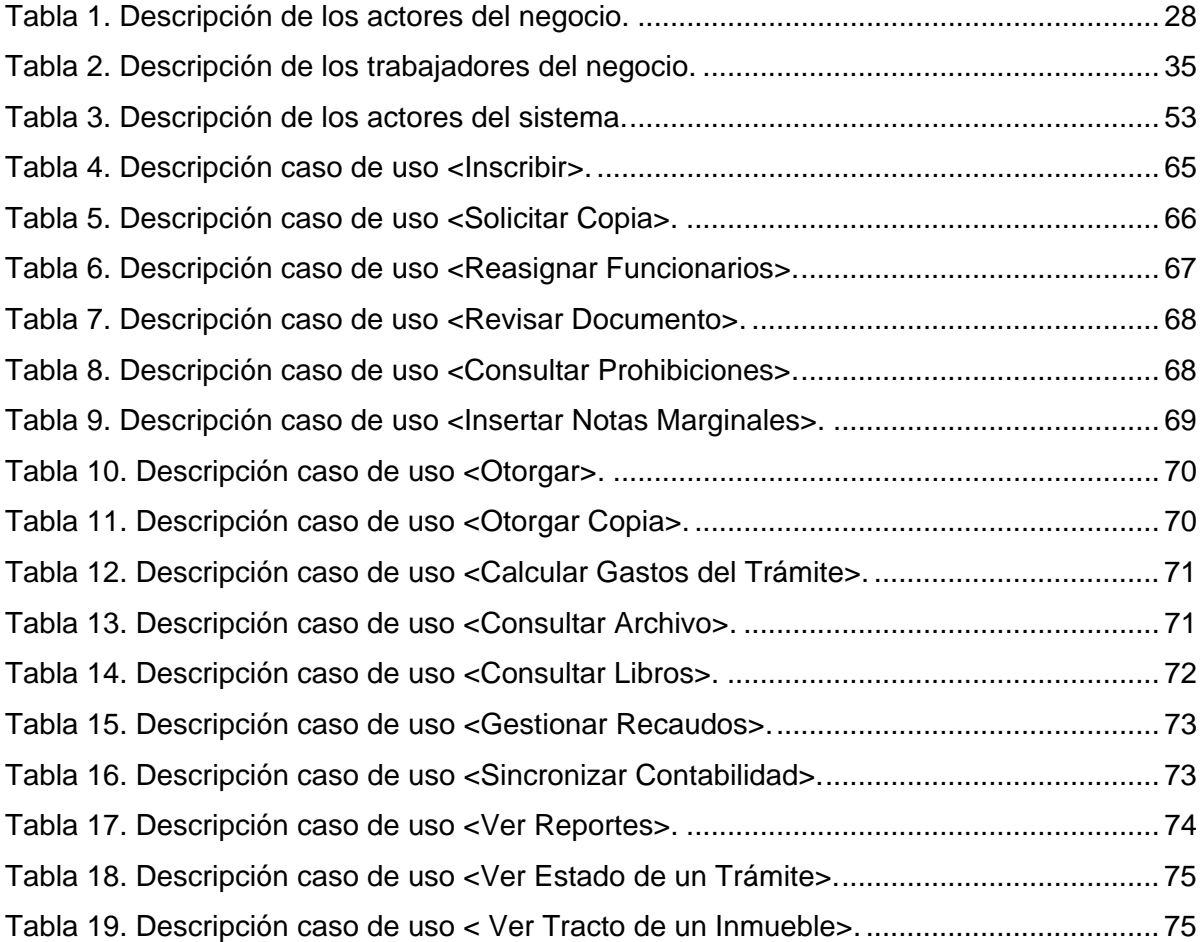

Introducción

# <span id="page-15-0"></span>**Introducción**

#### *Actualidad y necesidad del trabajo*

El trabajo de modernización y automatización de Registros y Notarías en la República Bolivariana de Venezuela viene dando sus primeros pasos desde 1993, fecha en la cual se promulgó la Ley de Registro Público, dado que el mismo, autorizó la digitalización y almacenamiento documental de la información contenida en las Oficinas de Registros y Notarías de dicho país.

Atendiendo este mandato constitucional estratégico, el Ministerio de Interior y Justicia decidió continuar y profundizar un conjunto de acciones ya iniciadas, con el fin de dar respuestas al asunto planteado.

Entre las acciones iniciadas y concluidas en su primera etapa, desarrollado por Consultores Nacionales y el Banco Interamericano de Desarrollo, se destacan los esfuerzos realizados por el Registro Primero de Caracas, cuyo esfuerzo se concentró en la automatización del Registro Mercantil y las denominaciones, el cual permitió la automatización de 30 Registros y Notarías en el país.

El Sistema Registral y Notarial en uso, deja brecha que pueden afectan al ciudadano venezolano. Dado que no permite una auditoria y control central de los trámites en curso, relativo a los impuestos que se cobran por su ejecución, el tiempo empleado desde la presentación hasta el otorgamiento de los trámites, el principio básico de primero en tiempo primero en derecho; y que no cuenta con una plataforma tecnológica robusta que permita determinar oportunamente la información, manejos eficientes en cada gestión y rapidez en cada uno de los procesos.

#### *Formulación del problema*

En la Republica Bolivariana de Venezuela existen actualmente 483 oficinas de Registros y Notarías Públicas en las cuales laboran 6.160 funcionarios adscritos a este Ministerio y 590 personas contratadas o supernumerarias.

De acuerdo a su ejercicio estas oficinas se agrupan en: 207 Registros Inmobiliarios, 21 Registros Civiles, 47 Registros Mercantiles y 208 Notarías Públicas. El peso del servicio que prestan estas oficinas recae en los Registros Mercantiles e Inmobiliarios que abarcan el 98% de las transacciones.

Existen un grupo de elementos que atentan contra el buen funcionamiento del sistema registral venezolano, entre ellos se encuentran:

- Respecto a la legislación que regula la materia, el Decreto con Fuerza de Ley del Registro Público y del Notariado/2001 se advierte que es incompleto y no se ajusta a la realidad social del país, adolece del reglamento, su aplicación es parcial, su Artículo 15 fue declarado inconstitucional lo cual ha impedido establecer los aranceles de los servicios notariales y registrales. No obstante esta legislación si postula principios modernos para dotar de seguridad jurídica a los servicios notariales y registrales, disponiendo el uso de medios informáticos y telemáticos.
- La Protocolización y Autenticación de documentos es hoy en día para los ciudadanos, un proceso ineficiente y poco confiable.
- En las oficinas de Registros y Notarías no se aplican controles estipulados en la Ley que impidan el otorgamiento de documentos con prohibiciones y la doble titularidad de la tierra y los inmuebles.
- La información que obtiene la Dirección General de Registros y Notarías no es oportuna y confiable y por ende impide determinar el control de las transacciones realizadas y los ingresos por los servicios prestados.
- Actualmente los recursos que generan la prestación del servicio de Registros y Notarías están alrededor de 4 billones de bolívares anuales y sólo una pequeña cantidad es tributada al Fisco Nacional, lo que exige el control riguroso del pago de emolumentos, aranceles y tarifas.
- Administrativamente no se controlan los recursos humanos lo que facilita la existencia de los llamados contratados y súper numerarios.
- En el 90% de las oficinas de Registros y Notarías la infraestructura es inapropiada y la plataforma tecnológica no garantiza el control efectivo y eficiente de la información y no existe interconexión entre ellas, ni con el MIJ y otros entes gubernamentales.
- No existen mecanismos de validación de la información procesada, entre los Registros y Notarías y entes gubernamentales como el CICPC, Catastro, Hospitales, entre otros.
- Lo dispuesto en los artículos 28, 29 y 30 del capítulo II de la Ley de Registro Público y del Notariado solo se cumple en el 1% de las oficinas de Registros y Notarías.
- Los aranceles en el Registro Inmobiliario se aplican a criterio propio de cada unidad registral.
- Los recaudos no se exigen conforme derecho, sino que dependen del caso, persona y/o lugar, sin atención personalizada, la que se dilata en el tiempo.
- Difícil acceso del ciudadano a la Publicidad Registral debido a lo engorroso del proceso de ubicación y reproducción de los documentos solicitados.
- Las Oficinas de Registro Civil e Inmobiliario aplican el artículo 17 de la Ley de Registro Público derogada, lo que permite que distribuyan sus ingresos de la forma siguiente:
	- o 30% gastos de administración.
	- o 20% gastos de inversión y modernización.
	- o 25% ingresos del Registrador.
	- o 10% para funcionarios de mayor rango.
	- o 15% demás funcionarios.
- En los Registros Mercantiles y Notarías la distribución se ejecuta de la siguiente forma:
	- o 35% ingresos del Registrador.
	- o 15% Jefe de Servicios.
	- o 50% demás funcionarios.

La distribución de los ingresos de la forma anteriormente expuesta permite que los registradores y notarios alcancen una retribución excesiva por el desempeño de sus funciones, lo que origina una sustancial diferencia con otros funcionarios de la Administración Pública.

Se considera de interés público el uso de medios tecnológicos en la función registral y notarial para que los trámites de recepción, inscripción y publicidad sean practicados con celeridad, sin menoscabo de la seguridad jurídica. La Ley establece que los asientos e informaciones registrales emanados de los soportes electrónicos del sistema surtirán todos los efectos jurídicos que corresponden a los documentos públicos, y que la única forma de anularlos, es por medio de una Sentencia Judicial firme (COPEXTEL-S.A. and MINISTERIO-DEL-INTERIOR-Y-JUSTICIA 2005).

Una vez mostrada la situación a que nos enfrentamos estamos en condiciones de plantearnos nuestro problema de la siguiente manera:

**Problema:** No disponer de una solución de software estándar para la gestión de las oficinas del Registro Inmobiliario de la Republica Bolivariana de Venezuela esta afectando la ejecución de servicios más eficaces y el control centralizado de los mismos referentes a los ingresos al fisco y la protección del ciudadano venezolano.

3

## <span id="page-18-0"></span>*Objeto de estudio*

La modernización de los procesos que se llevan a cabo en las oficinas del Registro Inmobiliario de la Republica Bolivariana de Venezuela.

## *Campo de acción*

El desarrollo de una solución de software para la automatización de los procesos de inscripción de documentos y solicitudes de certificaciones en las oficinas del Registro Inmobiliario de la Republica Bolivariana de Venezuela.

#### *Hipótesis*

Si se desarrolla una solución de software estándar para la gestión de las oficinas del Registro Inmobiliario de la Republica Bolivariana de Venezuela entonces se lograra celeridad y el control en la prestación de los servicios de los registros inmobiliarios, mejorando los procesos de inscripción y solicitud de certificaciones.

## *Objetivos*

El objetivo general de este trabajo es estandarizar la gestión de las oficinas del Registro Inmobiliario, garantizando la correcta ejecución de los procesos de inscripción y solicitud de certificaciones; de conformidad con las disposiciones legales que los regulan, brindando servicios más eficaces.

Partiendo de este objetivo general se derivan los siguientes objetivos específicos:

- Objetivo 1. Desarrollo de una solución de software que permita la ejecución de los procesos de inscripción y solicitud de certificaciones.
- Objetivo 2. Brindar mayor celeridad en la prestación de los servicios.
- Objetivo 3. Ayuda a gestionar un control centralizado de los servicios que se brindan, referente a los ingresos al fisco y la protección del ciudadano venezolano.

# *Aportes prácticos esperados*

Con el desarrollo de este proyecto se espera garantizar la ejecución de servicios más eficaces y el control centralizado de los mismos referentes a los ingresos al fisco y la protección del ciudadano venezolano posibilitando:

- Conocer con rigor la correlación ingreso-gastos que permita determinar los aportes o contribuciones fiscales.
- Contribuir con el disfrute de los derechos sociales de forma universal y equitativa.
- Obtener de primera mano información veraz y oportuna que permita un mayor control y uso posterior para la ayuda en la toma de decisiones.
- Estandarizar los procesos de gestión de los Registros Inmobiliarios y participar en la constitución del nuevo esquema de gestión de la administración pública que favorezca en primer lugar al ciudadano venezolano y con incidencia en las actividades productivas y de servicios de la sociedad.
- Obtener información certera sobre el tracto sucesivo de los inmuebles.
- Contribuir a la prevención y enfrentamiento de hechos ilícitos y manifestaciones de corrupción como el lavado de dinero, entre otros.

# <span id="page-20-0"></span>**Capitulo 1: Fundamentación del tema**

## *1.1. Introducción*

En el presente capítulo se analizan los objetivos estratégicos del Registro Inmobiliario de la República Bolivariana de Venezuela así como el flujo actual de los procesos en las oficinas, indicándose cuales de ellos serán automatizados. Se mencionan las tendencias y tecnologías actuales en el desarrollo de aplicaciones para escritorio justificando las seleccionadas para el desarrollo de la solución que se propone. Finalmente se fundamentan los objetivos propuestos.

### *1.2 Objeto de estudio*

#### **1.2.1. Objetivos estratégicos de la organización**

El Registro Inmobiliario tiene por objeto dar seguridad jurídica y publicidad registral a la inscripción y anotación de los actos y contratos relativos a los atributos del dominio y demás derechos reales que afectan los bienes inmuebles. Para que su inscripción surta efectos oponibles frente a terceros, los derechos inmobiliarios deberán inscribirse en la jurisdicción registral que corresponda al inmueble.

Además de los actos señalados con anterioridad y aquellos previstos en el Código Civil, en el Código de Comercio y en otras leyes, en el Registro Inmobiliario se inscribirán también los siguientes actos: Los documentos que contengan declaración, transmisión, limitación o gravámenes de la propiedad; todo contrato, declaración, transacción, partición, adjudicación, sentencia ejecutoriada, o cualquier otro acto en el que se declare, reconozca, transmita, ceda o adjudique el dominio o propiedad de bienes o derechos reales o el derecho de enfiteusis o usufructo; la constitución de hogar; los contratos, declaraciones, transacciones, sentencias ejecutoriadas y otros actos que se establezcan sobre inmuebles, derechos de uso, habitación o servidumbre o se constituyan anticresis, hipotecas o se divida, se traslade o reduzca alguno de esos derechos; los documentos que limiten de cualquier manera la libre disposición de inmuebles; las declaraciones, los denuncios, los permisos, los contratos, los títulos, las concesiones y los demás documentos que conforme a las leyes en materia de minas, hidrocarburos y demás minerales combustibles deban registrarse; los contratos de opción para adquirir derechos sobre inmuebles; las donaciones cuando tengan por objeto bienes inmuebles; y la separación de bienes entre cónyuges cuando tenga por objeto bienes inmuebles o derechos reales (GOBIERNO-BOLIVARIANO 2003).

6

## <span id="page-21-0"></span>**1.2.2. Flujo actual de los procesos**

En el Registro Inmobiliario los documentos presentados para su inscripción siguen un flujo básico de procesos hasta que son protocolizados y archivados.

- Proceso 1. Análisis o Cálculo Documental, donde se calcula el gasto por la ejecución del trámite, recibe como entrada el documento a inscribir y los recaudos.
- Proceso 2. El presentante paga en el banco los montos calculados en el proceso anterior.
- Proceso 3. Presentación, donde se recoge el documento a inscribir, los recaudos y algunos datos necesarios para impulsar el trámite como la planilla de pago como constancia de haberse depositado los montos en la entidad bancaria.
- Proceso 4. Revisión Legal, se efectúa con el objetivo de chequear que todos los documentos, incluidos los recaudos, están correctos y que no falte alguno.
- Proceso 5. Chequeo de Prohibiciones, donde se revisa si existe alguna prohibición o medida sobre las personas o inmuebles vinculados al trámite.
- Proceso 6. Otorgamiento, donde se otorga el tramite entregándose la nota de registro y se chequean una vez más las prohibiciones.
- Proceso 7. Archivo, se guarda el documento en el archivo donde se convierte en un Asiento Registral.

Donde el flujo de la información se refleja en el diagrama de la siguiente figura:

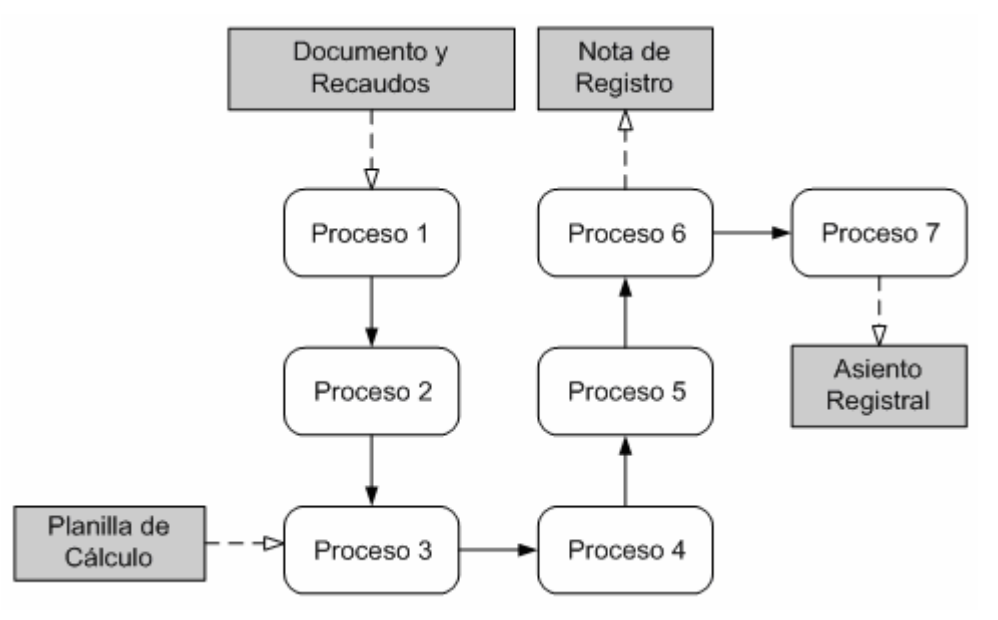

**Figura 1. Diagrama de flujo de los procesos para un trámite de inscripción.**

En el caso de los trámites de solicitud de certificaciones o copias de documentos, los procesos que ocurren son los siguientes:

- <span id="page-22-0"></span>Proceso 1. Consulta al Archivo para localizar el documento al cual se le desea realizar la copia o certificación.
- Proceso 2. Se llena un formulario de solicitud del servicio.
- Proceso 3. Se calcula el gasto por la ejecución del trámite.
- Proceso 4. Se realiza la copia por parte del funcionario del Registro
- Proceso 5. Otorgamiento de la copia o certificación.

Donde el flujo de la información se refleja en el diagrama de la siguiente figura:

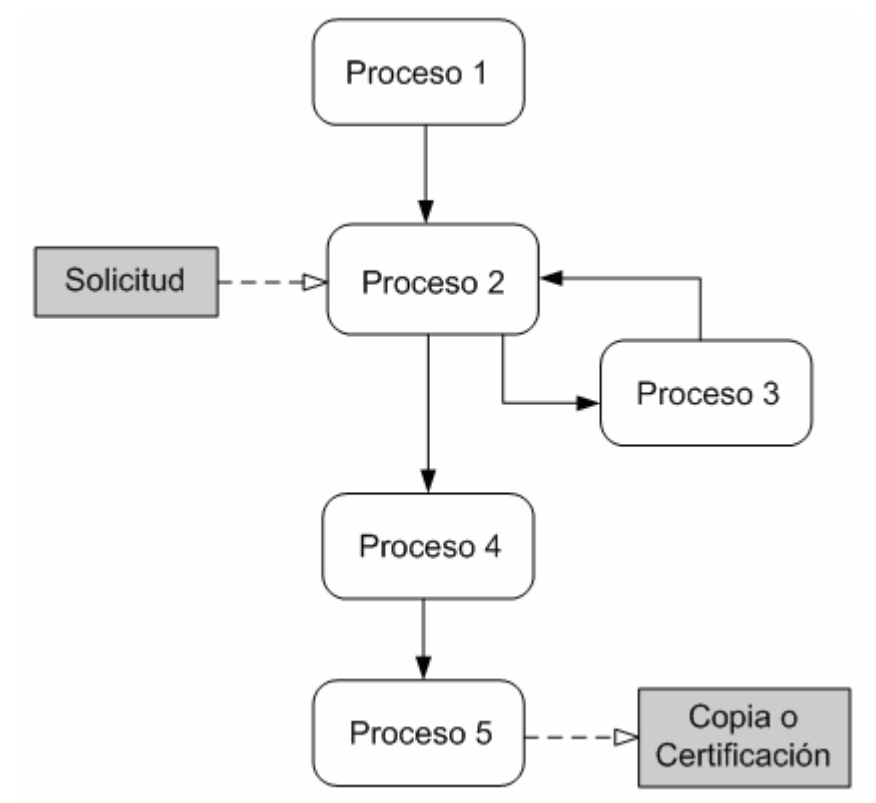

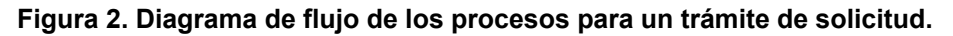

## **1.2.3. Análisis critico de la ejecución de los procesos**

Consideramos que la ejecución de cada uno de los procesos dentro de la oficina de Registro presenta un flujo bien definido y se ejecutan correctamente, adicionando el hecho de que este tipo de negocio presenta una basta experiencia a nivel mundial y dentro de Venezuela.

Queremos solo analizar el orden en el cual se ejecuta cada uno de los procesos y no el flujo de cada proceso individualmente. Dentro del flujo de procesos creemos necesario colocar el proceso de Análisis y Cálculo Documental como subproceso que puede ejecutarse desde cualquier proceso del flujo o proceso que puede ejecutarse fuera del mismo, con lo cual se brinda la posibilidad de que el presentante no tenga que pagar de <span id="page-23-0"></span>antemano por un servicio que no ha recibido y que puede sufrir variación en su transcurso, las cuales pueden afectar los montos finales.

## *1.3. Procesos objeto de automatización*

Evaluando el negocio del Registro Inmobiliario se decidió automatizar todos los procesos que intervienen en el mismo. Todos los procesos del negocio tienen su proceso equivalente dentro de la solución que se propone excepto el de archivado de un documento presentado para su inscripción, este queda adjunto al proceso de otorgamiento, dado que desde el punto de vista del software, al finalizar la protocolización del documento en la aplicación, lo cual ocurre en otorgamiento, el mismo queda ubicado en un Protocolo, Tomo y Folio dentro del archivo digital el cual se corresponde a la localización física del documento en el archivo de la oficina.

Se realizó un estudio del estado del arte referente a la gestión de oficinas de Registros Inmobiliarios y no se encontró información relacionada con este tema. La causa de esta ausencia de información la atribuimos a:

- Estos tipos de procesos son desarrollados generalmente por compañías privadas como Smartmatic (SMARTMATIC 2006) las cuales no brindan información sobre el tema.
- Estas aplicaciones van dirigidas fundamentalmente a clientes gubernamentales cuyos contratos exige la confidencialidad de la información.

# *1.4. Fundamentación de los objetivos*

El objetivo general de este trabajo es estandarizar la gestión de las oficinas del Registro Inmobiliario, garantizando la correcta ejecución de los procesos de inscripción y solicitud de certificaciones; de conformidad con las disposiciones legales que los regulan, brindando servicios más eficaces.

El primer objetivo del trabajo persigue:

- Introducir una infraestructura apropiada y una plataforma tecnológica que garantice el control efectivo y eficiente de la información.
- Garantizar lo dispuesto en los artículos 28, 29 y 30 del capítulo II de la Ley de Registro Público y del Notariado.
- Viabilizar la Protocolización y Autenticación de documentos a través de un proceso confiable de forma tal que ayude a detectar irregularidades y el otorgamiento de documentos con prohibiciones así como la doble titularidad de la tierra y los inmuebles.

<span id="page-24-0"></span>El segundo objetivo responde a la necesidad de:

- Se considera de interés público el uso de medios tecnológicos en la función registral y notarial para que los trámites de recepción, inscripción y publicidad sean practicados con celeridad, sin menoscabo de la seguridad jurídica.
- La estandarización en la solicitud de recaudos a nivel nacional, evitando dilatar los trámites y la solicitud de recaudos innecesarios.

El tercer objetivo responde por su parte a la necesidad de:

- Garantizar que los aranceles se apliquen de acuerdo a lo estipulado en los Registros Inmobiliarios en el país evitando corrupción y logrando mayor protección del ciudadano venezolano y que la Protocolización y Autenticación de documentos tenga mayor seguridad.
- Ayudar a controlar el otorgamiento de documentos con prohibiciones y la doble titularidad de la tierra y los inmuebles.
- Garantizar que la información brindada a la Dirección General de Registros y Notarías sea oportuna y confiable y por ende ayude a determinar el control de las transacciones realizadas y los ingresos por los servicios prestados.

## *1.5. Tendencias y tecnologías actuales*

En el presente epígrafe se hace un análisis de las tendencias y tecnologías más utilizadas actualmente a nivel mundial en el desarrollo de aplicaciones de escritorio, así como sistemas gestores de bases de datos, metodologías de desarrollo de software, entornos de desarrollo y herramientas CASE.

#### **1.5.1. Microsoft .NET**

.NET es un proyecto de Microsoft para crear una nueva plataforma de desarrollo de software con énfasis en transparencia de redes, con independencia de plataforma y que permita un rápido desarrollo de aplicaciones. Basado en esta plataforma, Microsoft intenta desarrollar una estrategia horizontal que integre todos sus productos, desde el Sistema Operativo hasta las herramientas de mercado (WIKIPEDIA 2006).

.NET podría considerarse una respuesta de Microsoft al creciente mercado de los negocios en entornos Web, como competencia a la plataforma Java de Sun Microsystems.

A largo plazo Microsoft pretende reemplazar la Interfaz de Programación de Aplicaciones (API por sus siglas en inglés) Win32 o Windows API con la plataforma .NET. Esto debido a que la API Win32 o Windows API fue desarrollada sobre la marcha, careciendo de documentación detallada, uniformidad y cohesión entre sus distintos componentes, provocando múltiples problemas en el desarrollo de aplicaciones para el sistema operativo

#### Capítulo 1: Fundamentación del tema

Windows. La plataforma .NET pretende solventar la mayoría de estos problemas proveyendo un conjunto único y expansible con facilidad, de bloques interconectados, diseñados de forma uniforme y bien documentados, que permitan a los desarrolladores tener a mano todo lo que necesitan para producir aplicaciones sólidas.

Debido a las ventajas que la disponibilidad de una plataforma de este tipo puede darle a las empresas de tecnología y al público en general, muchas otras empresas e instituciones se han unido a Microsoft en el desarrollo y fortalecimiento de la plataforma .Net, ya sea por medio de la implementación de la plataforma para otros sistemas operativos aparte de Windows (Proyecto Mono de Ximian/Novell para Linux/MacOS X/BSD/Solaris (MONO 2006)), el desarrollo de lenguajes de programación adicionales para la plataforma (ANSI C de la Universidad de Princeton, NetCOBOL de Fujitsu, Delphi de Borland, entre otros) o la creación de bloques adicionales para la plataforma (como controles, componentes y bibliotecas de clases adicionales); siendo algunas de ellas iniciativas de distribución gratuita bajo la licencia GNU.

Con esta plataforma Microsoft incursiona de lleno en el campo de los Servicios Web y establece el XML como norma en el transporte de información en sus productos y lo promociona como tal en los sistemas desarrollados utilizando sus herramientas.

.NET intenta ofrecer una manera rápida y económica pero a la vez segura y robusta de desarrollar aplicaciones - o como la misma plataforma las denomina, soluciones permitiendo a su vez una integración más rápida y ágil entre empresas y un acceso más simple y universal a todo tipo de información desde cualquier tipo de dispositivo.

#### *.NET Framework*

El "framework" o marco de trabajo, constituye la base de la plataforma .Net y denota la infraestructura sobre la cual se reúnen un conjunto de lenguajes, herramientas y servicios que simplifican el desarrollo de aplicaciones en entorno de ejecución distribuido.

Bajo el nombre .NET Framework o Marco de trabajo .NET se encuentran reunidas una serie de normas impulsadas por varias compañías además de Microsoft (como Hewlett-Packard , Intel, IBM, Fujitsu Software, Plum Hall, la Universidad de Monash e ISE), entre las cuales se encuentran:

• La norma que define las reglas que debe seguir un lenguaje de programación para ser considerado compatible con el marco de trabajo .NET (ECMA-335 (ECMA 2005), ISO/IEC 23271 (ISO 2005))

Por medio de esta norma se garantiza que todos los lenguajes desarrollados para la plataforma ofrezcan al programador un conjunto mínimo de funcionalidad, y compatibilidad con todos los demás lenguajes de la plataforma.

• La norma que define el lenguaje C# (ECMA-334 (ECMA 2005), ISO/IEC 23270 (ISO 2005))

Este es el lenguaje insignia del marco de trabajo .NET, y pretende reunir las ventajas de lenguajes como C/C++ y Visual Basic en un solo lenguaje.

• La norma que define el conjunto de funciones que debe implementar la librería de clases base (BCL por sus siglas en inglés) (incluido en ECMA-335 (ECMA 2005), ISO/IEC 23271 (ISO 2005))

Tal vez el más importante de los componentes de la plataforma, esta norma define un conjunto funcional mínimo que debe implementarse para que el marco de trabajo sea soportado por un sistema operativo. Aunque Microsoft implementó esta norma para su sistema operativo Windows, la publicación de la norma abre la posibilidad de que sea implementada para cualquier otro sistema operativo existente o futuro, permitiendo que las aplicaciones corran sobre la plataforma independientemente del sistema operativo para el cual haya sido implementada. El Proyecto Mono emprendido por Ximian pretende realizar la implementación de la norma para varios sistemas operativos adicionales bajo el marco de código abierto.

Los principales componentes del marco de trabajo son:

- El conjunto de lenguajes de programación
- La Biblioteca de Clases Base o BCL
- El Entorno Común de Ejecución para Lenguajes o CLR por sus siglas en inglés.

Debido a la publicación de la norma para la infraestructura común de lenguajes (CLI por sus siglas en inglés), el desarrollo de lenguajes se facilita, por lo que el marco de trabajo .NET soporta ya más de 20 lenguajes de programación y es posible desarrollar cualquiera de los tipos de aplicaciones soportados en la plataforma con cualquiera de ellos, lo que elimina las diferencias que existían entre lo que era posible hacer con uno u otro lenguaje. Algunos de los lenguajes desarrollados para el marco de trabajo .NET son: C#, Visual Basic, C++, J#, Perl, Python, Fortran y Cobol.NET.

<span id="page-27-0"></span>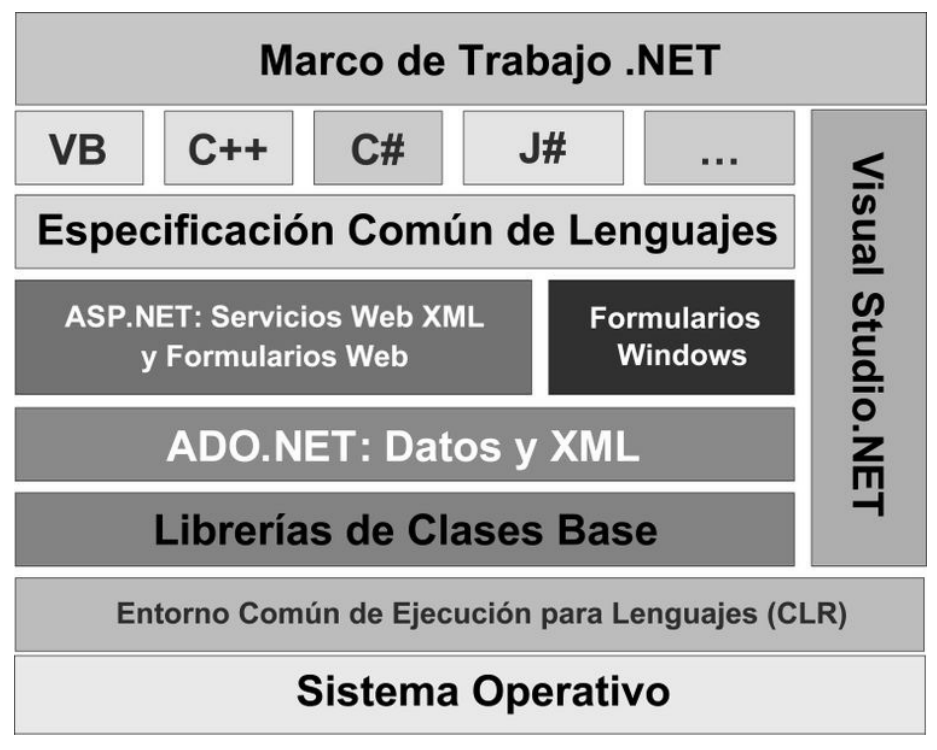

**Figura 3. Diagrama detallado del Marco de Trabajo .NET.**

### *Common Language Runtime (CLR)*

El CLR es el verdadero núcleo del Framework de .NET, entorno de ejecución en el que se cargan las aplicaciones desarrolladas en los distintos lenguajes, ampliando el conjunto de servicios del sistema operativo (Windows 2000 y Windows 2003 Server).

La herramienta de desarrollo compila el código fuente de cualquiera de los lenguajes soportados por .NET en un código intermedio (MSIL, Microsoft Intermediate Lenguaje), similar al BYTECODE de Java. Para generar dicho código el compilador se basa en el Common Language Specification (CLS) que determina las reglas necesarias para crear ese código MSIL compatible con el CLR.

Para ejecutarse se necesita un segundo paso, un compilador JIT (Just-In-Time) es el que genera el código máquina real que se ejecuta en la plataforma del cliente.

De esta forma se consigue con .NET independencia de la plataforma hardware, que no de sistema operativo.

La compilación JIT la realiza el CLR a medida que el programa invoca métodos, el código ejecutable obtenido, se almacena en la memoria caché del ordenador, siendo recompilado de nuevo sólo en el caso de producirse algún cambio en el código fuente.

<span id="page-28-0"></span>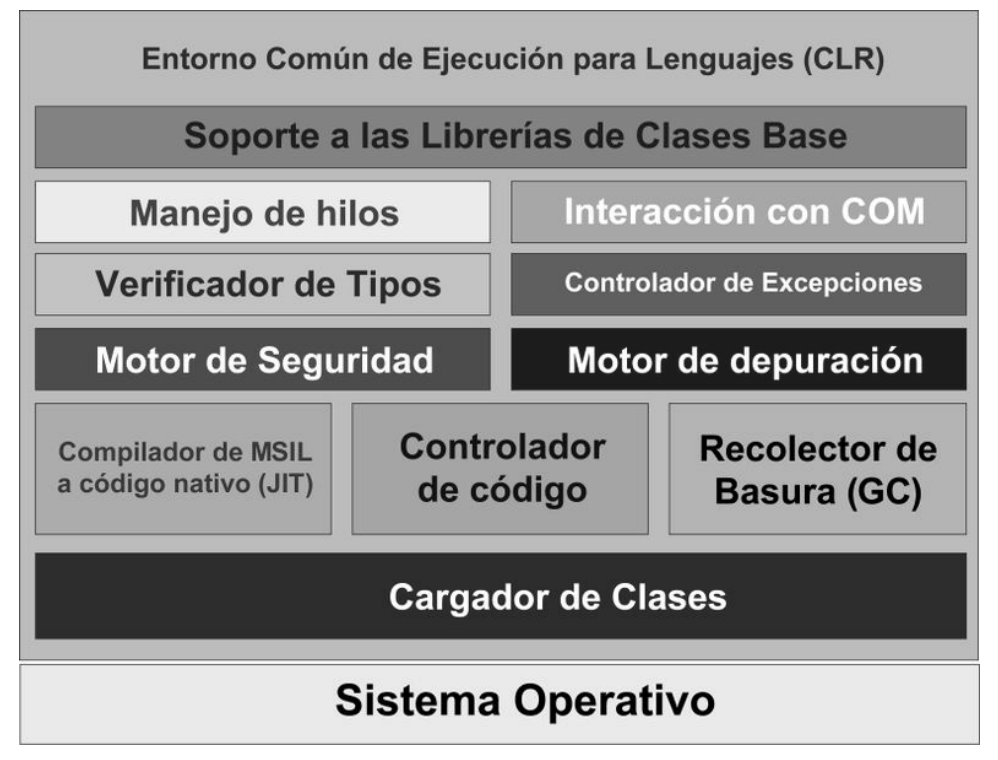

**Figura 4. Diagrama de la estructura interna del Entorno de Común de Ejecución para Lenguajes (CLR por sus siglas en inglés).**

## *Biblioteca de Clases Base de .NET*

La Biblioteca de Clases Base (BCL por sus siglas en inglés) maneja la mayoría de las operaciones básicas que se encuentran involucradas en el desarrollo de aplicaciones, incluyendo entre otras:

- Interacción con los dispositivos periféricos
- Manejo de datos (ADO.NET)
- Administración de memoria
- Cifrado de datos
- Transmisión y recepción de datos por distintos medios (XML, TCP/IP)
- Administración de componentes Web que corren tanto en el servidor como en el cliente (ASP.NET)
- Manejo y administración de excepciones
- Manejo del sistema de ventanas
- Herramientas de despliegue de gráficos (GDI+)
- Herramientas de seguridad e integración con la seguridad del sistema operativo
- Manejo de tipos de datos unificado
- Interacción con otras aplicaciones
- Manejo de cadenas de caracteres y expresiones regulares
- <span id="page-29-0"></span>• Operaciones aritméticas
- Manipulación de fechas, zonas horarias y periodos de tiempo
- Manejo de arreglos de datos y colecciones
- Manipulación de archivos de imágenes
- Aleatoriedad
- Generación de código
- Manejo de idiomas
- Auto descripción de código
- Interacción con el API Win32 o Windows API
- Compilación de código

Esta funcionalidad se encuentra organizada por medio de espacios de nombres jerárquicos.

La Biblioteca de Clases Base se clasifica, en tres grupos clave:

- ASP.NET y Servicios Web XML
- Windows Forms
- ADO.NET

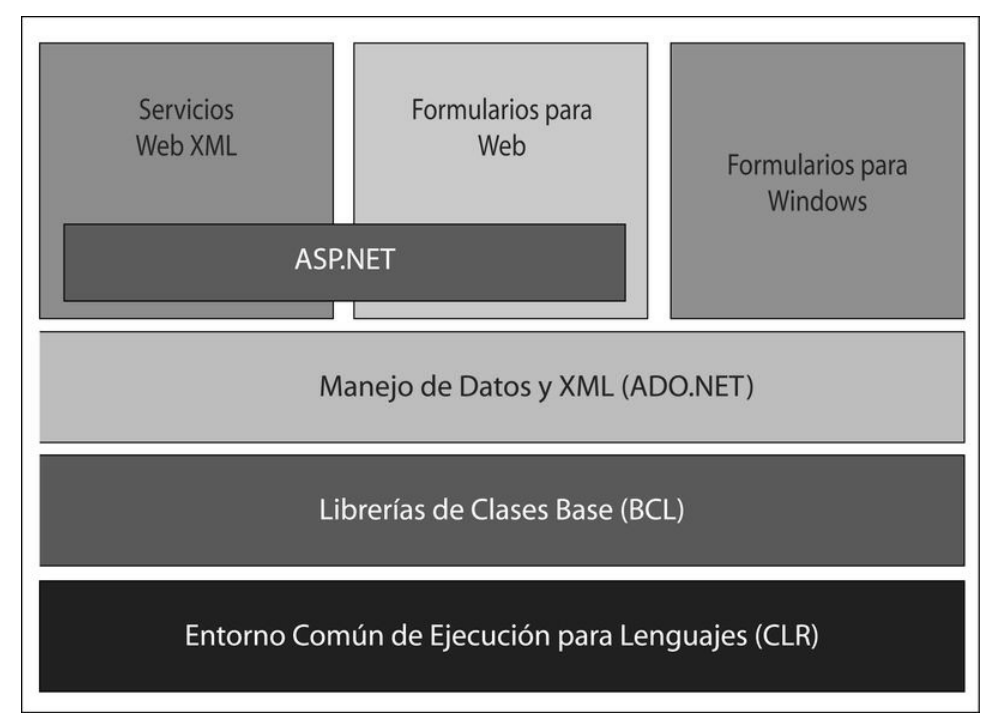

**Figura 5. Diagrama básico de la Biblioteca de Clases Base.**

#### *Ensamblados*

Los ensamblados son ficheros con forma de EXE o DLL que contienen toda la funcionalidad de la aplicación de forma encapsulada.

<span id="page-30-0"></span>Con los ensamblados ya no es necesario registrar los componentes de la aplicación.

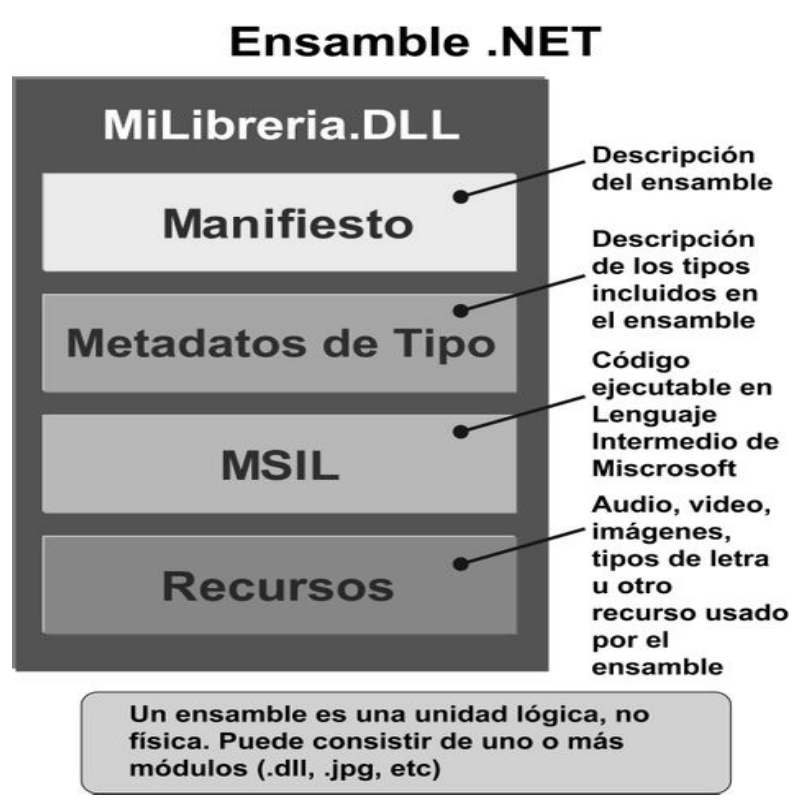

**Figura 6. Diagrama interno de un Ensamble .NET**

# **1.5.2. Java 2, Enterprise Edition**

J2EE son las siglas de Java 2, Enterprise Edition que es la edición empresarial del paquete Java creada y distribuida por Sun Microsystems. Comprenden un conjunto de especificaciones y funcionalidades orientadas al desarrollo de aplicaciones empresariales. Debido a que J2EE no deja de ser un estándar, existen otros productos desarrollados a partir de ella aunque no exclusivamente (WIKIPEDIA 2006).

Algunas de sus funcionalidades más importantes son:

- Acceso a base de datos (JDBC)
- Utilizado por BEA, IBM, Oracle, Sun, y Apache Tomcat entre otros.
- Utilización de directorios distribuidos (JNDI)
- Acceso a métodos remotos (RMI/CORBA)
- Funciones de correo electrónico (JavaMail)
- Aplicaciones Web (JSP y Servlet)
- Uso de Beans, etc.

La plataforma Java 2, Enterprise Edition es fruto de la colaboración de Sun con los líderes del sector del software empresarial (IBM, Apple, Bea Systems, Oracle, Inprise, HewlettPackard, Novell, etc.) para definir una plataforma robusta y flexible orientada a cubrir las necesidades empresariales en e-business y business-to-business.

#### *Especificaciones J2EE*

Java 2, Enterprise Edition, aprovecha muchas de las características de la plataforma Java, como la portabilidad "Write Once, Run Anywhere", el Application Program Interface (API) JDBC para el acceso a bases de datos, las tecnología CORBA para la interacción con los recursos existentes de la empresa y un modelo de seguridad que protege los datos incluso en la aplicaciones para Internet. Sobre esta base, Java 2, Enterprise Edition añade el soporte completo para componentes Enterprise Java Beans, el API Java Servlets y la tecnología JavaServer Pages. El estándar J2EE incluye todas las especificaciones y pruebas de conformidad que permiten la portabilidad de las aplicaciones a través de la amplia gama de sistemas empresariales compatibles con J2EE.

#### *Arquitectura de J2EE*

J2EE esta basado en la arquitectura del lado del servidor (Served-based). Este tipo de arquitectura concentra la mayoría de los procesos de la aplicación en el servidor o en un pedazo de este. Este tipo de arquitectura tiene dos ventajas críticas en comparación con los otros tipos, estos son:

- Múltiples Clientes: Una arquitectura basada en el servidor requiere una clara separación entre la capa cliente (interfaz) y la capa servidor, en la cual se realizan los procesos de la aplicación. Esto permite que una simple aplicación soporte simultáneamente clientes con distintos tipos de interfaces, incluyendo poderosas interfaces gráficas para equipos corporativos, interfaces multimedia interactivas para usuarios con conexiones de alta velocidad, interfaces eficientes basadas en texto para usuarios con conexiones de baja velocidad, etc.
- Operaciones robustas: Una arquitectura basada en el servidor soporta escalabilidad, confiabilidad, disponibilidad y recuperabilidad. Aplicaciones basadas en el servidor pueden ser divididas y distribuidas en múltiples procesadores. Componentes de la aplicación pueden ser replicados para dar soporte a caídas instantáneamente.

La plataforma de J2EE provee un conjunto de APIs de java y servicios necesarios para el soporte de aplicaciones para empresas. La plataforma completa puede ser implementada en un solo sistema, o la plataforma de servicios puede ser distribuida a través de varios sistemas, pero todas las APIs especificadas deben ser incluidas en alguna parte del sistema completo. A continuación podemos ver una ilustración de la arquitectura.

### <span id="page-32-0"></span>**1.5.3. Microsoft SQL Server**

Microsoft SQL Server es un sistema de gestión de bases de datos relacionales (SGBD) basada en el lenguaje SQL, capaz de poner a disposición de muchos usuarios grandes cantidades de datos de manera simultánea (WIKIPEDIA 2006).

Entre sus características figuran:

- Soporte de transacciones.
- Gran estabilidad.
- Gran seguridad.
- Escalabilidad.
- Soporta procedimientos almacenados.
- Incluye también un potente entorno gráfico de administración, que permite el uso de comandos DDL y DML gráficamente.
- Permite trabajar en modo cliente-servidor donde la información y datos se alojan en el servidor y las terminales o clientes de la red sólo accedan a la información.
- Además permite administrar información de otros servidores de datos

Este sistema incluye una versión reducida, llamada MSDE con el mismo motor de base de datos pero orientado a proyectos más pequeños.

Microsoft SQL Server constituye la alternativa de Microsoft a otros potentes sistemas gestores de bases de datos como son Oracle o Sybase.

Es común desarrollar completos proyectos complementando Microsoft SQL Server y Microsoft Access a través de los llamados ADP (Access Data Project). De esta forma se completa una potente base de datos (Microsoft SQL Server) con un entorno de desarrollo cómodo y de alto rendimiento (VBA Access) a través de la implementación de aplicaciones de dos capas mediante el uso de formularios Windows.

Para el desarrollo de aplicaciones más complejas (tres o más capas), Microsoft SQL Server incluye interfaces de acceso para la mayoría de las plataformas de desarrollo, incluyendo .NET.

Microsoft SQL Server, al contrario de su más cercana competencia, no es multiplataforma, ya que sólo está disponible en Sistemas Operativos de Microsoft.

#### **1.5.4. Oracle**

Oracle es un sistema de administración de base de datos (o RDBMS por el acrónimo en inglés de Relational Data Base Management System), fabricado por Oracle Corporation.

<span id="page-33-0"></span>Se considera a Oracle como uno de los sistemas de bases de datos más completos, destacando su:

- Soporte de transacciones.
- Estabilidad.
- Escalabilidad.
- Es multiplataforma.

Su mayor defecto es su enorme precio, que es de varios miles de euros (según versiones y licencias). Otro aspecto que ha sido criticado por algunos especialistas es la seguridad de la plataforma, y las políticas de suministro de parches de seguridad, modificadas a comienzos de 2005 y que incrementan el nivel de exposición de los usuarios. En los parches de actualización provistos durante el primer semestre de 2005 fueron corregidas 22 vulnerabilidades públicamente conocidas, algunas de ellas con una antigüedad de más de 2 años.

Aunque su dominio en el mercado de servidores empresariales ha sido casi total hasta hace poco, recientemente sufre la competencia del Microsoft SQL Server de Microsoft y de la oferta de otros RDBMS con licencia libre como PostgreSQL, MySql o Firebird. Las últimas versiones de Oracle han sido certificadas para poder trabajar bajo Linux.

## **1.5.5. Proceso Unificado de Desarrollo de Software**

El Proceso Unificado Racional o RUP (Rational Unified Process), es un proceso de desarrollo de software y junto con el Lenguaje Unificado de Modelado UML (SCHMULLER 2000), constituye la metodología estándar más utilizada para el análisis, implementación y documentación de sistemas orientados a objetos (WIKIPEDIA 2003).

- Forma disciplinada de asignar tareas y responsabilidades (quién hace qué, cuándo y cómo).
- Pretende implementar las mejores prácticas en ingeniería de Software.
- Desarrollo iterativo.
- Administración de requisitos.
- Uso de arquitectura basada en componentes.
- Control de cambios.
- Modelado visual del software.
- Verificación de la calidad del software.

El RUP es un producto de Rational (IBM) (BOGGS and BOGGS 2002). Se caracteriza por ser iterativo e incremental, estar centrado en la arquitectura y guiado por los casos de uso. Incluye artefactos (que son los productos tangibles del proceso como por ejemplo, el modelo de casos de uso, el código fuente, etc.) y roles (papel que desempeña una persona <span id="page-34-0"></span>en un determinado momento, una persona puede desempeñar distintos roles a lo largo del proceso) (JACOBSON *et al.* 2000).

RUP divide el proceso de desarrollo en ciclos, teniendo un producto final al final de cada ciclo, cada ciclo se divide en fases que finalizan con un hito donde se debe tomar una decisión importante:

- inicio: se hace un plan de fases, se identifican los principales casos de uso y se identifican los riesgos
- elaboración: se hace un plan de proyecto, se completan los casos de uso y se eliminan los riesgos
- construcción: se concentra en la elaboración de un producto totalmente operativo y eficiente y el manual de usuario
- transición: se implementa el producto en el cliente y se entrena a los usuarios. Como consecuencia de esto suelen surgir nuevos requerimientos a ser analizados.

### **1.5.6. Programación extrema**

La **programación extrema** o *eXtreme Programming* (XP) es una aproximación a la ingeniería de software formulada por Kent Beck, autor del primer libro sobre la materia, *Extreme Programming Explained: Embrace Change*. Se trata de un proceso ágil de desarrollo de software (WIKIPEDIA 2004).

Las características fundamentales del método son:

- **Desarrollo iterativo e incremental**: pequeñas mejoras, unas tras otras.
- **Pruebas unitarias continuas**, frecuentemente repetidas y automatizadas, incluyendo pruebas de regresión. Se aconseja escribir el código de la prueba antes de la codificación. Véase, por ejemplo, JUnit.
- **Programación por parejas**: se recomienda que las tareas de desarrollo se lleven a cabo por dos personas en un mismo puesto. Se supone que la mayor calidad del código escrito de esta manera -el código es revisado y discutido mientras se escribe- es más importante que la posible pérdida de productividad inmediata.
- Frecuente **interacción del equipo de programación con el cliente** o usuario. Se recomienda que un representante del cliente trabaje junto al equipo de desarrollo.
- **Corrección de todos los errores** antes de añadir nueva funcionalidad. Hacer entregas frecuentes.
- **Refactorización del código**, es decir, reescribir ciertas partes del código para aumentar su legibilidad y mantenibilidad pero sin modificar su comportamiento. Las pruebas han de garantizar que en la refactorización no se ha introducido ningún fallo.
- <span id="page-35-0"></span>• **Propiedad del código compartida**: en vez de dividir la responsabilidad en el desarrollo de cada módulo en grupos de trabajo distintos, este método promueve el que todo el personal pueda corregir y extender cualquier parte del proyecto. Las frecuentes pruebas de regresión garantizan que los posibles errores serán detectados.
- **Simplicidad** en el código: es la mejor manera de que las cosas funcionen. Cuando todo funcione se podrá añadir funcionalidad si es necesario.

### **1.5.7. Desarrollo basado en pruebas**

Desarrollo guiado por pruebas, o Test-driven development (TDD) es una técnica de programación enfatizada en la programación extrema. Esencialmente la técnica implica el escribir primero sus pruebas y luego implementar el código para ejecutarla. La meta del desarrollo conducido por las pruebas es lograr una rápida retroalimentación e implementa el "ilustrar la línea principal" al hacer un programa. Muchos enfatizan que el desarrollo conducido por las pruebas es sobre todo un método de diseño de software, no solo un método de pruebas.

#### **Requisitos**

Para que funcione el desarrollo guiado por pruebas, el sistema tiene que ser lo suficientemente flexible como para permitir el testeo automático de software, usando casos de prueba que devuelven un simple verdadero o falso en su evaluación. Estas propiedades permiten una rápida retroalimentación en el diseño y la corrección. Frameworks como JUnit proveen de un mecanismo para manejar y ejecutar conjuntos de pruebas automatizadas (WIKIPEDIA 2004).

#### **Ciclo De Desarrollo Prueba-Conducida**

- 1. Escribir la prueba: Se comienza escribiendo una prueba. Para escribir la prueba, el desarrollador debe entender claramente las especificaciones y los requisitos. Esto se logra con casos de uso e historias.
- 2. Escribir el código: El paso siguiente es escribir el código haciendo que pase la prueba. Este paso fuerza a programador tomar la perspectiva de un cliente considerando el código a través de sus interfaces. Ésta es la parte conducida por el diseño, del TDD.
- 3. Ejecutar las pruebas automatizadas: El paso siguiente es ejecutar los casos de prueba automatizados y observar si pasan o fallan. Si pasan, el programador puede
garantizar que el código resuelve los casos de prueba escritos. Si hay fallos, el código no resolvió los casos de prueba.

- 4. Refactorización: El paso final es la refactorización, aquí está cualquier necesidad de limpieza en el código. Después se vuelven a efectuar los casos de prueba y se observan los resultados.
- 5. Repetición: Después se repetirá el ciclo y se comenzará a agregar las funcionalidades adicionales o a arreglar cualquier error.

#### **Variaciones de estilo**

Hay las varias maneras en que puede usarse el TDD y el más común se basa en los principios de "déjelo simple" ("Keep It Simple, Stupid" (KISS)) y "usted no va a necesitarlo" ("You Ain't Gonna Need It" (YAGNI)). Este estilo se centra en escribir solo el código necesario para pasar las pruebas. Los principios del diseño y de la característica se echan a un lado en nombre de la simplicidad y de la velocidad. Por lo tanto, mientras pasan las pruebas se puede romper cualquier regla. Esto puede ser inquietante para muchos al principio pero permitirá que el programador se centre solamente lo importante. Sin embargo, el programador debe pagar un precio mayor posteriormente en el paso "refactorización" del ciclo, puesto que el código se debe limpiar hasta un nivel razonable antes que el ciclo se pueda repetir. Otra variación del Test Driven Development requiere que el programador primero falle en los casos de prueba. La idea es asegurarse de que los casos de prueba realmente funcionen y puedan recoger (catch) un error. Una vez que se demuestre esto comenzará el ciclo normal. Ésta es una de las variaciones más populares y se ha acuñado el "Test-Driven Development Mantra", conocido como rojo/verde/refactorizar donde el rojo significa falla y el verde es pasa.

#### **Ventajas**

A pesar de los requisitos iniciales, el desarrollo guiado por pruebas (TDD) puede proporcionar gran valor para la creación de software mejor y más rápidamente. Ofrece más que una simple validación de la corrección, también puede guiar el diseño de un programa. Centrándose en primer lugar en los casos de prueba uno debe imaginarse cómo los clientes utilizarán la funcionalidad (en este caso, los casos de prueba). Por lo tanto, al programador solo le importa el interfaz y no la implementación. Esta ventaja es similar a Diseñar por Contract pero se parece a él por los casos de prueba más que por las aserciones matemáticas. El poder del TDD radica en la capacidad de avanzar en pequeños pasos cuando se necesita. Permite que un programador se centre en la tarea actual y la primera meta es a menudo hacer que la prueba pase. Inicialmente no se consideran los casos excepcionales y el manejo de errores. Estos, se implementan después de que se haya alcanzado la funcionalidad principal. Otra ventaja es que, cuando está utilizada correctamente, se asegura de que todo el código escrito es cubierto por una prueba. Esto puede dar al programador un mayor nivel de la confianza en el código.

#### **Limitaciones**

El desarrollo guiado por pruebas no funciona en un ambiente donde no es factible la prueba automatizada. La técnica es inmadura y hace frente a una variedad de problemas:

- Interfaces Gráfica de usuario (GUIs) Aunque hay soluciones parciales propuestas.
- Objetos distribuidos aunque los objetos simulados (MockObjects) pueden ayudar.
- Esquema de la base de datos.
- Compiladores e intérpretes desde BNF a producción de la calidad de la implementación.
- Algunos algoritmos de inteligencia artificial y de reconocimiento de patrones.
- Algunos algoritmos genéticos.

Es también importante observar que el desarrollo guiado por pruebas prueba únicamente la corrección del diseño y de la funcionalidad según los casos de prueba escritos. Un caso de prueba incorrecto no evita que las especificaciones produzcan código incorrecto. Por lo tanto, el énfasis en la corrección y el diseño se ha llevado a la escritura de los casos de prueba, puesto que son los conductores. Consecuentemente, el desarrollo guiado por las pruebas es solamente tan bueno como lo son las pruebas.

## *1.6. Conclusiones*

En este capítulo se ha descrito el objeto de estudio, se hizo un análisis crítico de los procesos que se llevan a cabo en el mismo. Se definieron las tecnologías y herramientas a utilizar en el desarrollo de la solución y se fundamentaron los objetivos.

Se arribaron a las siguientes conclusiones:

- Utilizar la plataforma Microsoft .NET, específicamente Microsoft Visual Studio .NET 2003 y como lenguaje de programación Microsoft Visual C# .NET los cuales brindan una gran productividad elemento necesario dado el corto periodo de entrega del software.
- Utilizar el sistema gestor de base de datos Oracle 10g Standard Edition One debido a que brinda un rendimiento máximo, su escalabilidad y capacidad de almacenamiento, respuesta rápida y seguridad.

• Emplear el Proceso Unificado de Desarrollo de Software como metodología de desarrollo de software con la ayuda de la herramienta CASE Racional Rose Enterprise Edition la cual utiliza el lenguaje de modelado UML.

# **Capítulo 2: Modelo del negocio**

### *2.1. Introducción*

En el presente capítulo se describe el negocio que se va a automatizar. Se identifican los principales procesos y reglas de negocio a tener en consideración así como los actores y trabajadores que intervienen en dichos procesos.

### *2.2. Modelo del negocio actual*

El negocio de los Registros Inmobiliarios se encarga de mantener la legalidad registral de los inmuebles. Todos los actos que expresan las operaciones o movimientos sobre los mismos, deben presentarse para su inscripción ante un Registro para que tengan valor legal, de esta manera, en cada oficina de Registro quedan archivados los documentos de los inmuebles (Asiento Registral dentro del Protocolo correspondiente) y la información sobre los trámites que se realizan sobre ellos.

Al llegar una persona al Registro, puede solicitar un servicio, tanto de inscripción de un documento como de solicitud de copia o certificación de gravamen u otra índole. En el caso de la inscripción, el primer paso consiste en hacer el cálculo de los gastos que implicaría realizar el trámite generándose a partir de este momento las planillas de pago al Servicio Autónomo y al SENIAT. Con estas planillas el usuario debe dirigirse al banco y hacer un depósito en una cuenta bancaria del Registro, esta información es suministrada en el momento en que realiza el cálculo y se imprime adjunto en cada una de las planillas de pago. Una vez canceladas las planillas el usuario acude a la taquilla de presentaciones, donde los funcionarios correspondientes toman y emiten la información necesaria para llevar a cabo la presentación y verifican que las planillas de pago hayan sido canceladas además de recoger el comprobante de pago emitido por la entidad bancaria. Seguidamente se da curso a la revisión legal del documento y al chequeo de prohibiciones y medidas que pesen sobre las personas involucradas en el trámite, o el inmueble sobre el cual se realiza el movimiento. El último paso, como culminación del trámite de inscripción es el otorgamiento y archivo del nuevo Asiento Registral, donde se estampan las firmas requeridas para hacer válida la inscripción.

En el caso del servicio de solicitud de copias y certificaciones el usuario se dirige al archivo del Registro y solicita la realización de una copia simple o certificada tanto mecanografiada como fotostática de un Asiento Registral, o solicita realizar una Certificación de Gravamen u otra índole referente al negocio de este tipo de oficina. El usuario recibe una planilla de

solicitud, la cual debe llenar con la información necesaria para realizar el servicio. Una vez llenada la planilla se comienza a tramitar la solicitud.

Durante el transcurso del mismo, los trabajadores del Registro realizan pasos que son perfectamente informatizables.

#### *2.3. Reglas del negocio a considerar*

- Todos los actos que expresan las operaciones o movimientos sobre un inmueble, deben presentarse para su inscripción ante un Registro para que tengan valor legal.
- Los documentos presentados deben seguir el flujo Presentación, Revisión Legal, Chequeo de Prohibiciones y Otorgamiento.
- En Presentación debe revisarse la forma del documento, recoger el presentante del documento, el abogado redactor o notario, actos u operaciones contenidas en el documento, exenciones, artículos relacionados con el trámite, adicionar citas en caso necesario, comenzar la redacción del resumen y seleccionarse los recaudos.
- Marcar el trámite como pendiente en caso de no encontrar se el abogado revisor o el notario.
- En Revisión Legal se revisara que el documento presentado este correcto, confrontando los libros de Registro así como los títulos y trámites anteriores relacionados con el inmueble vinculado al trámite.
- En el Chequeo de Prohibiciones se revisa que sobre las personas e inmueble involucrados en el trámite no pese ningún tipo de prohibición ni medida.
- Marcar el trámite como pendiente en caso de que existan prohibiciones o medidas que impidan el curso del mismo.
- En otorgamiento se deben chequear nuevamente las prohibiciones, se deben firmar los documentos otorgados por el Registrador, otorgantes y testigos.
- En otorgamiento se debe emitir la Nota de Registro.
- Los documentos otorgados deben protocolizarse en un Protocolo, Tomo y Folio para guardarse en el archivo.
- Debe permitirse la búsqueda de Asientos Registrales en el archivo del Registro.
- Debe permitirse la solicitud de copias tanto simples como certificadas, del tipo mecanografiada o fotostática.
- Debe permitirse la solicitud de certificaciones tanto de gravamen como de cualquier otra índole relacionada con el negocio de los Registros.

# *2.4. Actores del negocio*

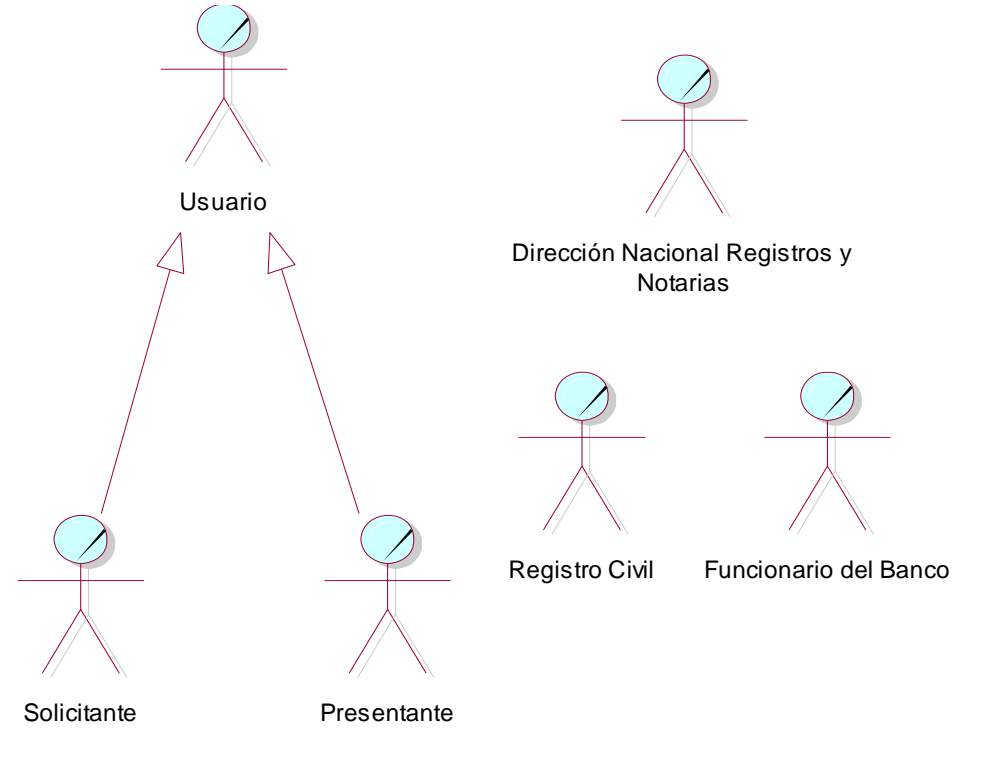

### **2.4.1. Diagrama de actores del negocio**

**Figura 7. Diagrama de actores del negocio.**

## **2.4.2. Descripción de los actores del negocio**

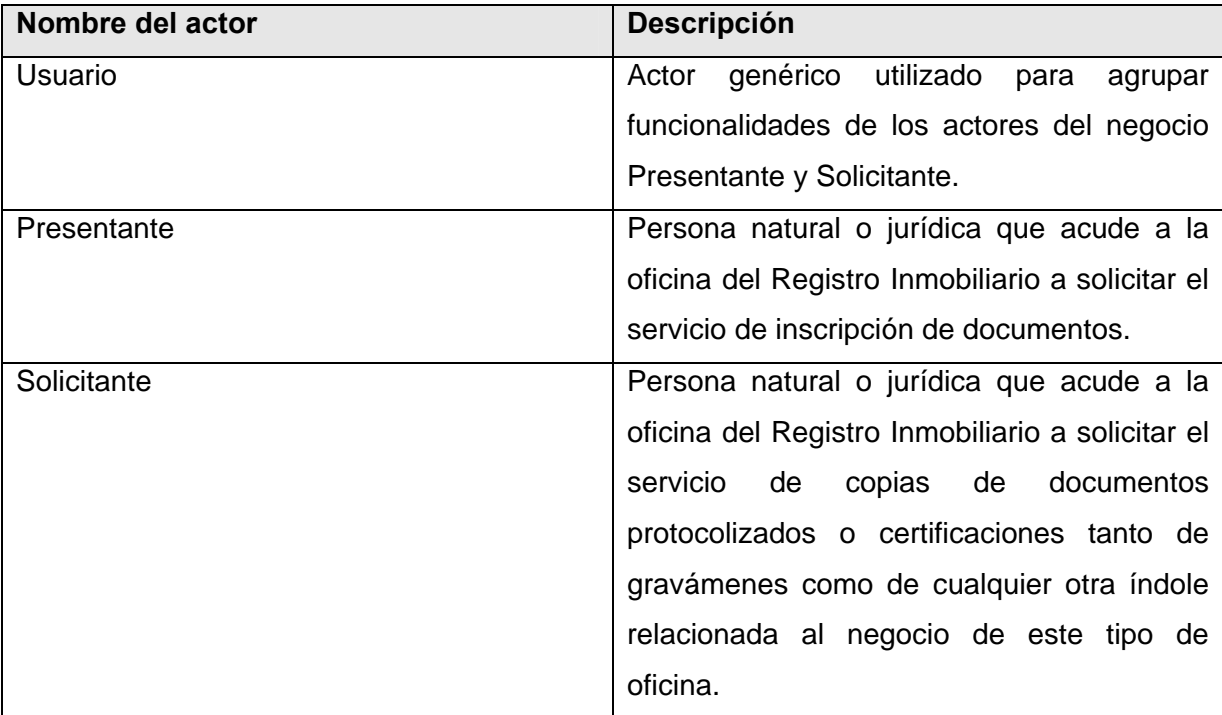

Capítulo 2: Modelo del Negocio

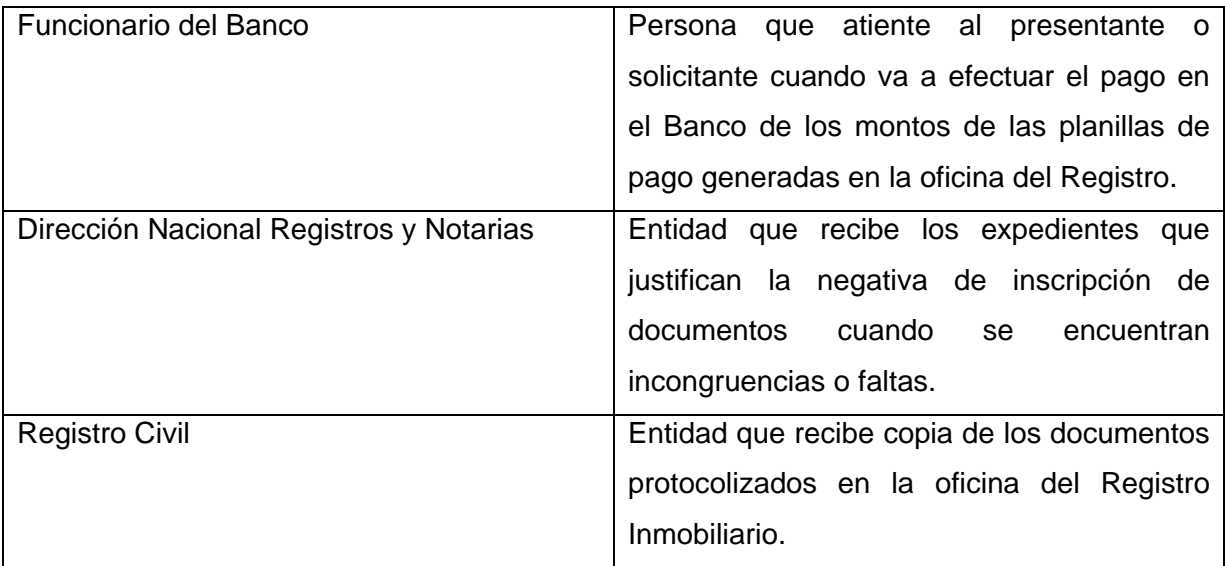

**Tabla 1. Descripción de los actores del negocio.** 

# *2.5. Diagrama de casos de uso del negocio*

### **2.5.1. Diagrama de unidades organizacionales**

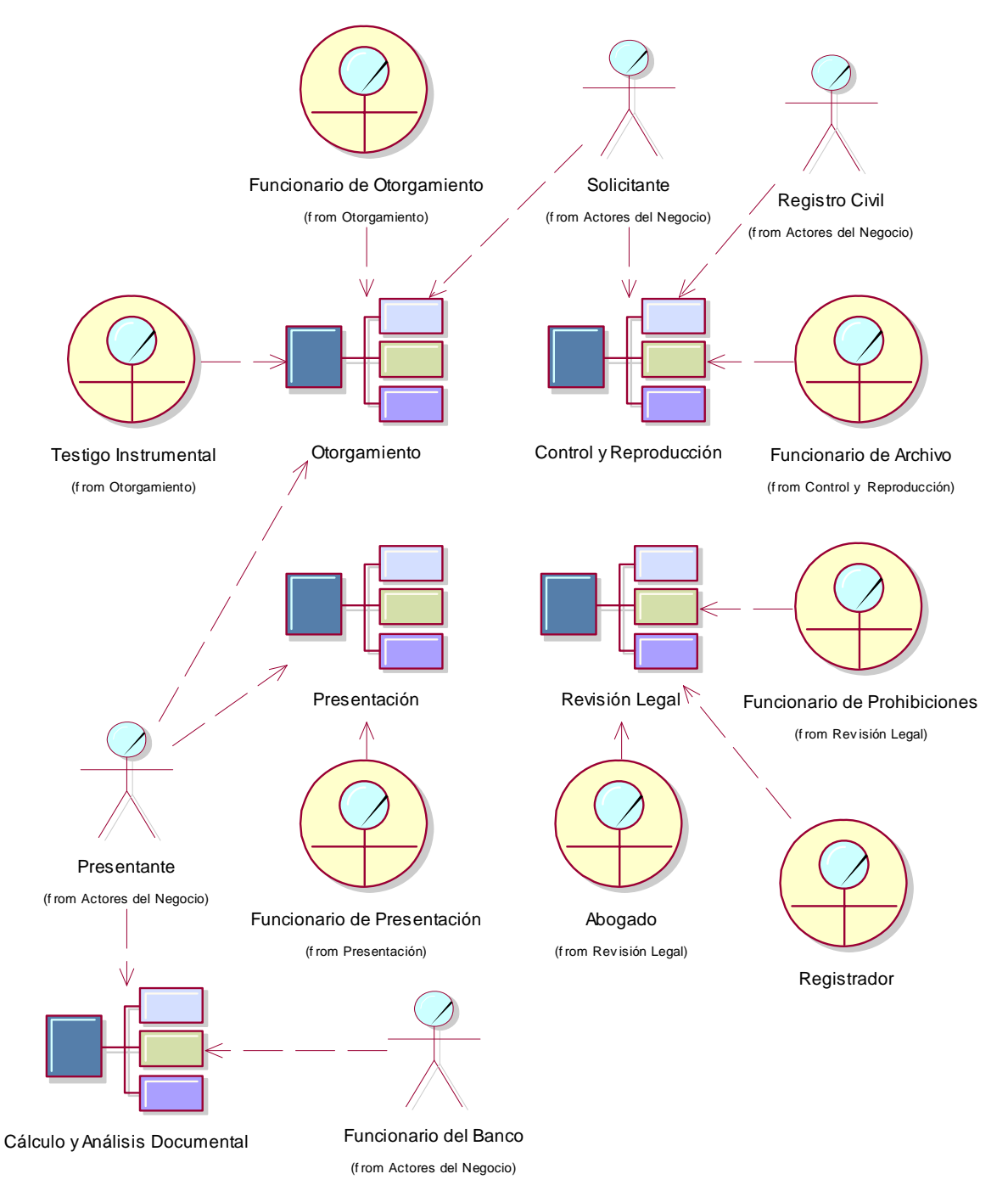

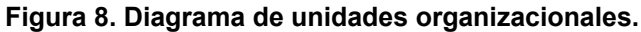

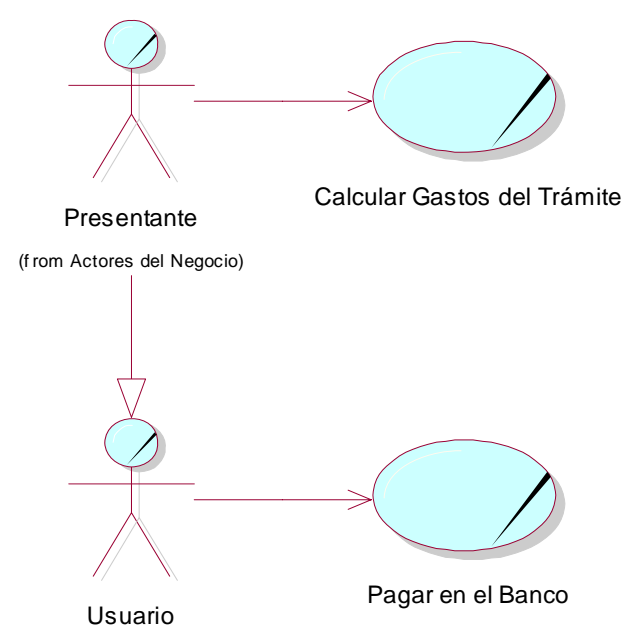

### **2.5.2. Diagrama de casos de uso <Cálculo y Análisis Documental>**

(f rom Actores del Negocio)

**Figura 9. Diagrama de casos de uso <Cálculo y Análisis Documental>.**

#### **2.5.3. Diagrama de casos de uso <Presentación>**

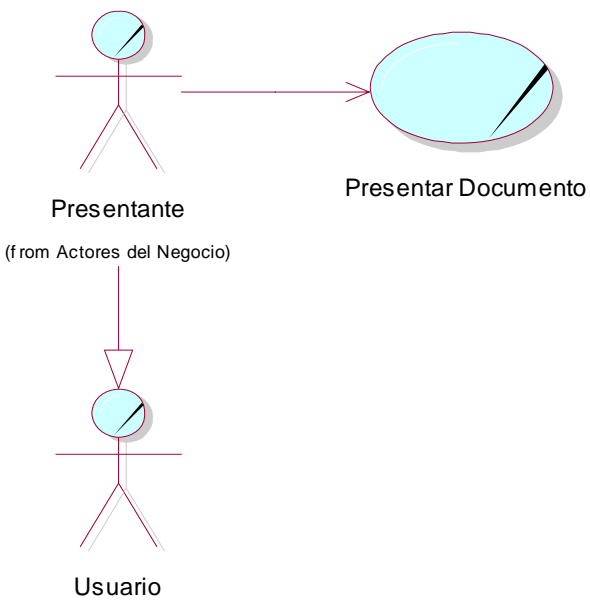

(f rom Actores del Negocio)

#### **Figura 10. Diagrama de casos de uso <Presentación>.**

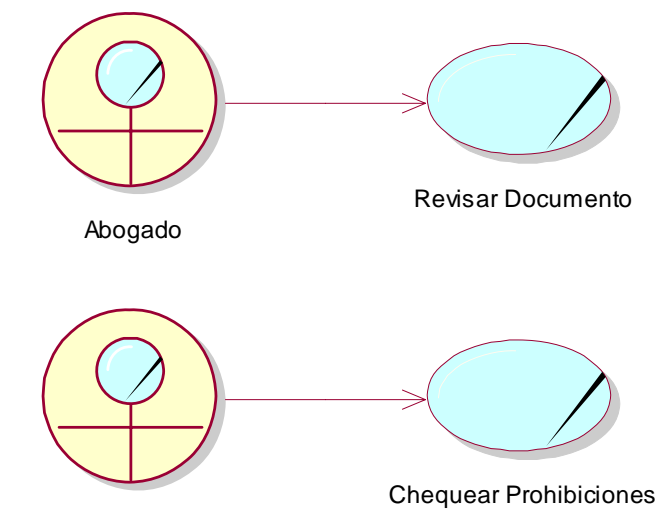

# **2.5.4. Diagrama de casos de uso <Revisión Legal>**

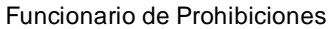

**Figura 11. Diagrama de casos de uso <Revisión Legal>.**

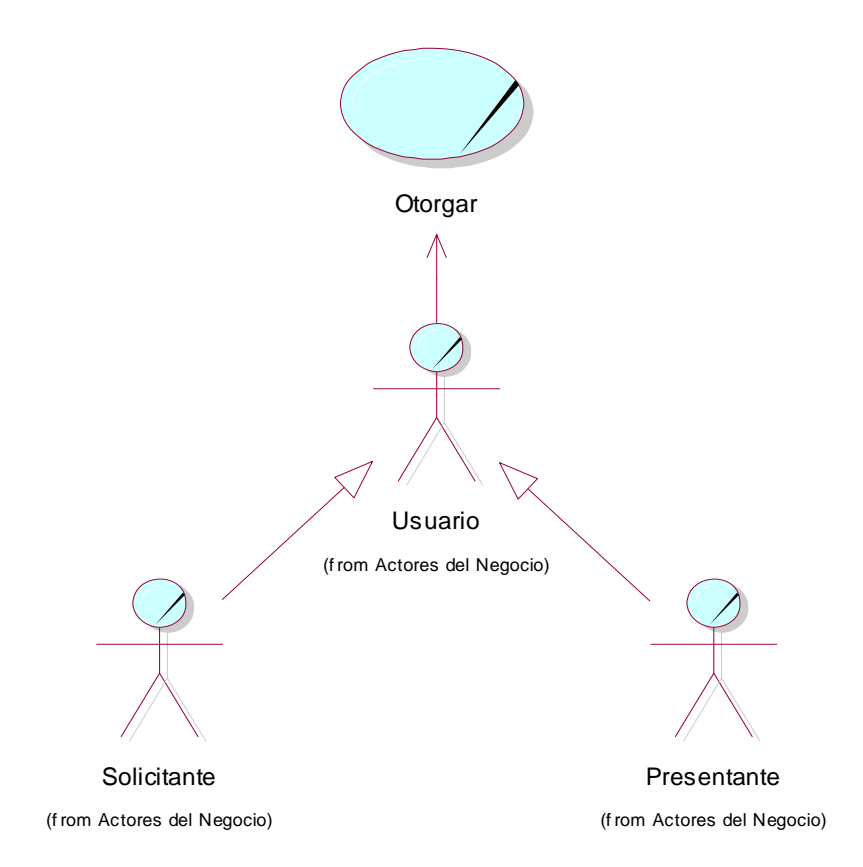

**Figura 12. Diagrama de casos de uso <Otorgamiento>.**

### **2.5.3. Diagrama de casos de uso <Otorgamiento>**

## **2.5.3. Diagrama de casos de uso <Control y Reproducción>**

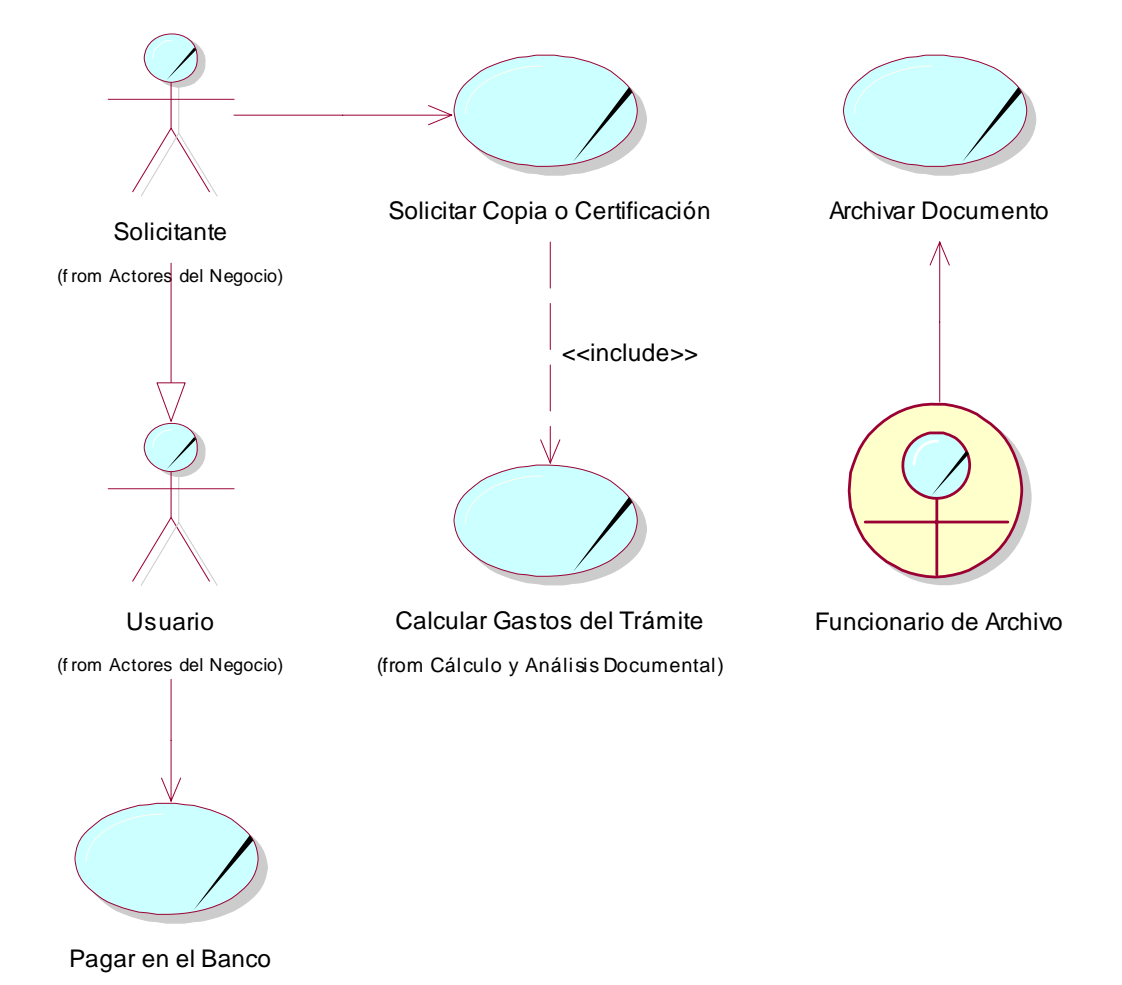

(from Cálculo y Análisis Documental)

**Figura 13. Diagrama de casos de uso <Control y Reproducción>.**

# *2.6. Trabajadores del negocio*

### **2.6.1. Diagrama de trabajadores del negocio**

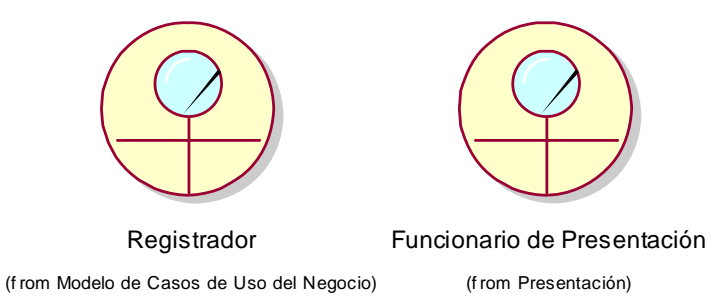

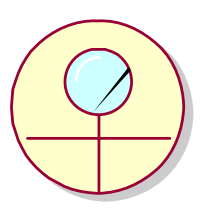

Abogado (f rom Rev isión Legal)

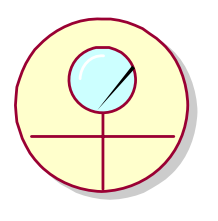

Funcionario de Prohibiciones

(f rom Presentación)

(f rom Rev isión Legal)

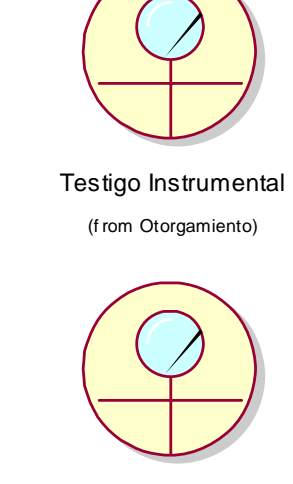

Funcionario de Otorgamiento (f rom Otorgamiento)

Funcionario de Archivo (f rom Control y Reproducción)

**Figura 14. Diagrama de trabajadores del negocio.**

### **2.6.2. Descripción de los trabajadores del negocio**

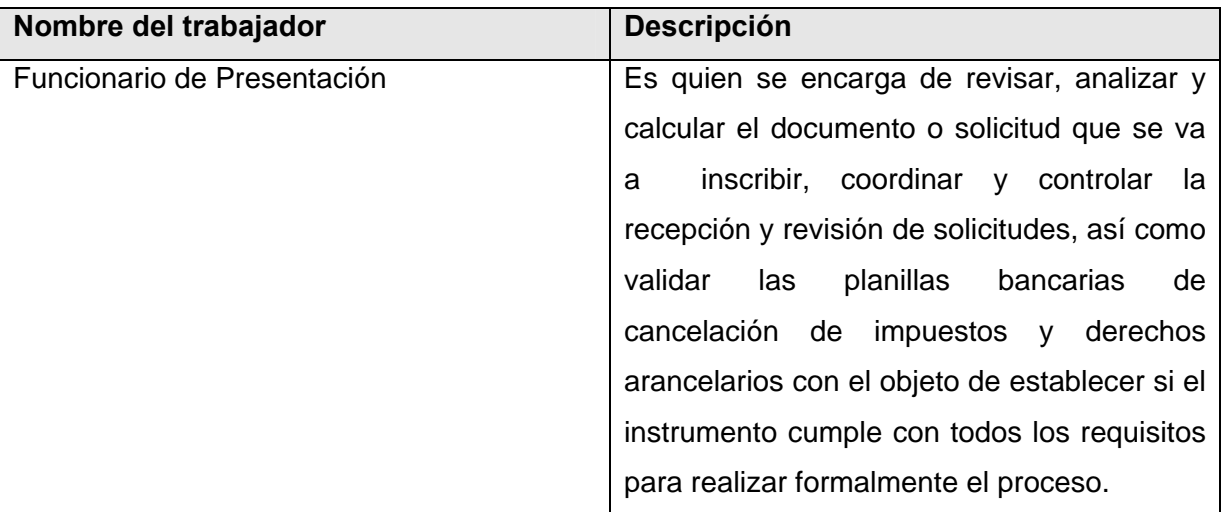

Capítulo 2: Modelo del Negocio

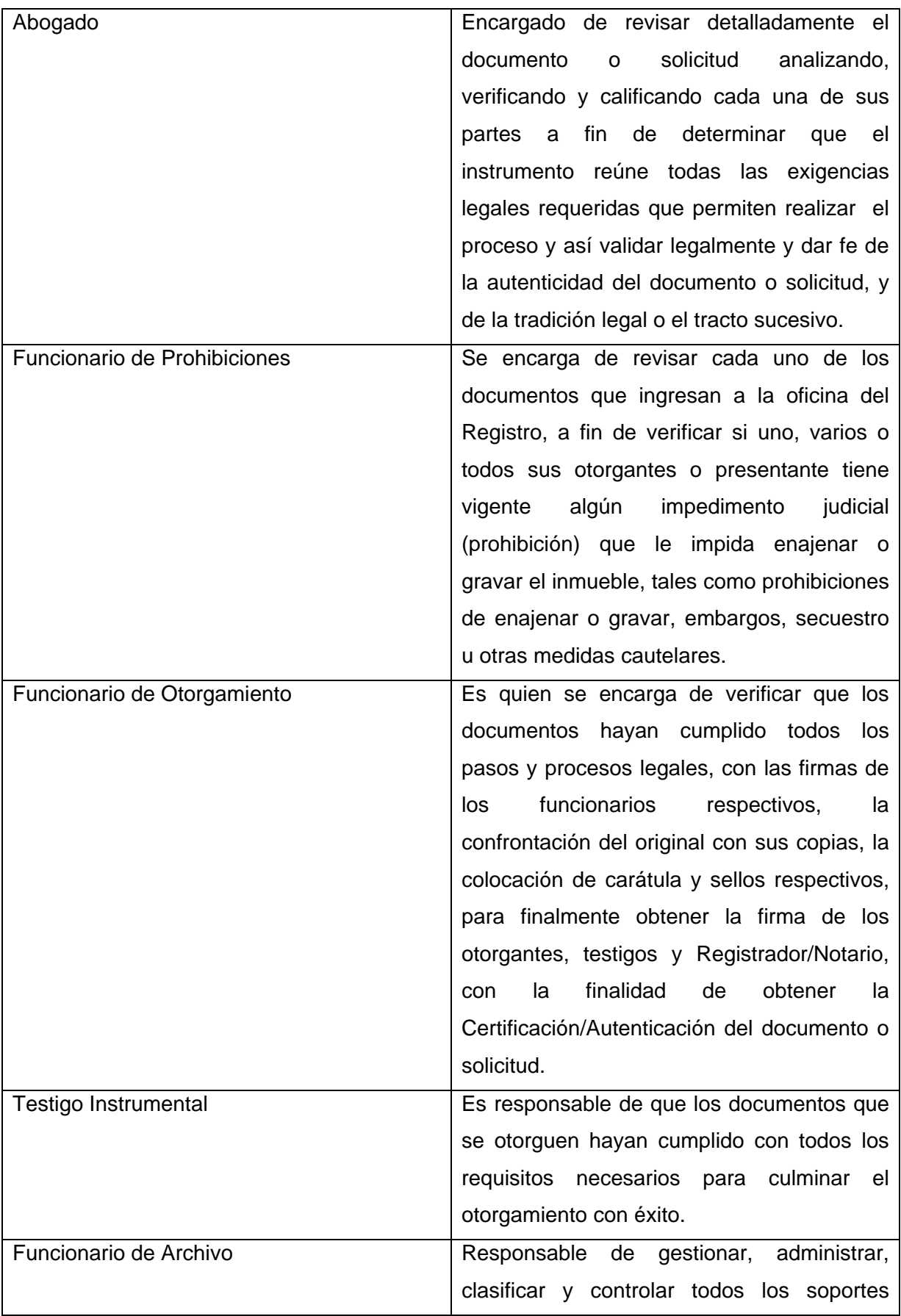

Capítulo 2: Modelo del Negocio

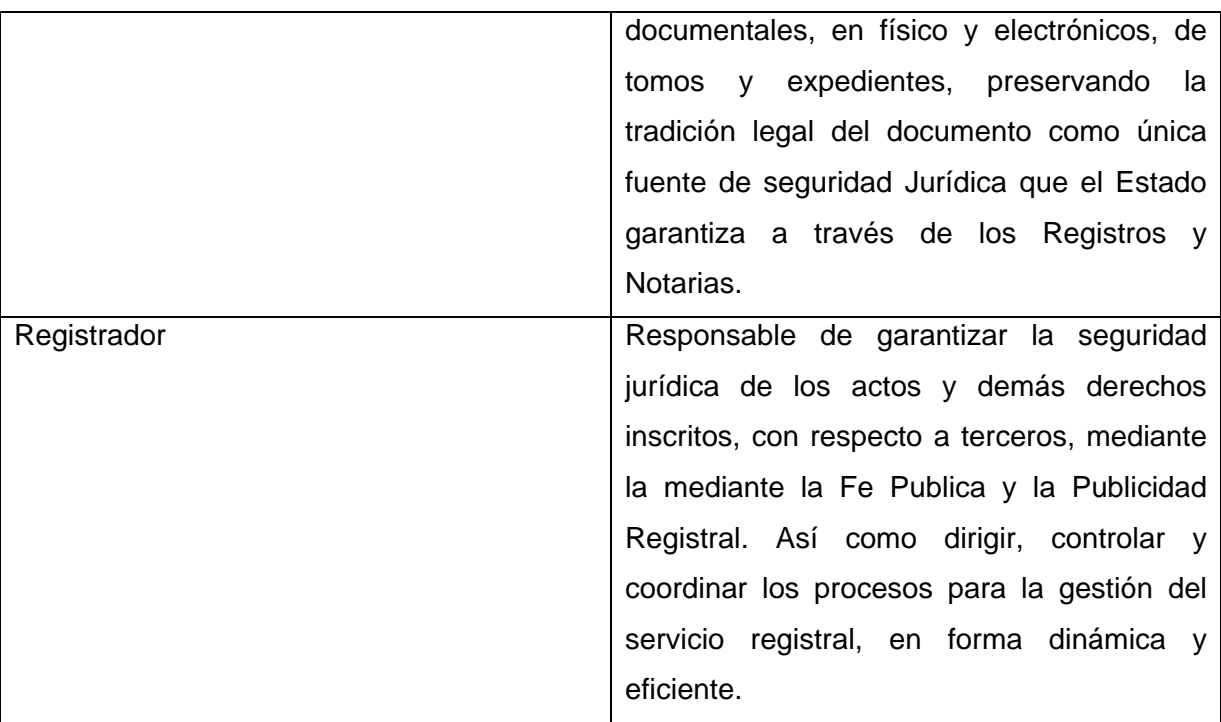

**Tabla 2. Descripción de los trabajadores del negocio.** 

## *2.7. Casos de uso del negocio*

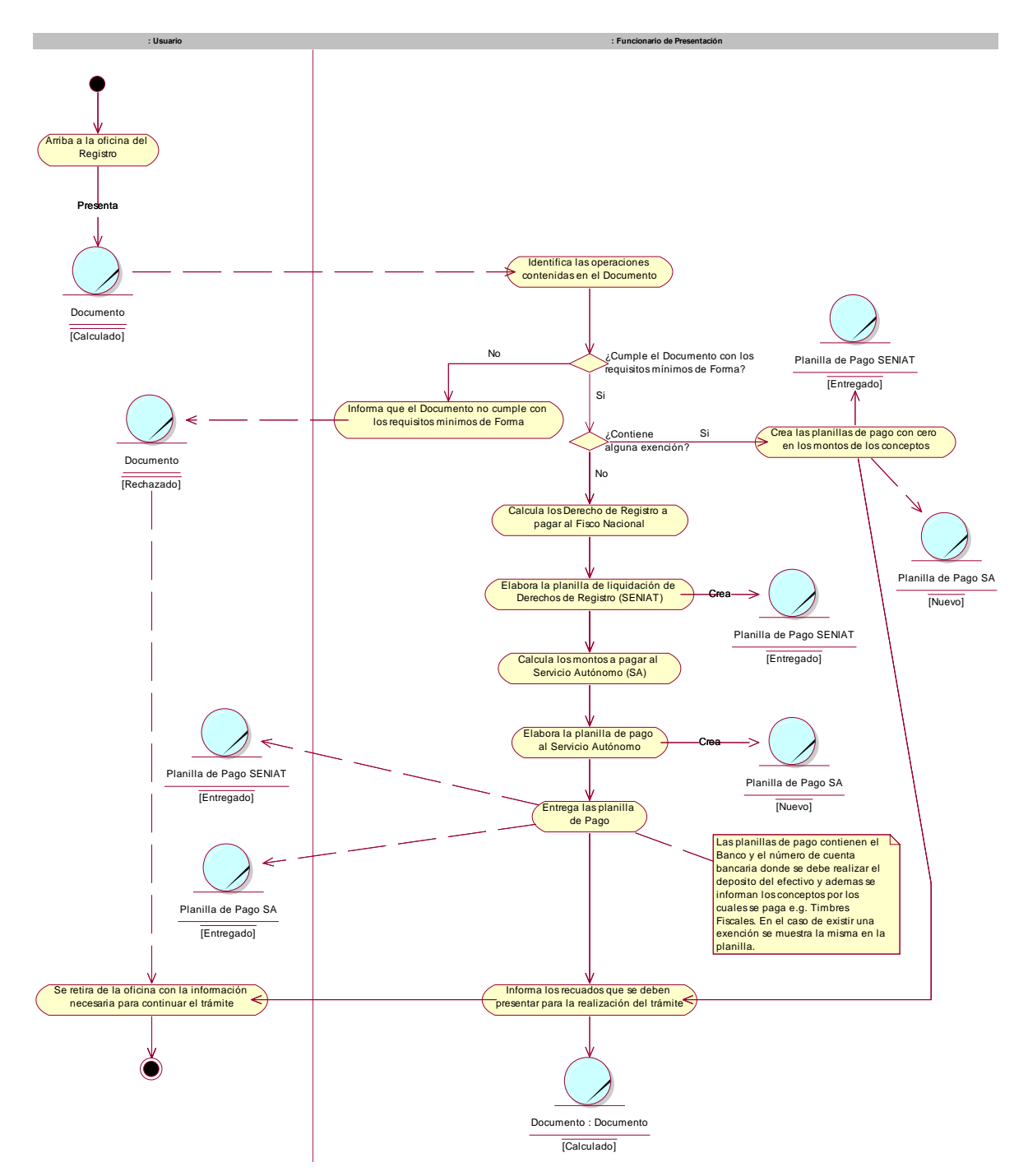

#### **2.7.1. Caso de uso del negocio <Calcular Gastos del Trámite>**

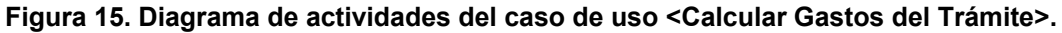

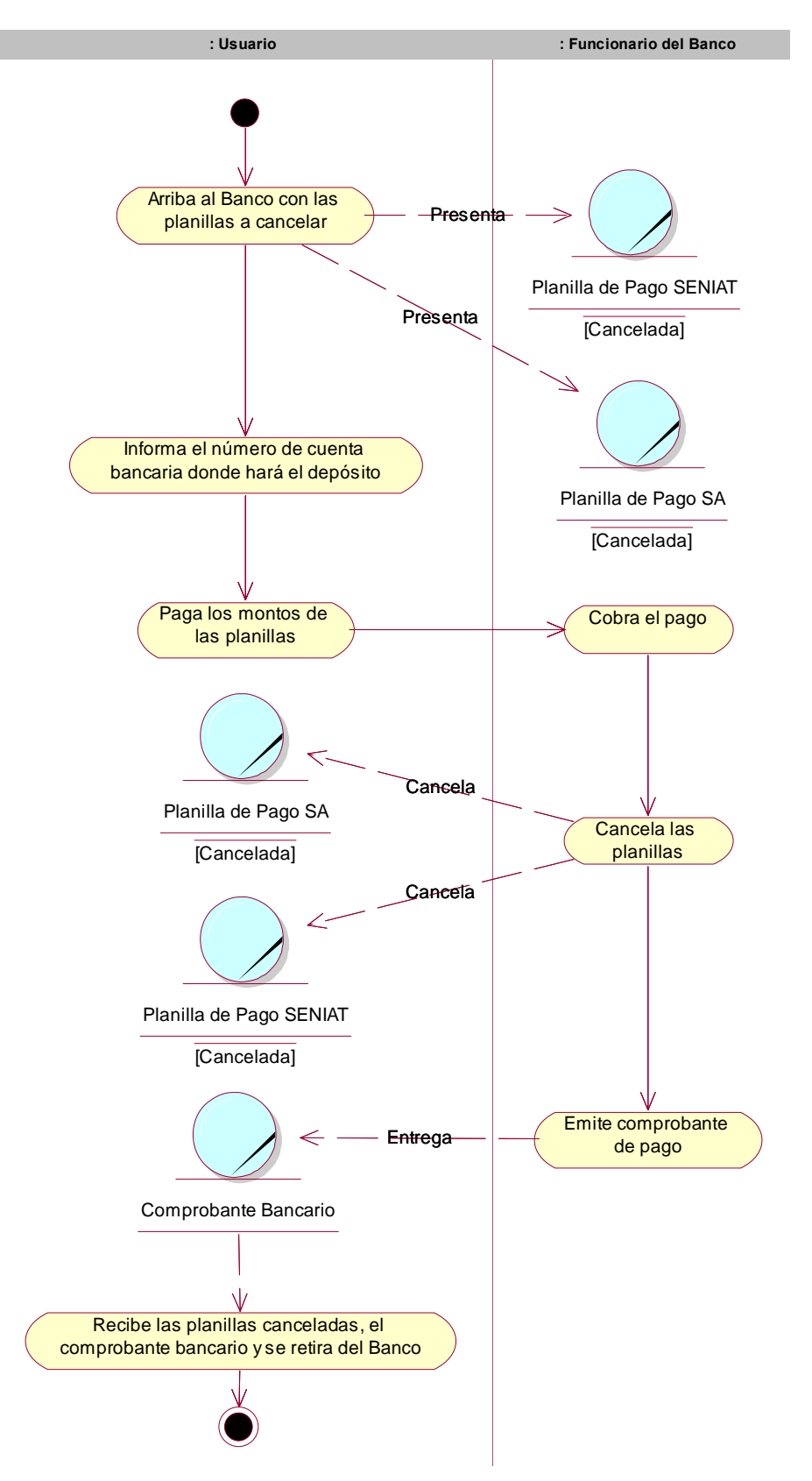

### **2.7.2. Caso de uso del negocio <Pagar en el Banco>**

**Figura 16 Diagrama de actividades del caso de uso <Pagar en el Banco>.**

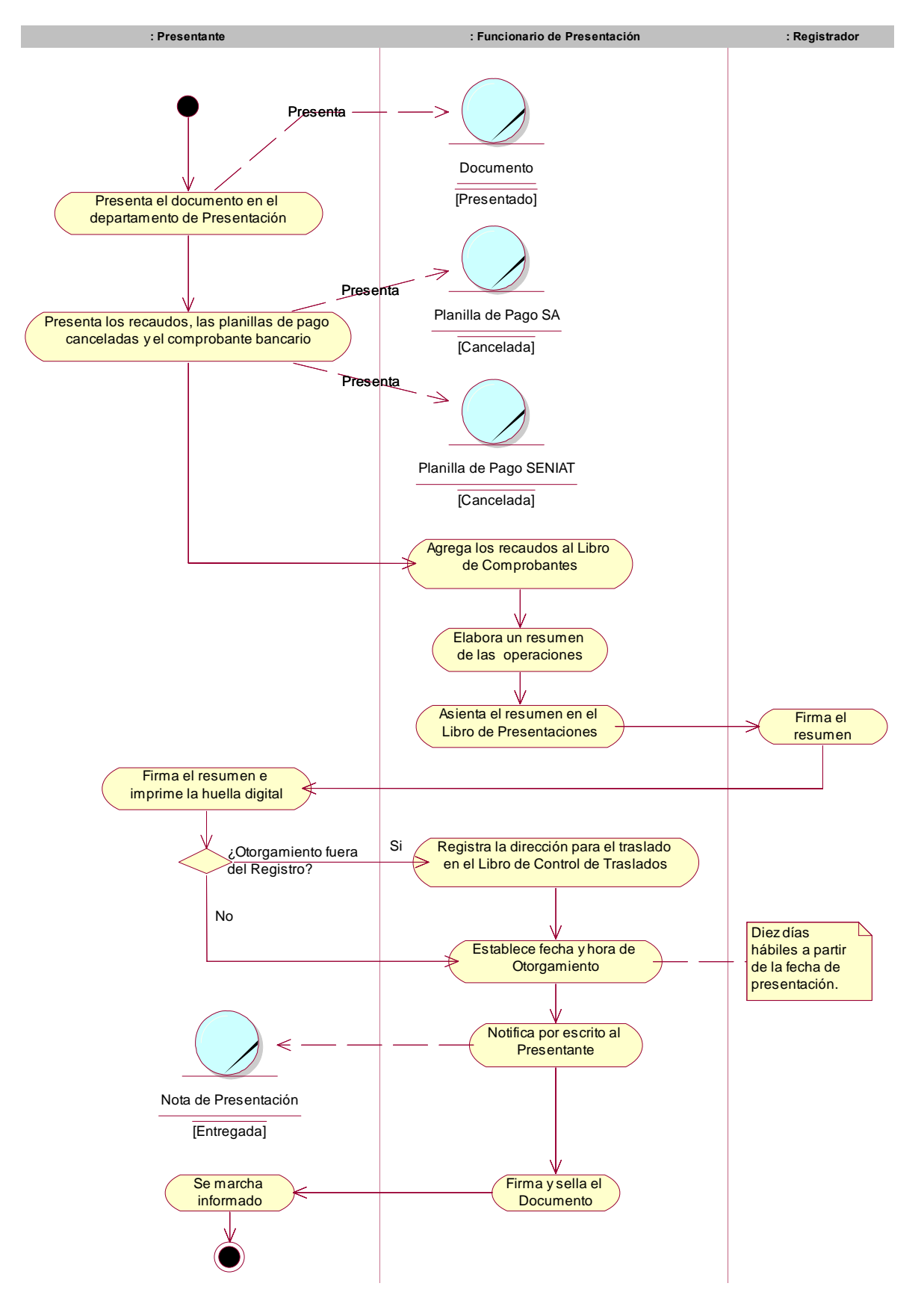

#### **2.7.3. Caso de uso del negocio <Presentar Documento>**

**Figura 17. Diagrama de actividades del caso de uso <Presentar Documento>.** 

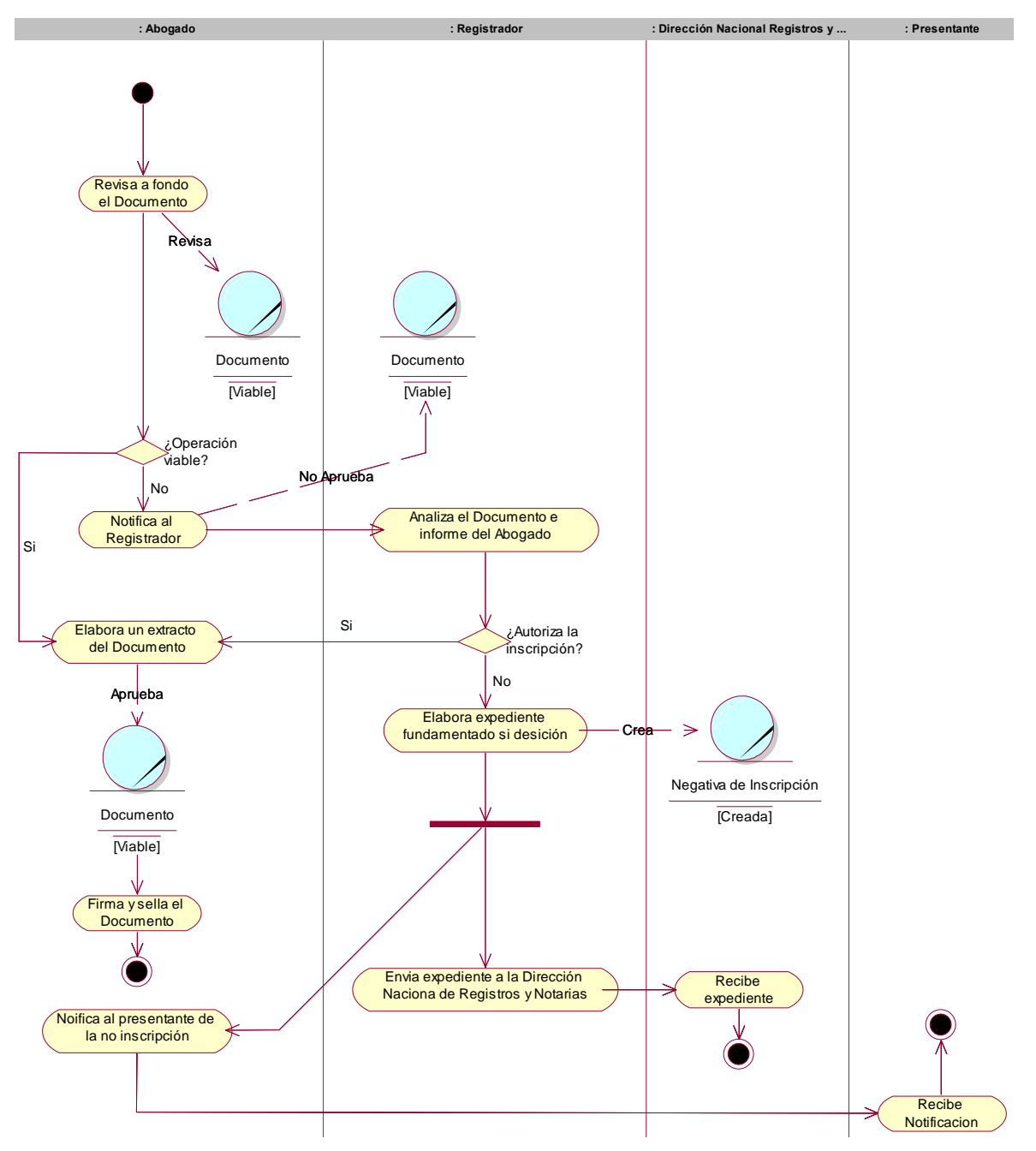

#### **2.7.4. Caso de uso del negocio <Revisar Documento>**

**Figura 18. Diagrama de actividades del caso de uso <Revisar Documento>.** 

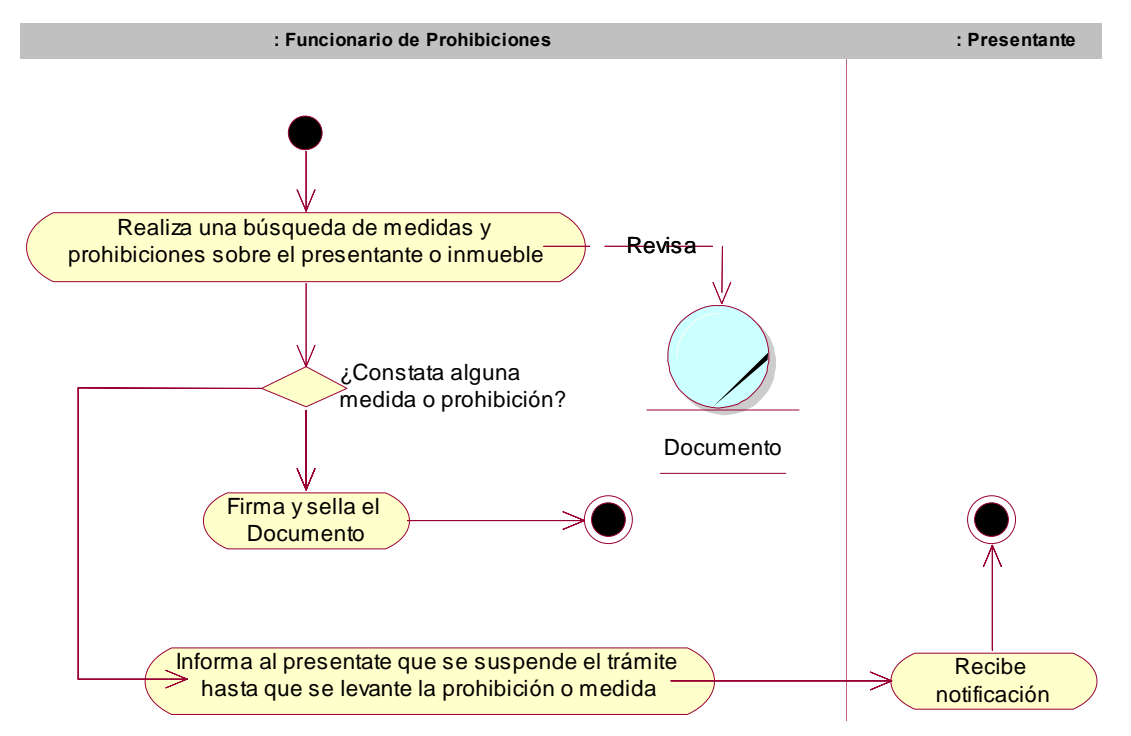

#### **2.7.5. Caso de uso del negocio <Chequear Prohibiciones>**

**Figura 19. Diagrama de actividades del caso de uso <Chequear Prohibiciones>.** 

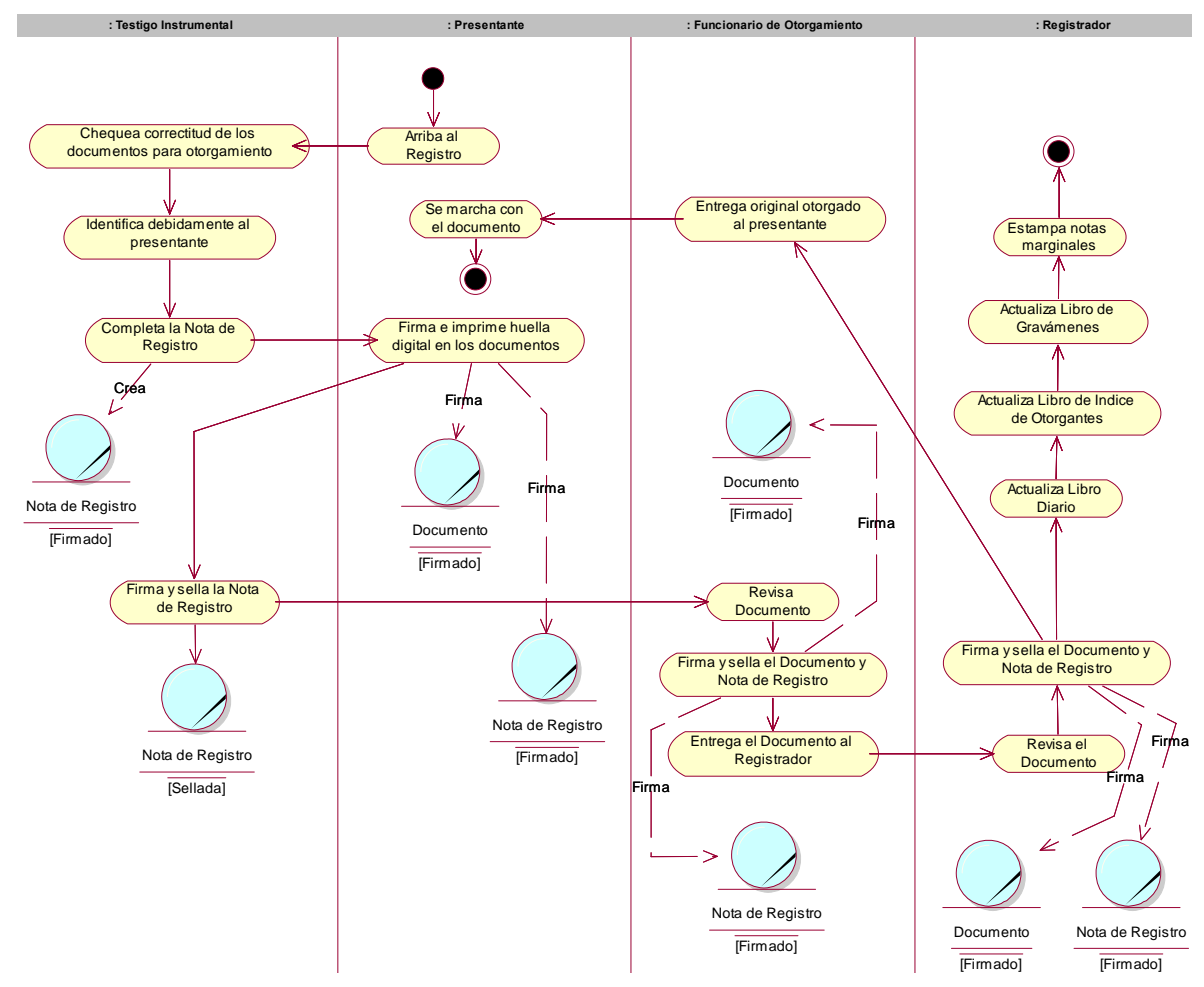

## **2.7.6. Caso de uso del negocio <Otorgar>**

**Figura 20. Diagrama de actividades del caso de uso <Otorgar>.** 

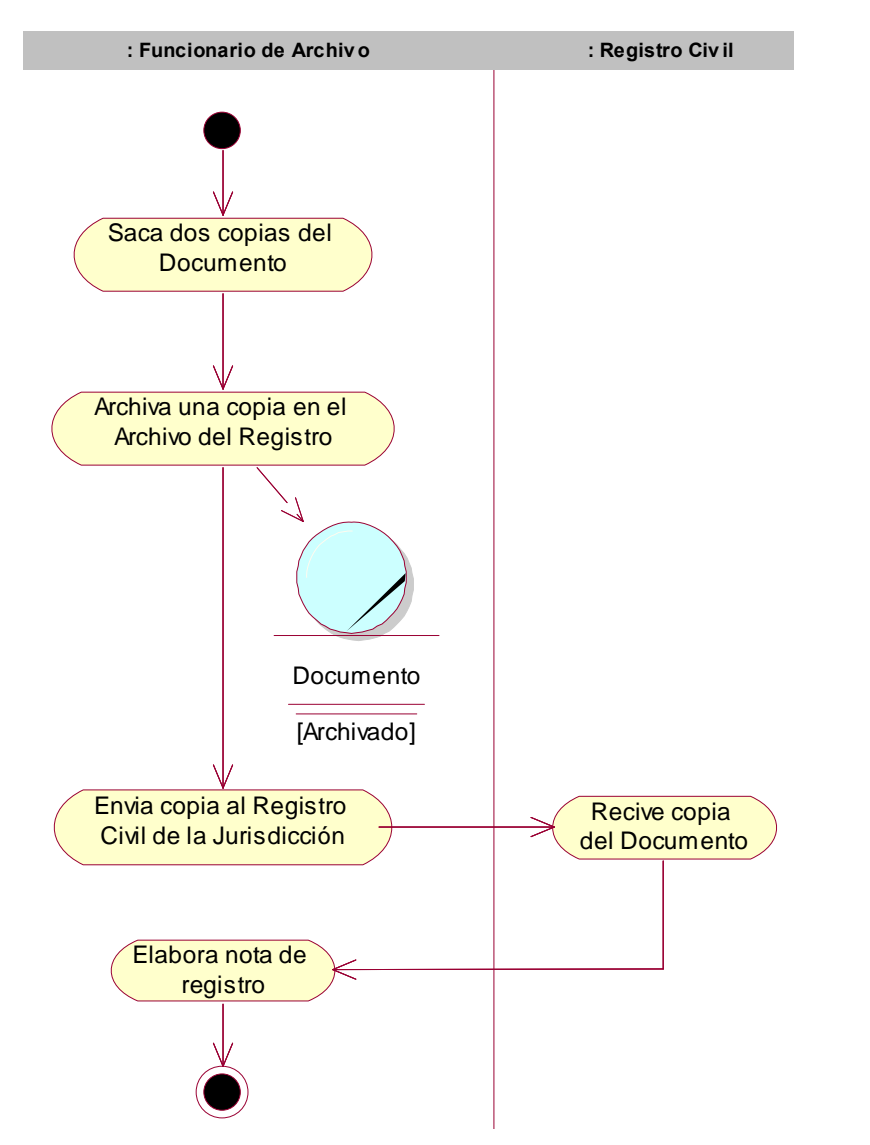

## **2.7.7. Caso de uso del negocio <Archivar Documento>**

**Figura 21. Diagrama de actividades del caso de uso <Archivar Documento>.** 

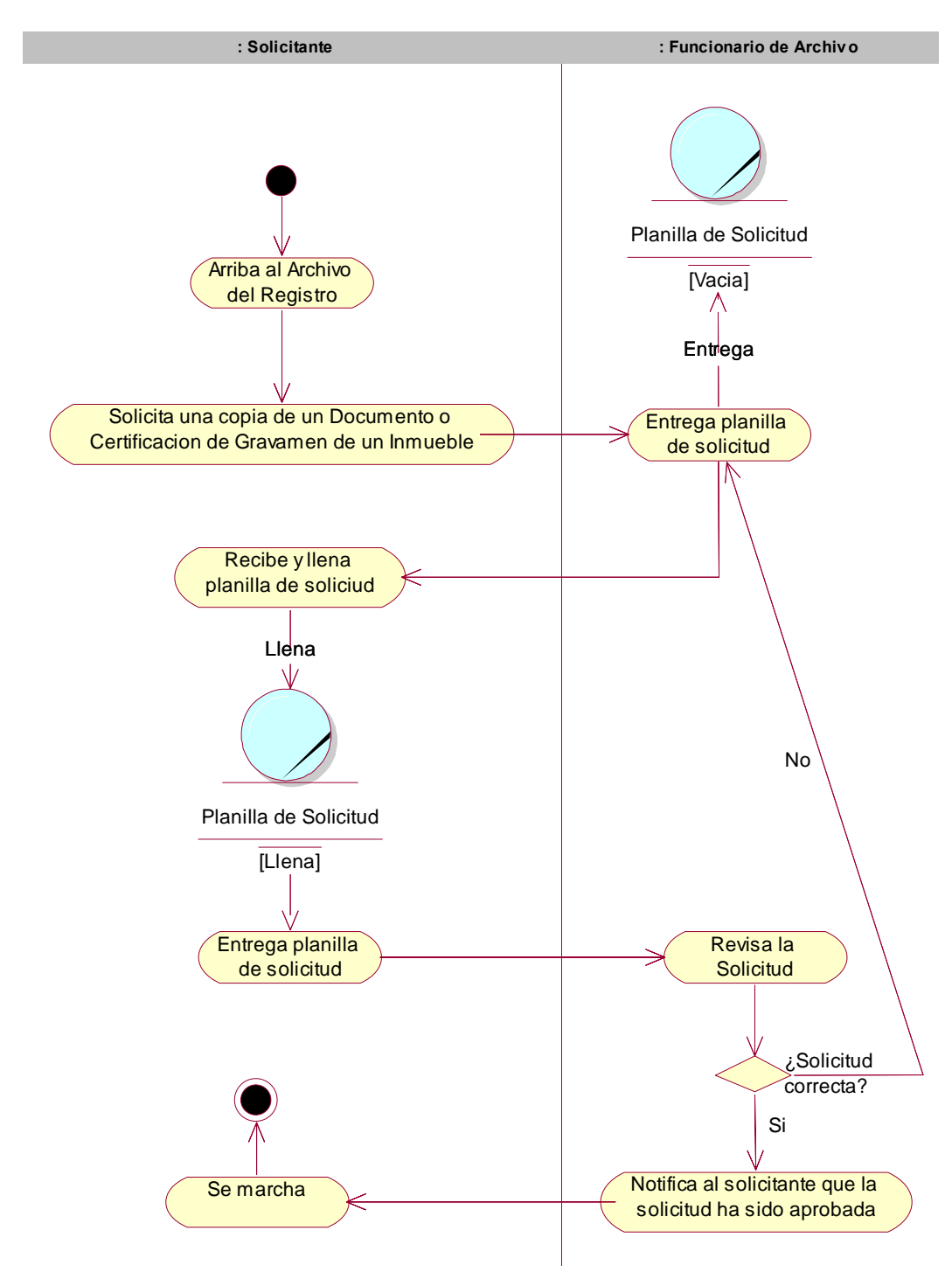

**2.7.8. Caso de uso del negocio <Solicitar Copia o Certificación>** 

**Figura 22. Diagrama de actividades del caso de uso <Solicitar de Copias o Certificación>.** 

# *2.8. Modelo de objetos*

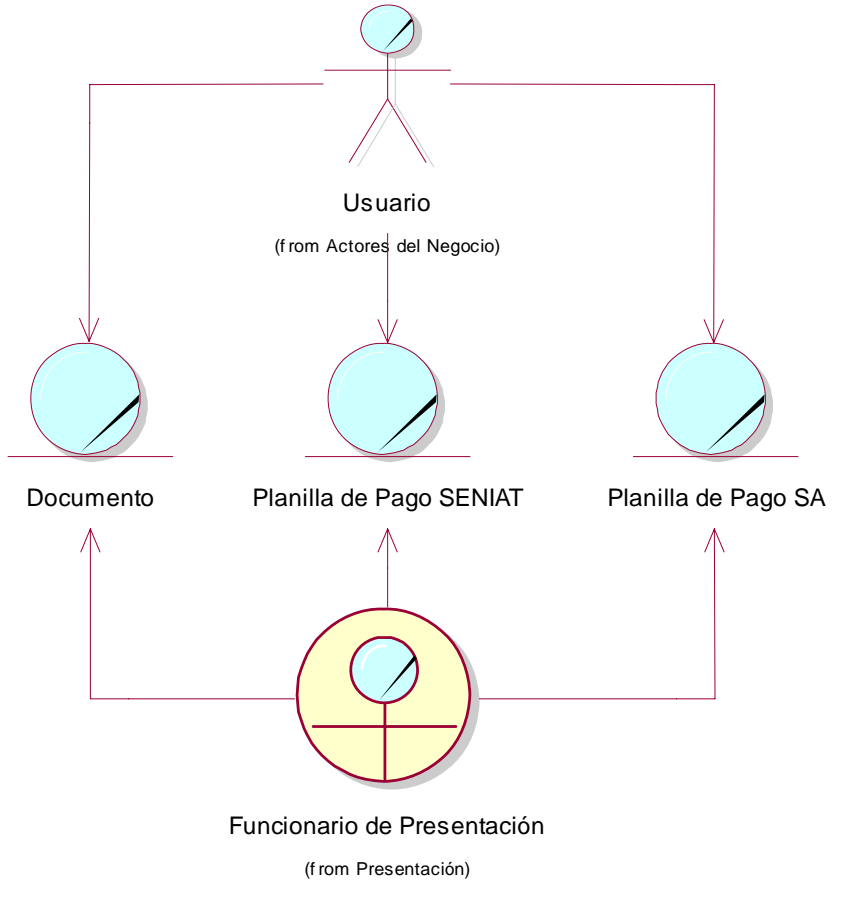

## **2.8.1. Modelo de objetos <Calcular Gastos del Trámite>**

**Figura 23. Modelo de objetos <Calcular Gastos del Trámite>.** 

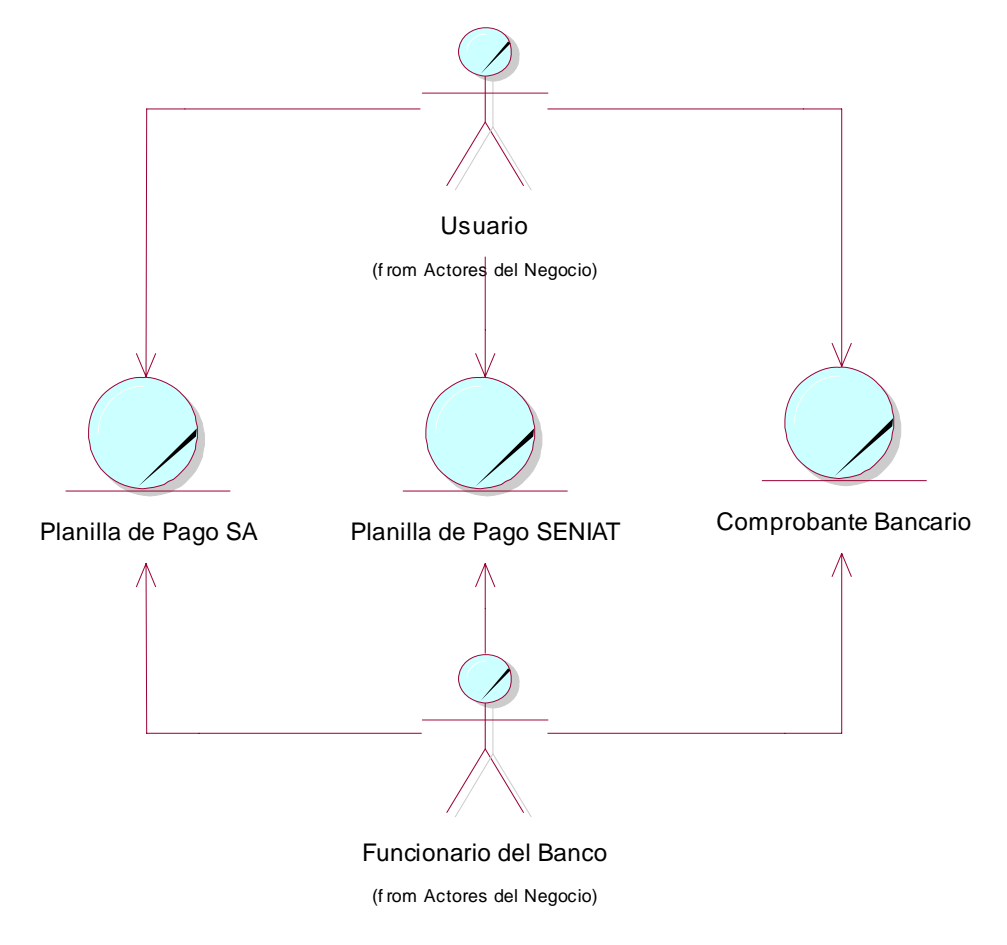

# **2.8.2. Modelo de objetos <Pagar en el Banco>**

**Figura 24. Modelo de objetos <Pagar en el Banco>.** 

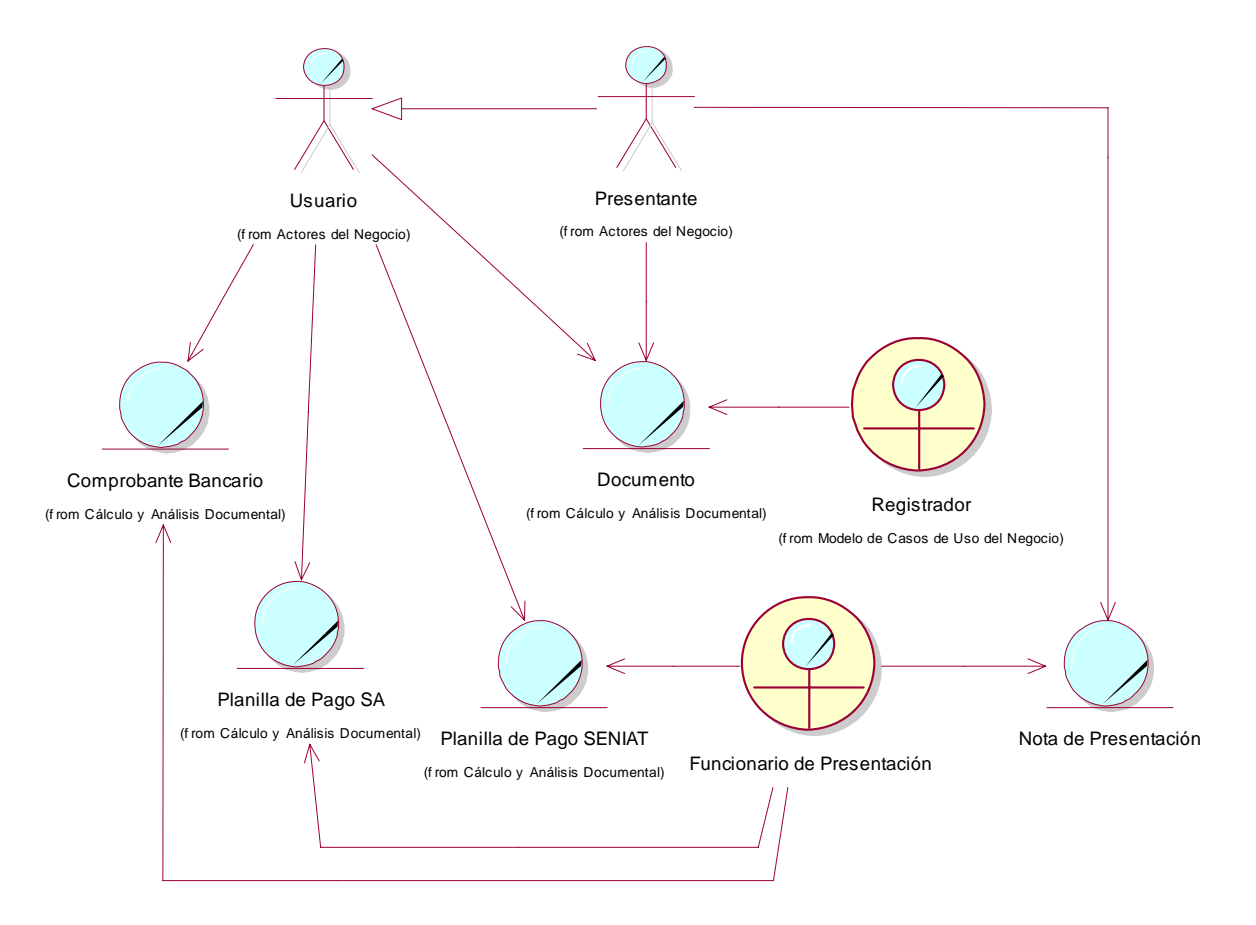

# **2.8.3. Modelo de objetos <Presentar Documento>**

**Figura 25. Modelo de objetos <Presentar Documento>.** 

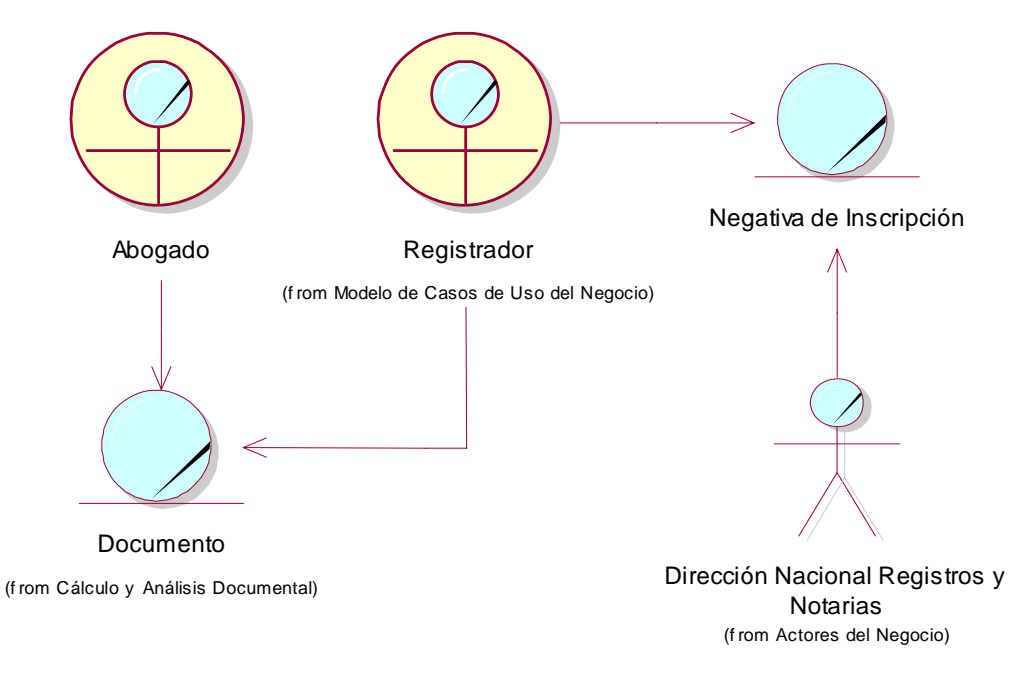

### **2.8.4. Modelo de objetos <Revisar Documento>**

#### **Figura 26. Modelo de objetos <Revisar Documento>.**

### **2.8.5. Modelo de objetos <Chequear Prohibiciones>**

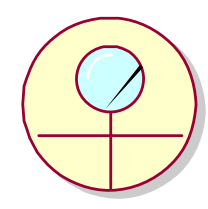

Funcionario de Prohibiciones

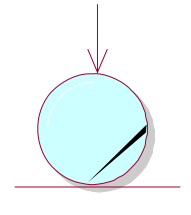

Documento (f rom Cálculo y Análisis Documental)

**Figura 27. Modelo de objetos <Chequear Prohibiciones>.** 

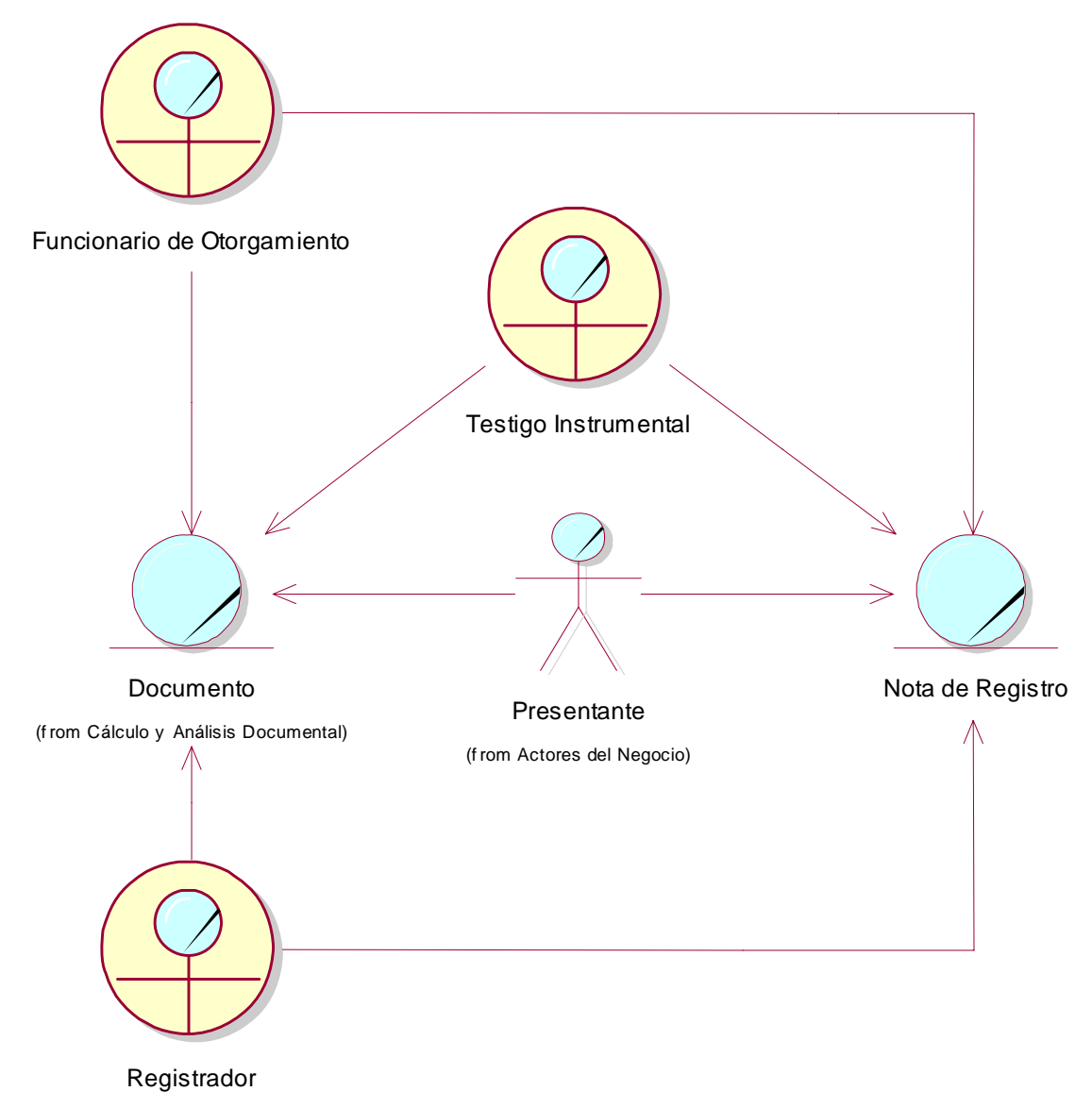

## **2.8.6. Modelo de objetos <Otorgar>**

f rom Modelo de Casos de Uso del Negocio)

#### **Figura 28. Modelo de objetos <Otorgar>.**

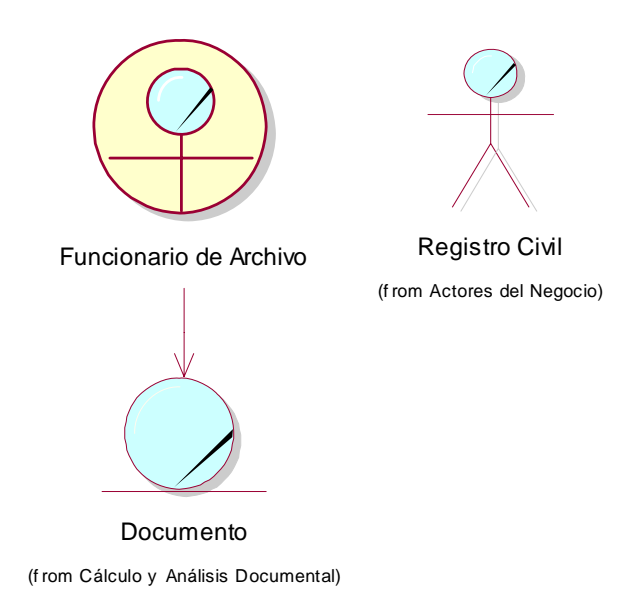

#### **2.8.7. Modelo de objetos <Archivar Documento>**

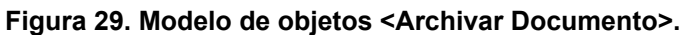

## **2.8.8. Modelo de objetos <Solicitar Copia o Certificación>**

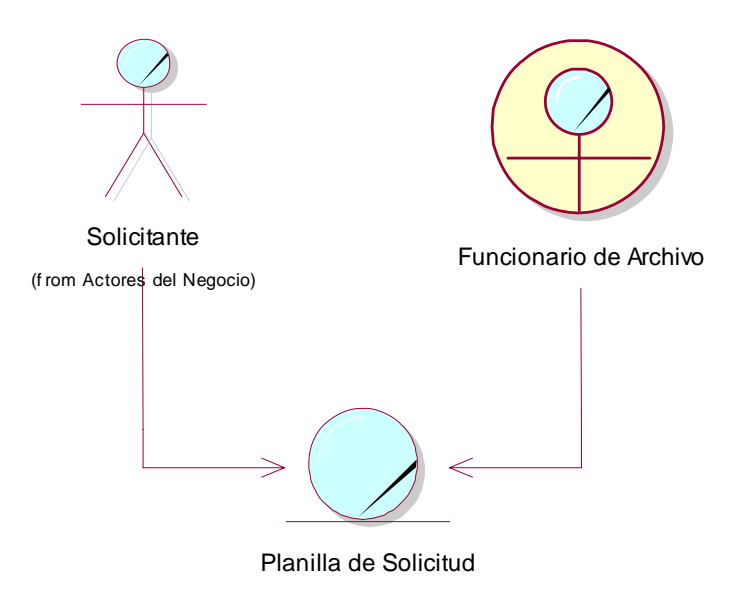

**Figura 30. Modelo de objetos <Solicitar Copia o Certificación>.** 

## *2.9. Conclusiones*

En este capítulo se identificaron los principales procesos del negocio los cuales fueron agrupados en unidades organizacionales y modelados utilizando diagramas de casos de usos por cada una de las unidades identificadas. Se señalaron además los actores y trabajadores del negocio y se establecieron las relaciones entre ellos mediante los diagramas de actores del negocio y trabajadores del negocio respectivamente. A partir de este momento se puede comenzar la definición de requisitos funcionales y no funcionales así como la propuesta de solución.

A partir del análisis del modelo del negocio se arribaron a las siguientes conclusiones:

- Realizar el proceso de Análisis y Cálculo Documental en cualquier momento dentro del transcurso del trámite. Satisfaciendo el segundo objetivo específico del trabajo.
- Brindar la posibilidad de recálculo, con lo cual el trámite puede ser modificado, eliminando la traba de que para comenzar el trámite, este tenga que ser calculado, lo cual hace indispensable la presentación del comprobante de pago en la presentación. Para lograr satisfacer el primer objetivo específico del trabajo.
- Permitir la gestión de los recaudos del trámite en cualquier paso dentro de su curso, con lo cual el presentante puede comenzar el mismo solo con los recaudos mínimos indispensable e ir presentando los demás paulatinamente.

# **Capítulo 3: Requisitos**

### *3.1. Introducción*

En el presente capítulo se definen los no funcionales y especiales por caso de uso, se comienza el análisis de la propuesta de solución identificando los actores del sistema y las relaciones entre ellos; se definen los casos de usos del sistema agrupándolos en paquetes funcionales estableciendo la relación de los actores del sistema tanto con los paquetes como con los casos de usos propuestos, estos últimos se describen detalladamente informado que actores inician cada uno de los casos de usos, precondiciones y poscondiciones, resumen de su funcionalidad y requisitos especiales a tener en cuenta.

# *3.2. Actores del sistema a automatizar*

#### **3.2.1. Vista de los actores del sistema**

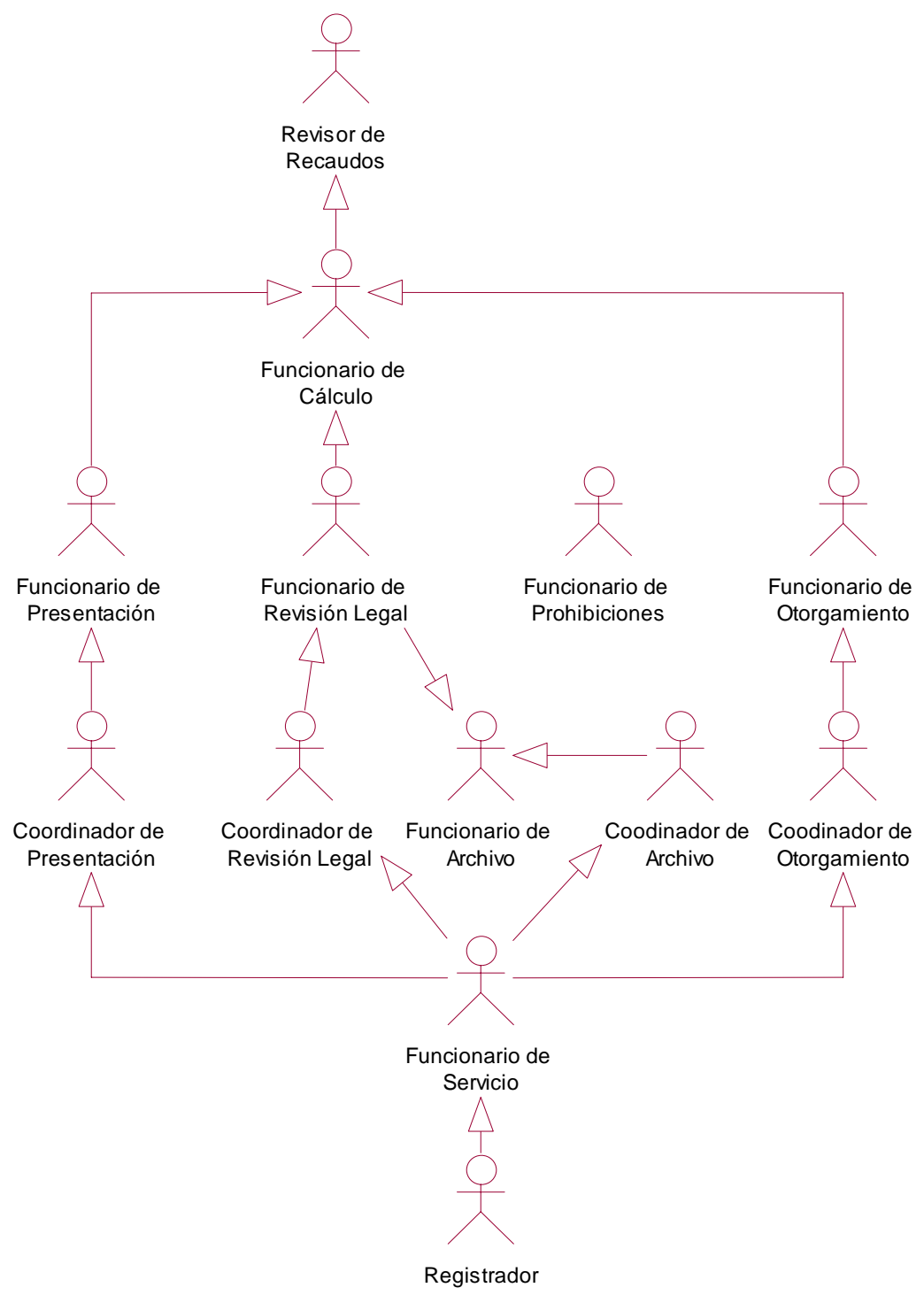

**Figura 31. Vista de los actores del sistema.** 

# **3.2.2. Descripción de los actores del sistema**

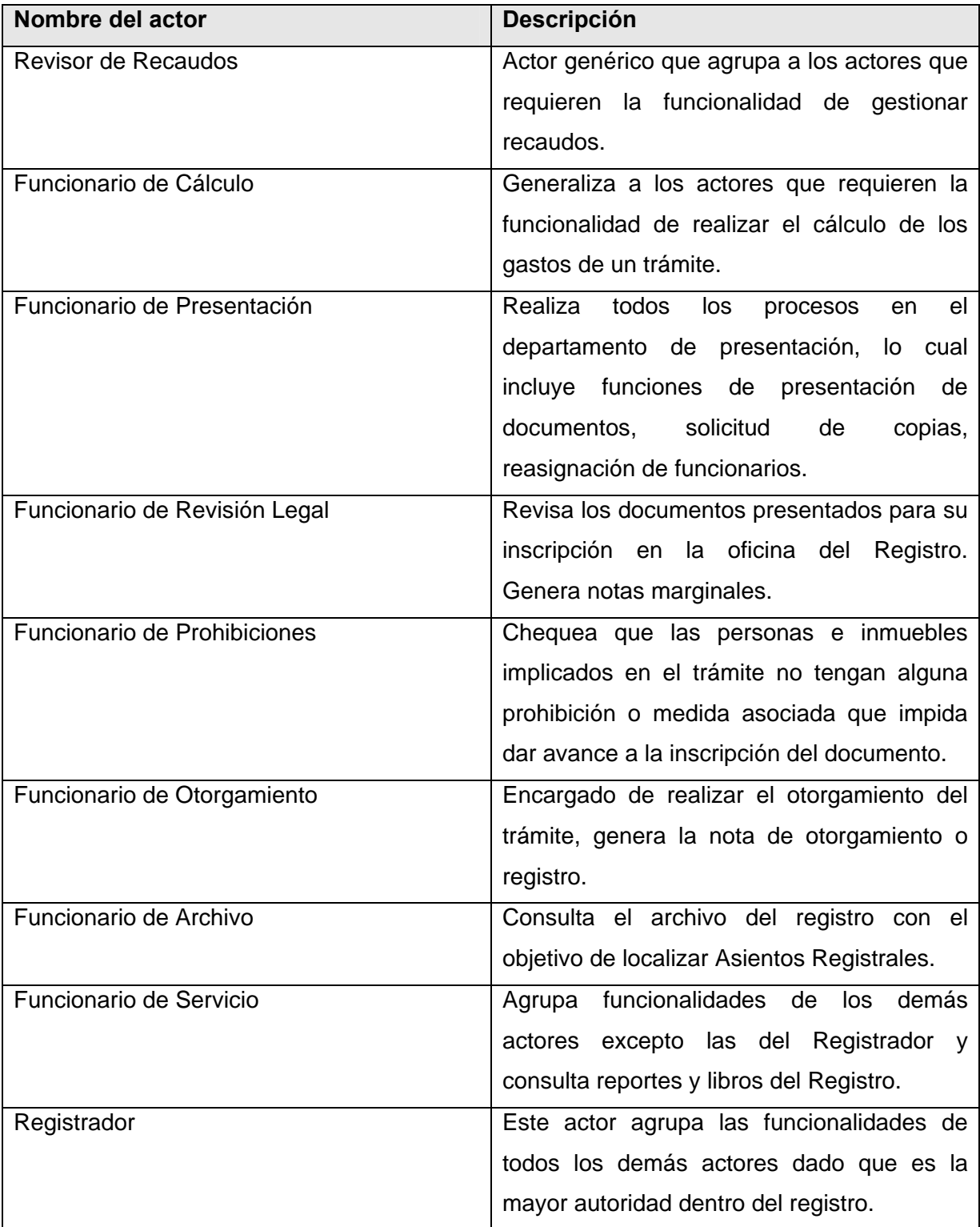

**Tabla 3. Descripción de los actores del sistema.** 

# *3.3. Paquetes y sus relaciones*

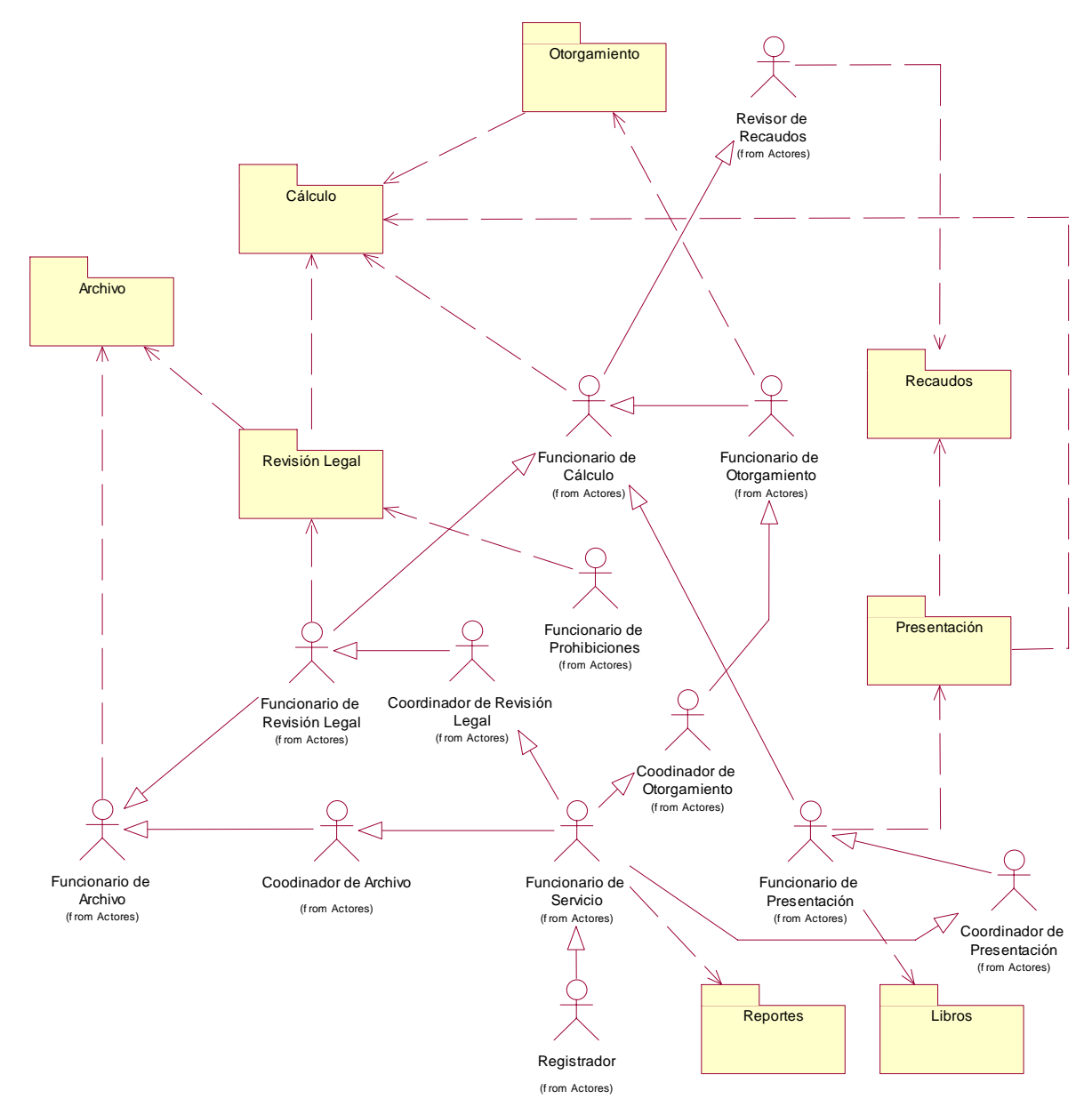

**Figura 32. Diagrama de paquetes y sus relaciones.** 

## *3.4. Diagrama de casos de uso del sistema a automatizar*

### **3.4.1. Diagrama de casos de uso <Presentación>**

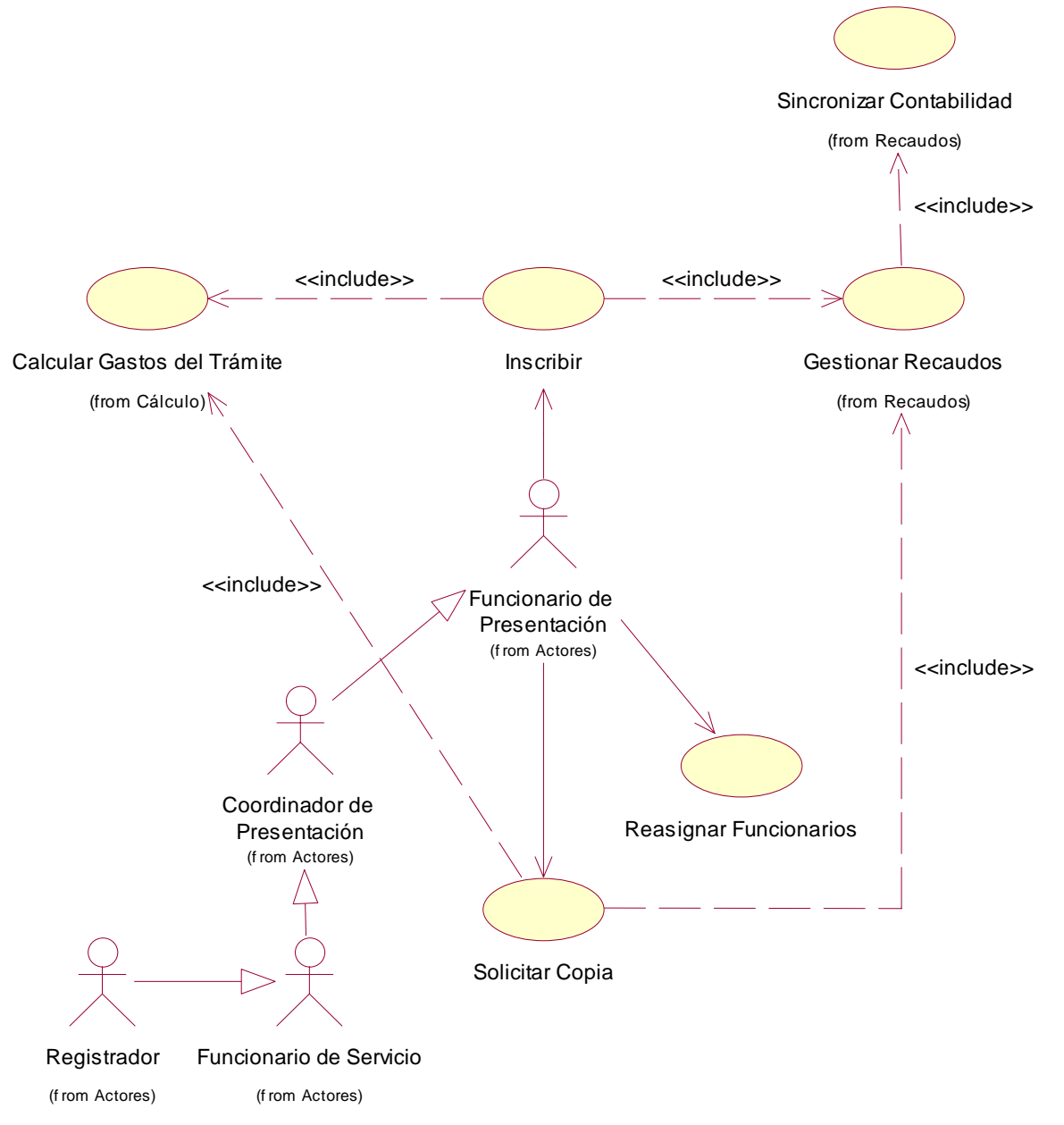

**Figura 33. Diagrama de casos de uso <Presentación>.** 

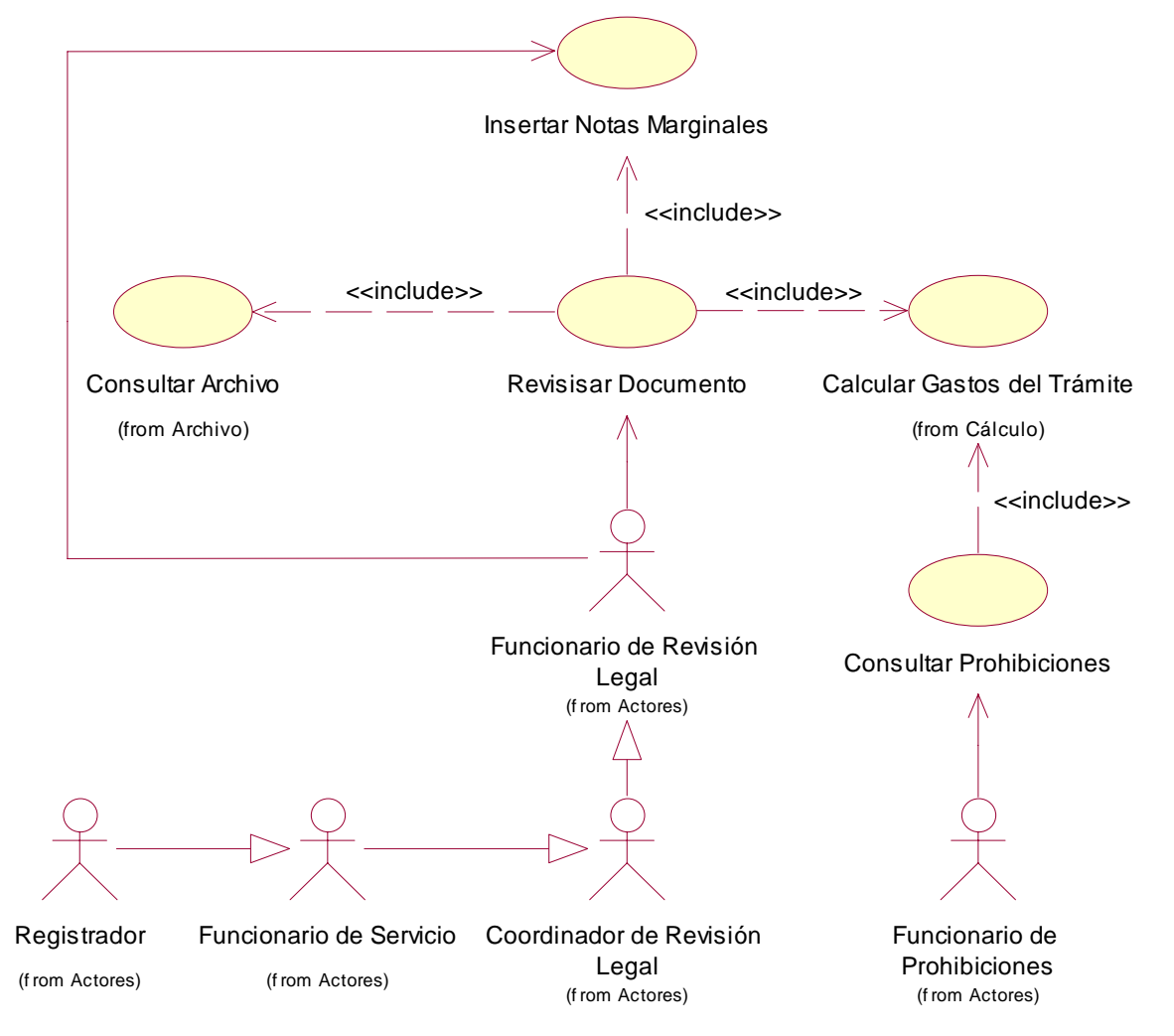

### **3.4.2. Diagrama de casos de uso <Revisión Legal>**

**Figura 34. Diagrama de casos de uso <Revisión Legal>.** 

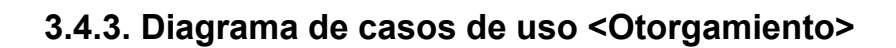

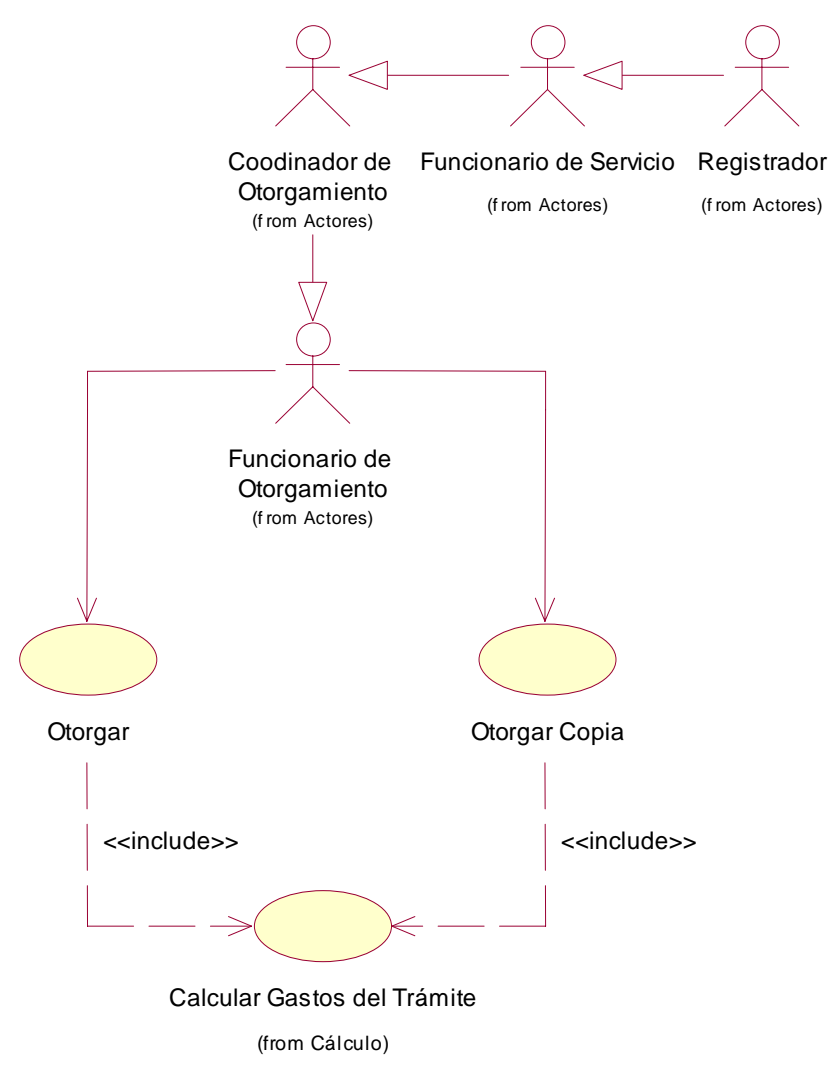

**Figura 35. Diagrama de casos de uso <Otorgamiento>.**
### **3.4.4. Diagrama de casos de uso <Cálculo>**

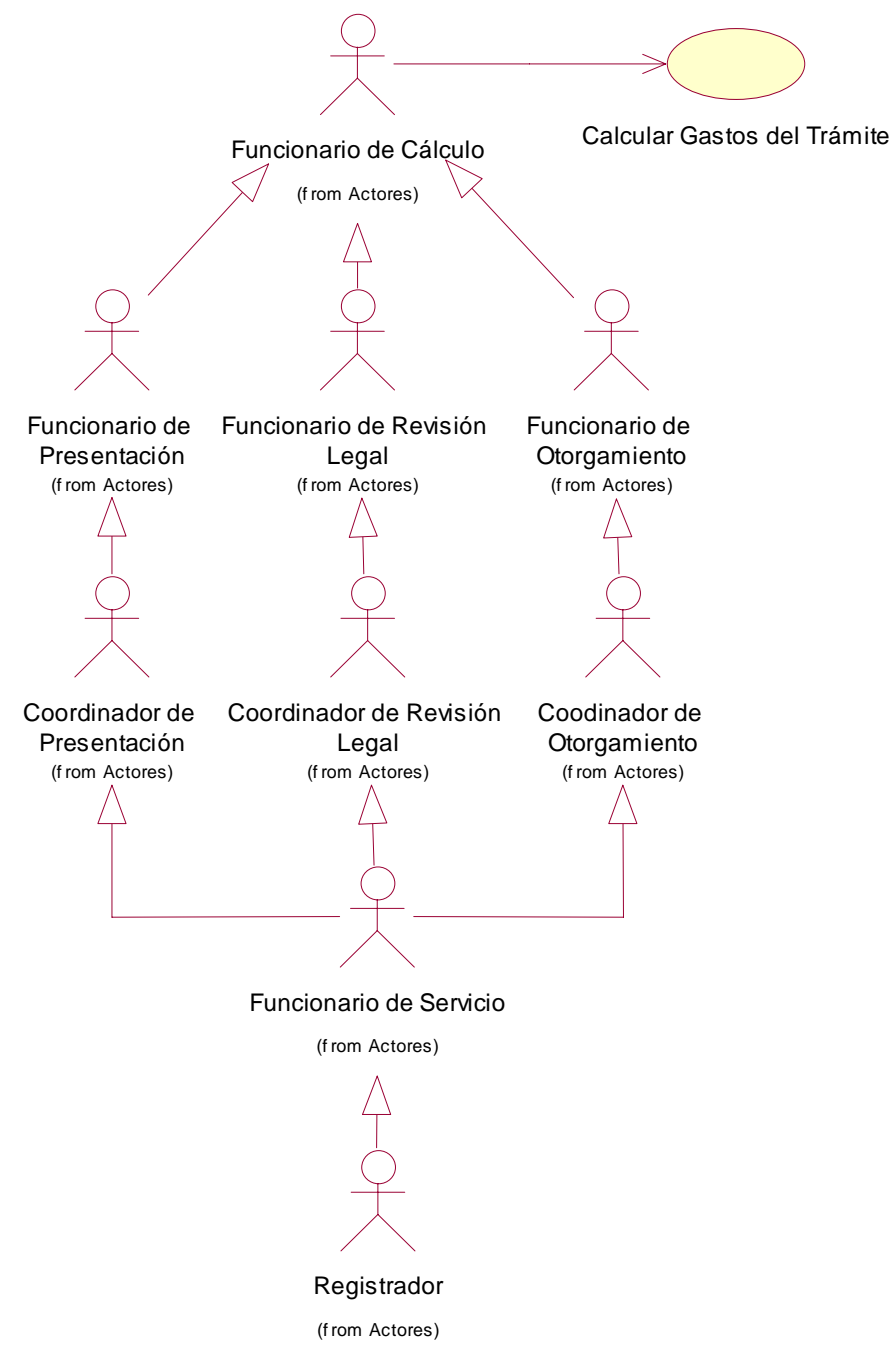

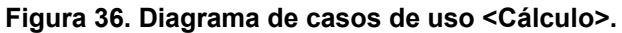

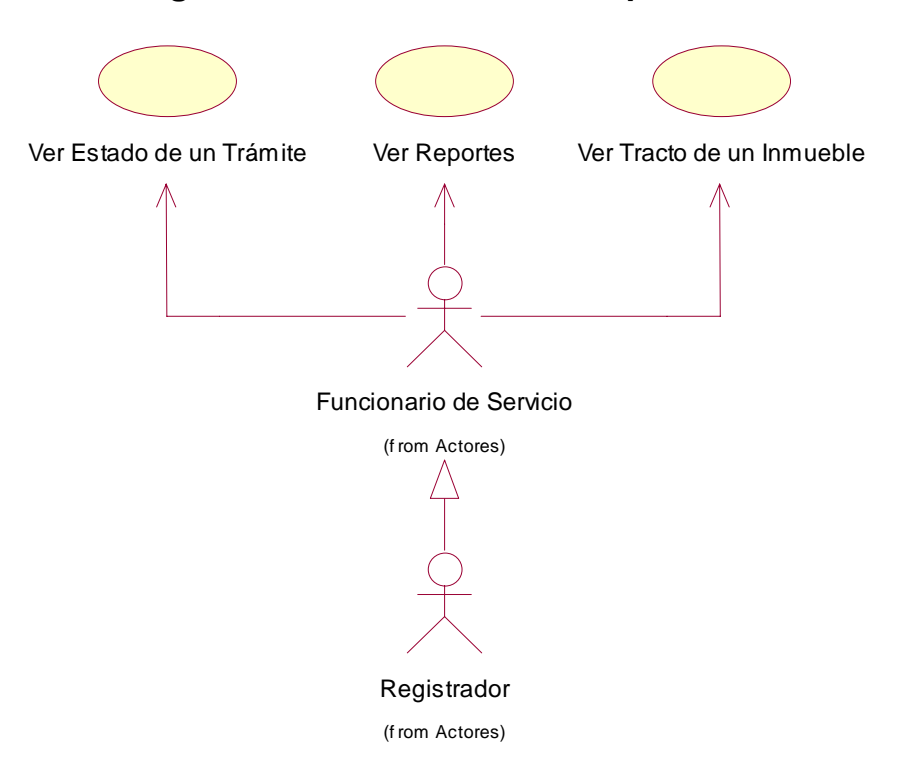

### **3.4.5. Diagrama de casos de uso <Reportes>**

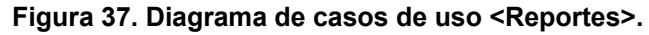

# **3.4.6. Diagrama de casos de uso <Archivo>**

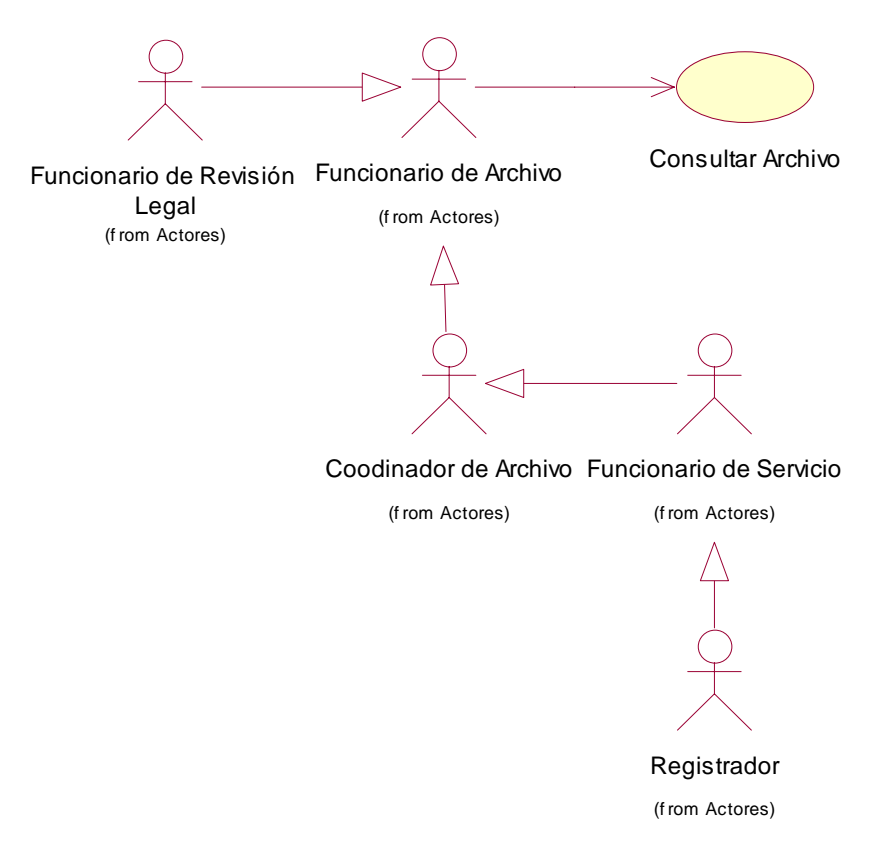

**Figura 38. Diagrama de casos de uso <Archivo>.** 

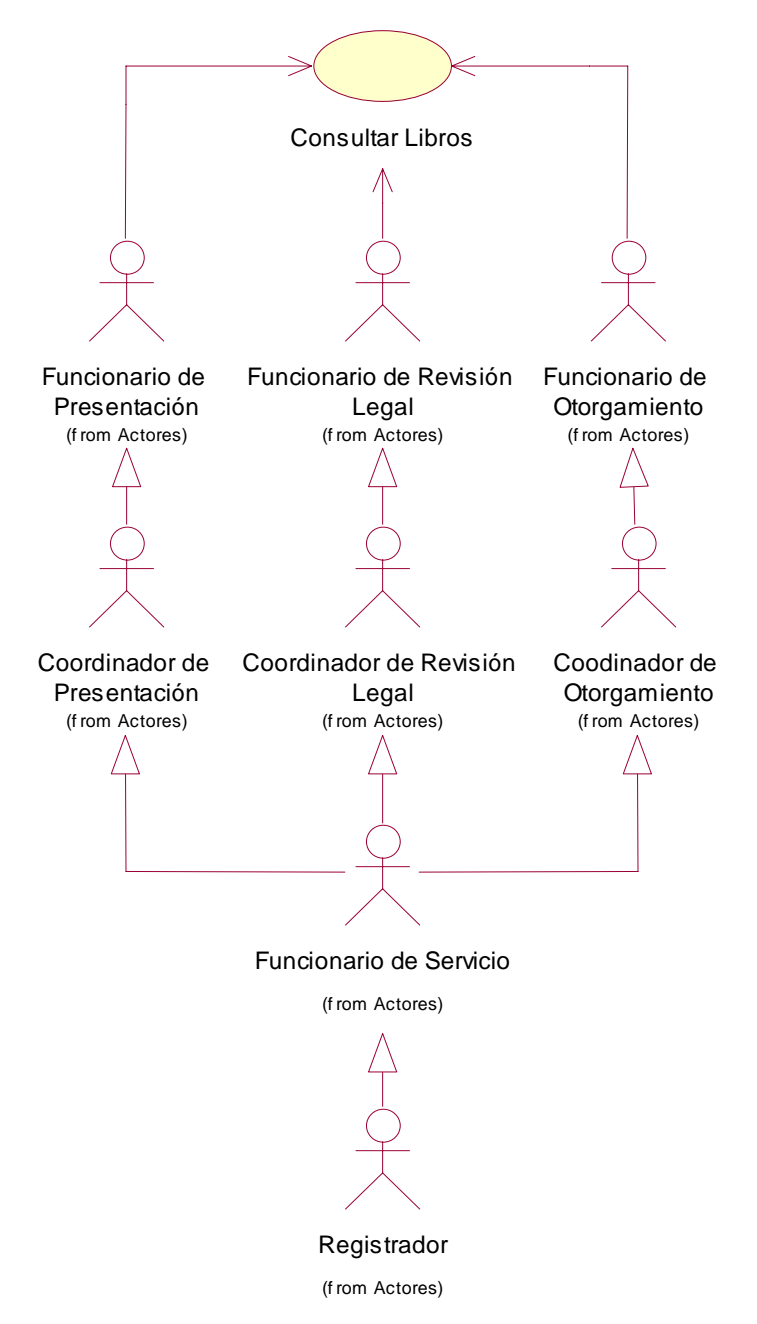

### **3.4.7. Diagrama de casos de uso <Libros>**

**Figura 39. Diagrama de casos de uso <Libros>.** 

### **3.4.8. Diagrama de casos de uso <Recaudos>**

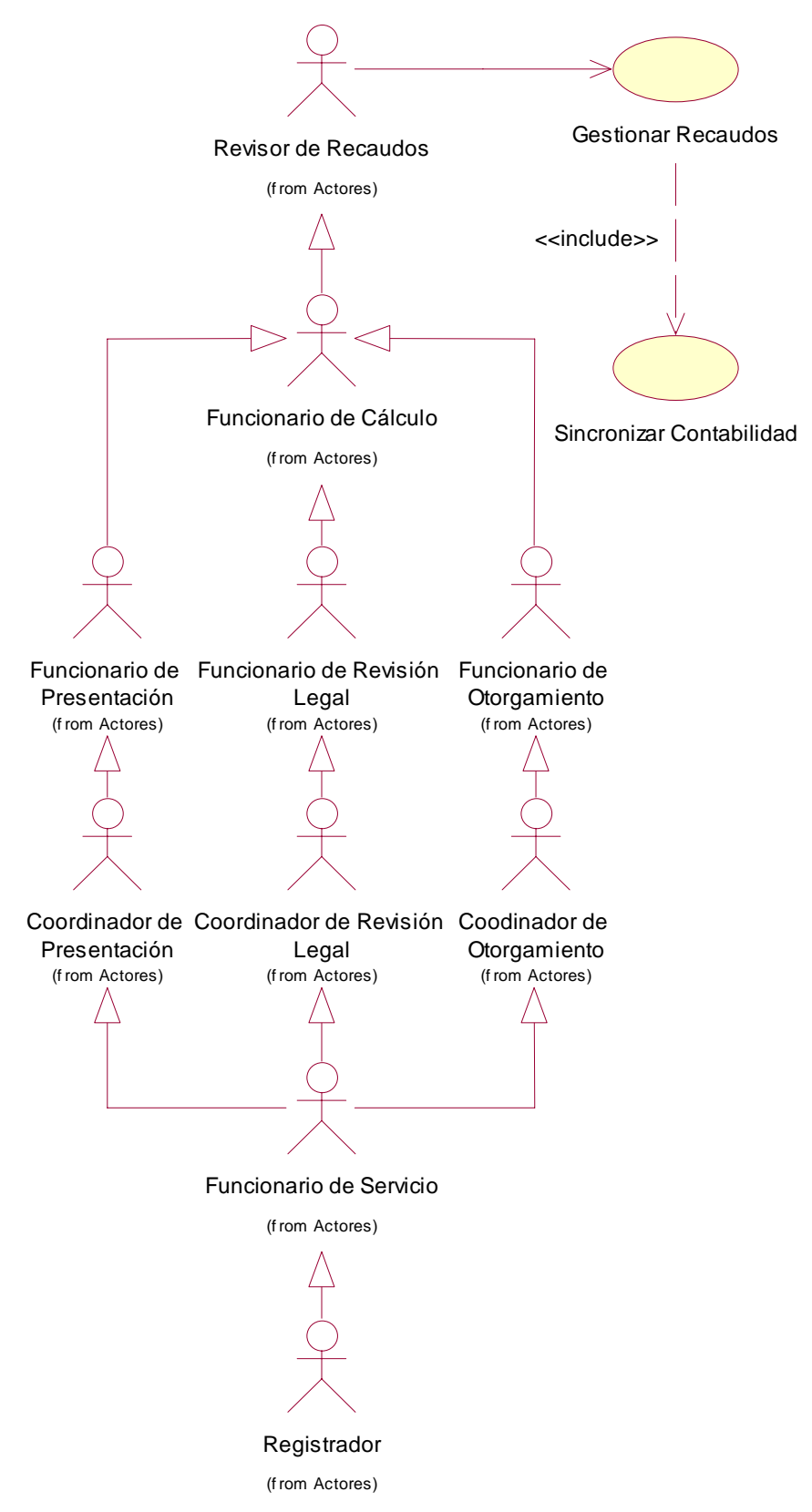

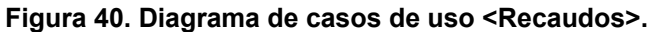

## *3.5. Definición de los requisitos no funcionales*

### **3.5.1. Apariencia o interfaz externa**

La interfaz de usuario del sistema, será amigable a los clientes finales, cumpliendo con los requisitos siguientes:

- Las ventanas del sistema contendrán claro y bien estructurado los datos, y al mismo tiempo permitirán la interpretación correcta e inequívoca de la información.
- La interfaz contará con teclas de función, teclas de atajo y menús desplegables que faciliten y aceleren su utilización.
- El diseño de la interfaz de usuario buscará la ejecución de acciones de una manera rápida, minimizando los pasos a dar en cada proceso.
- El sistema usará una norma que permita la distinción visual entre los elementos de la ventana a través del uso de colores, así como otras técnicas.
- La corrección de errores de introducción de datos será clara y fácil de realizar. La entrada de datos incorrecta será detectada claramente por el sistema.
- Todos los textos y mensajes en pantalla aparecerán en idioma castellano.
- Su funcionamiento será intuitivo, y requerirá de información mínima.

### **3.5.2. Ayuda y documentación en línea**

El sistema contara con un botón de ayuda en cada interfaz con el objetivo de proveer información acerca de las funcionalidades y objetivo de la misma. La aplicación va acompañada de los manuales de usuario (manual de instalación, manual de la aplicación y manual de tecnologías).

### **3.5.3. Disponibilidad**

La disponibilidad se refiere a la información actualizada y en línea (tiempo real) del sistema requerido por los usuarios.

- El sistema tendrá una disponibilidad de 24 x 7, no permitiéndose servicios de mantenimiento preventivo en horario laboral, los cuales deberán ejecutarse fuera del horario estipulado o los fines de semana, estos procesos se realizarán en caliente, con el objetivo de no afectar la disponibilidad.
- El sistema permitirá el almacenamiento de datos y su disponibilidad en línea.

### **5.3.4. Seguridad y Control**

La seguridad se refiere a la protección que tendrá el sistema e incluye seguridad a nivel de usuarios, grupos, contraseñas, privilegios, y otros; para garantizar la seguridad de la información.

Las aplicaciones estarán configuradas de forma que registren todo el acceso al sistema efectuado por los usuarios.

El sistema proporcionará trazas de las actividades realizadas en el mismo por cada uno de los usuarios, registrando la hora, la acción que realizaba y alguna descripción de la misma; este aspecto permite la realización de controles y auditorias al funcionamiento de la oficina del Registro lo cual es uno de los objetivos planteados.

### **5.3.5. Integridad de los datos**

La integridad de los datos se refiere a la consistencia que la información deberá tener en el sistema. El mismo proporcionará:

- Un ambiente de uso fácil.
- Una identificación fácil de campos obligatorios en cada ventana.
- Una base de datos integral que protegerá la integridad de los datos.
- Herramientas administrativas, propias o de terceros, para el respaldo de datos de seguridad y el proceso de purga de la base de datos.
- Un mecanismo de recuperación de datos para el reestablecimiento de la información respaldada en un proceso simple.

### **5.3.6. Soporte**

Como parte de una solución "llave en mano" se garantizará la instalación del software en todas las oficinas de Registro Inmobiliario, se impartirán cursos sobre varios temas referentes al funcionamiento de la aplicación y soporte técnico en la solución de posibles errores "bugs" por un periodo de 1 año.

### **5.3.7. Confiabilidad**

Se tratan adecuadamente los errores y excepciones llevando una bitácora "log" de las mismas. Se validan todas las entradas de información por el usuario.

### **5.3.8. Portabilidad**

Aunque para el desarrollo de la aplicación se utilizo .NET Framework el cual corre sobre sistemas operativos de Microsoft, el núcleo principal de la misma, o sea, la capa del negocio fue implementada de forma tal que pueda ser portada hacia Mono (XIMIAN 2006), el cual es un proyecto Open Source que tiene como objetivo llevar la plataforma .NET a otros sistemas operativos como Linux y MacOS.

### *3.6. Descripción de los casos de uso*

Las especificaciones de los casos de uso han sido tomadas del Documento de especificaciones de los casos de uso del Módulo Inmobiliario del proyecto Registros y Notarias (MORENO-CEBALLOS and GONZÁLEZ-BERMUDEZ 2005).

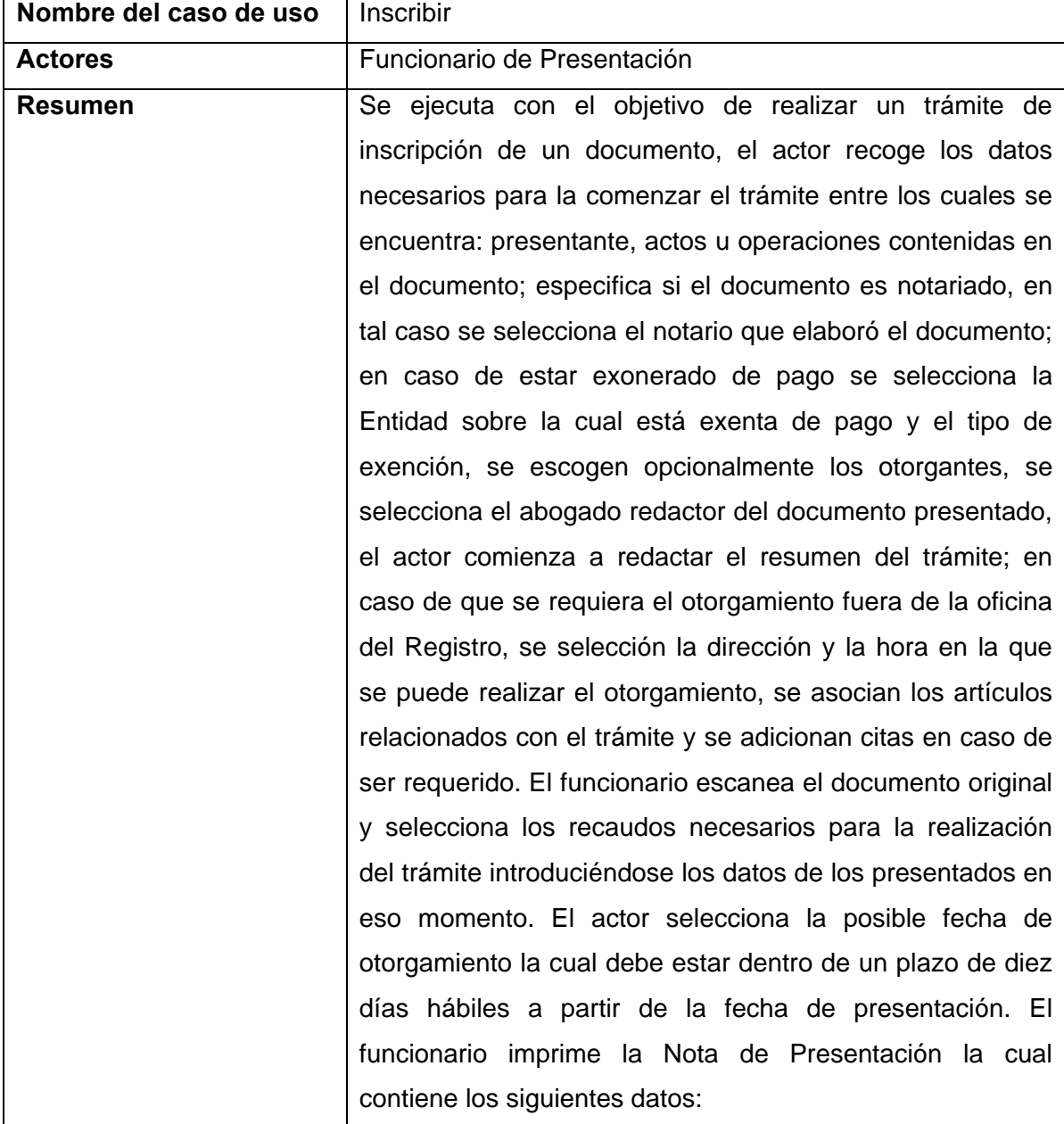

### **3.6.1. Descripción caso de uso <Inscribir>**

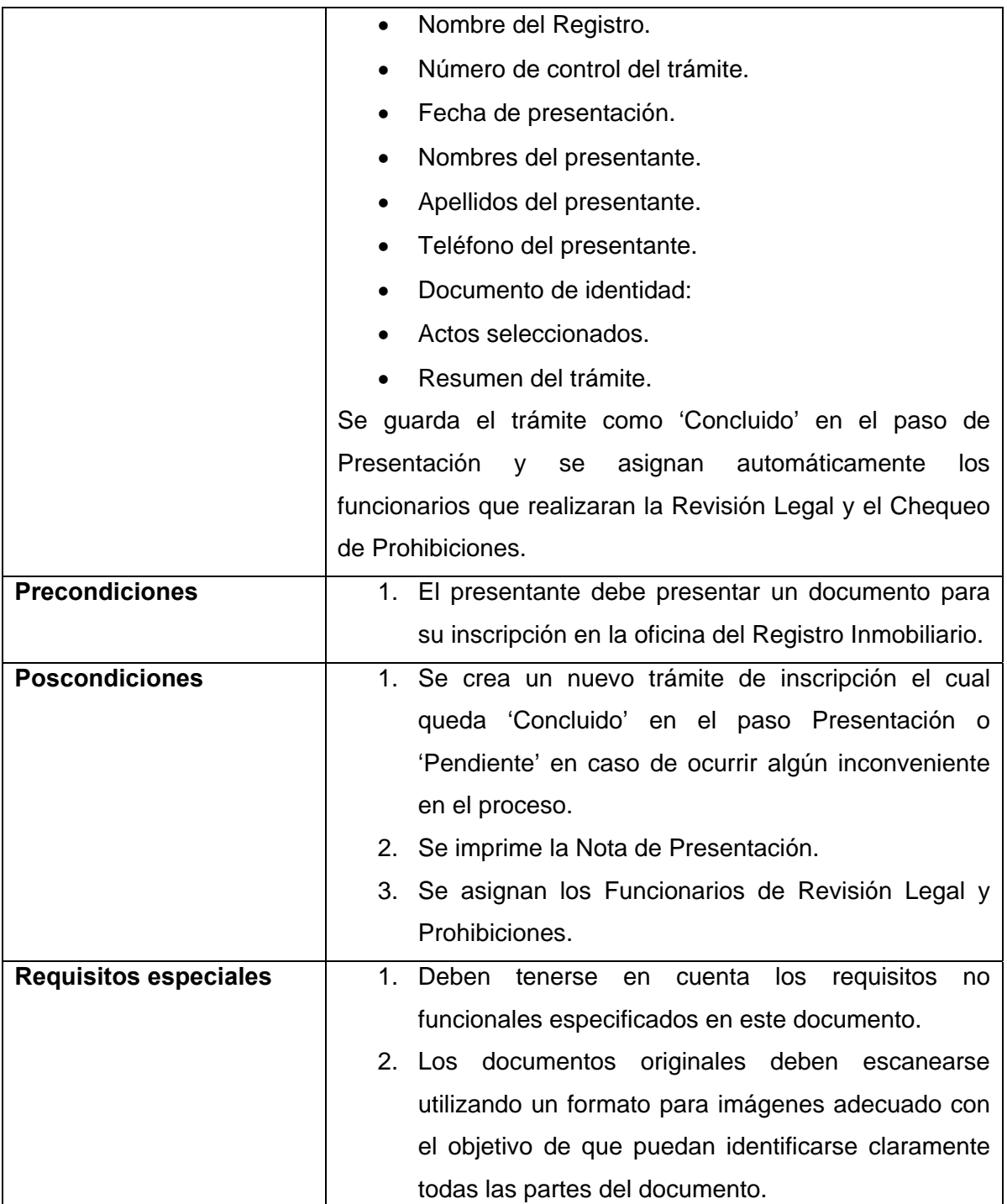

**Tabla 4. Descripción caso de uso <Inscribir>.** 

# **3.6.2. Descripción caso de uso <Solicitar Copia>**

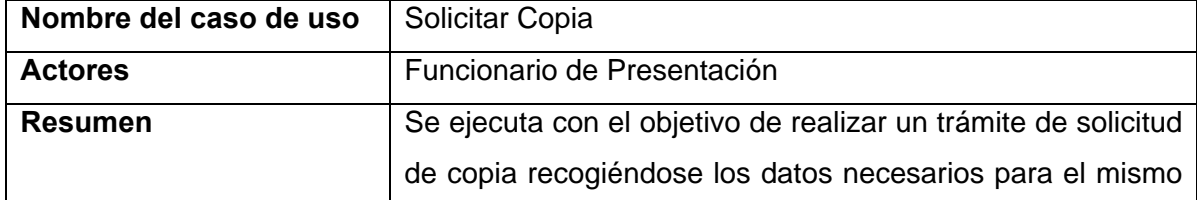

Capítulo 3: Requisitos

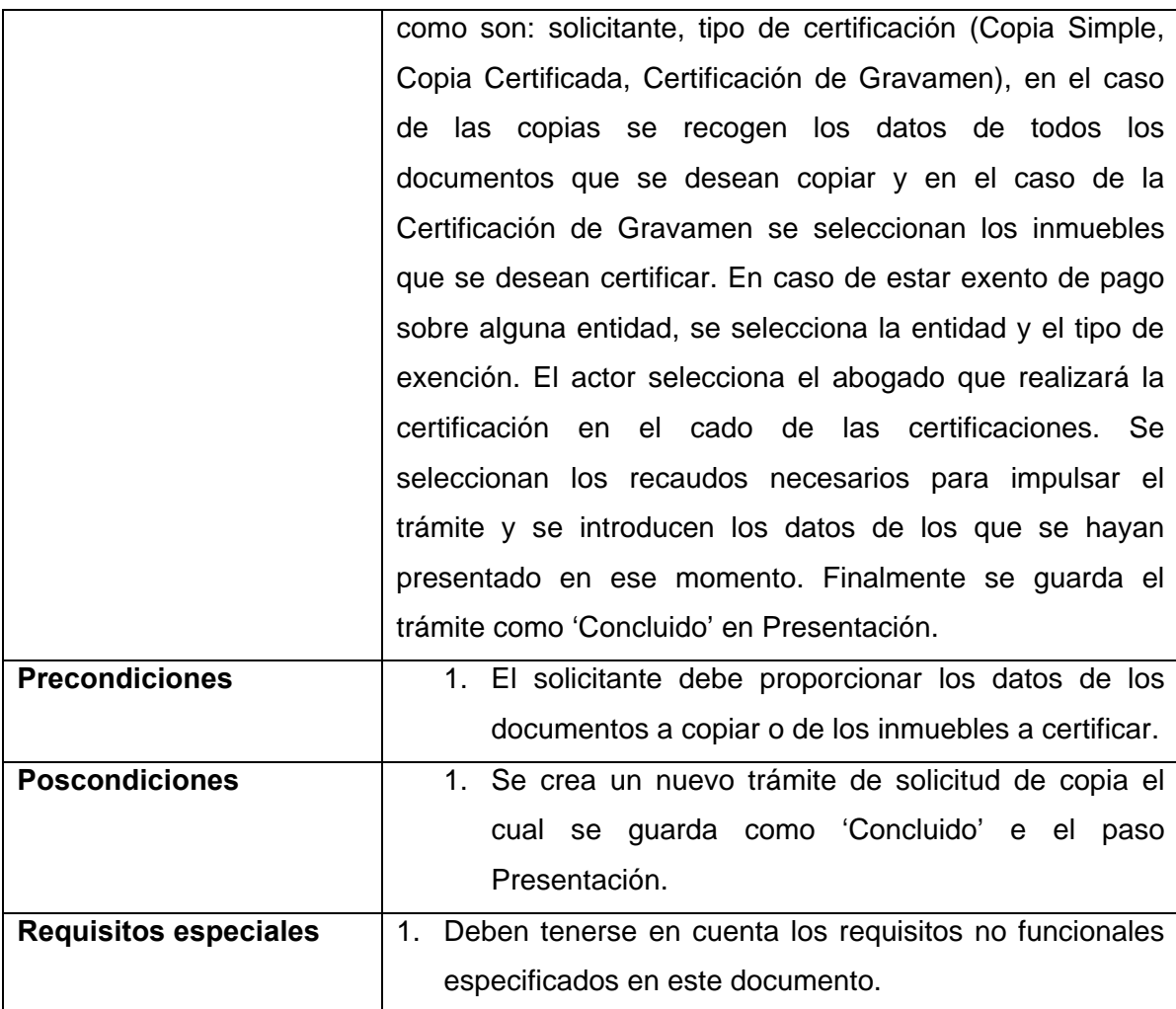

**Tabla 5. Descripción caso de uso <Solicitar Copia>.** 

# **3.6.3. Descripción caso de uso <Reasignar Funcionarios>**

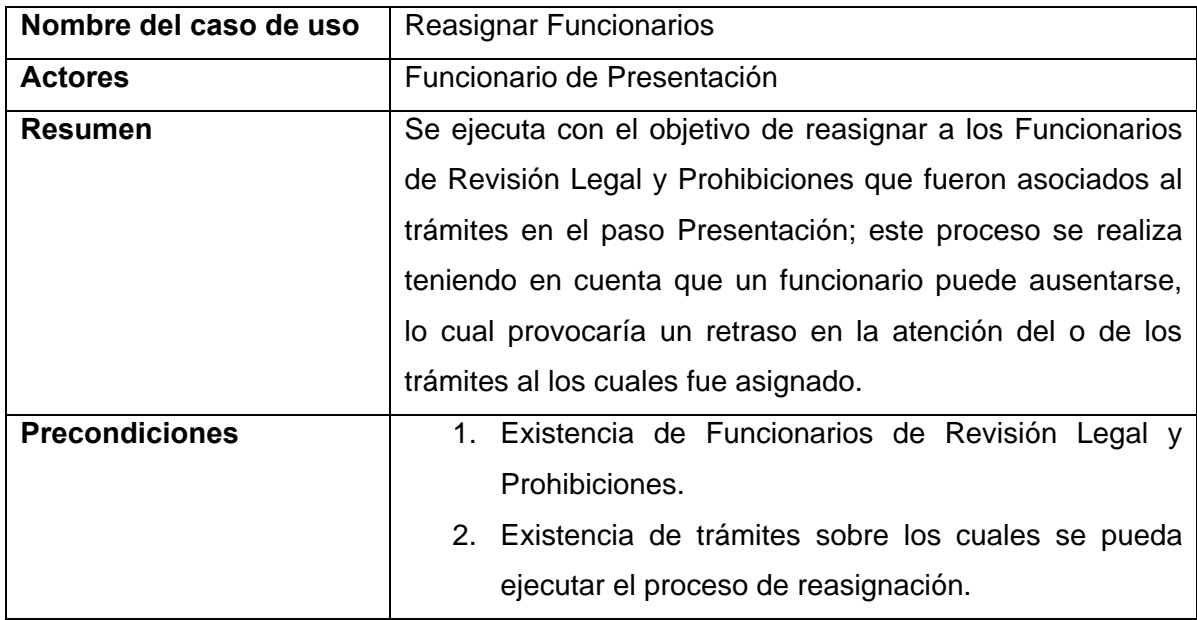

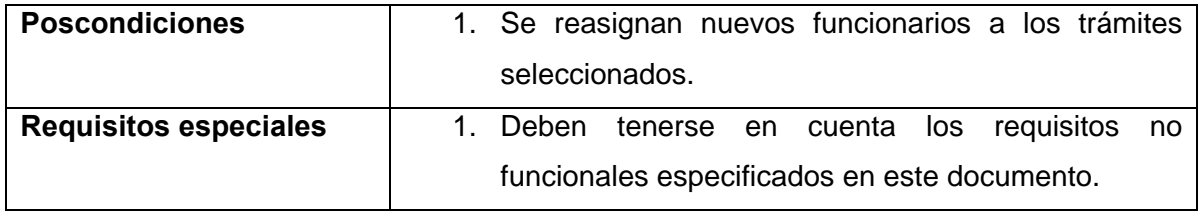

**Tabla 6. Descripción caso de uso <Reasignar Funcionarios>.** 

# **3.6.4. Descripción caso de uso <Revisar Documento>**

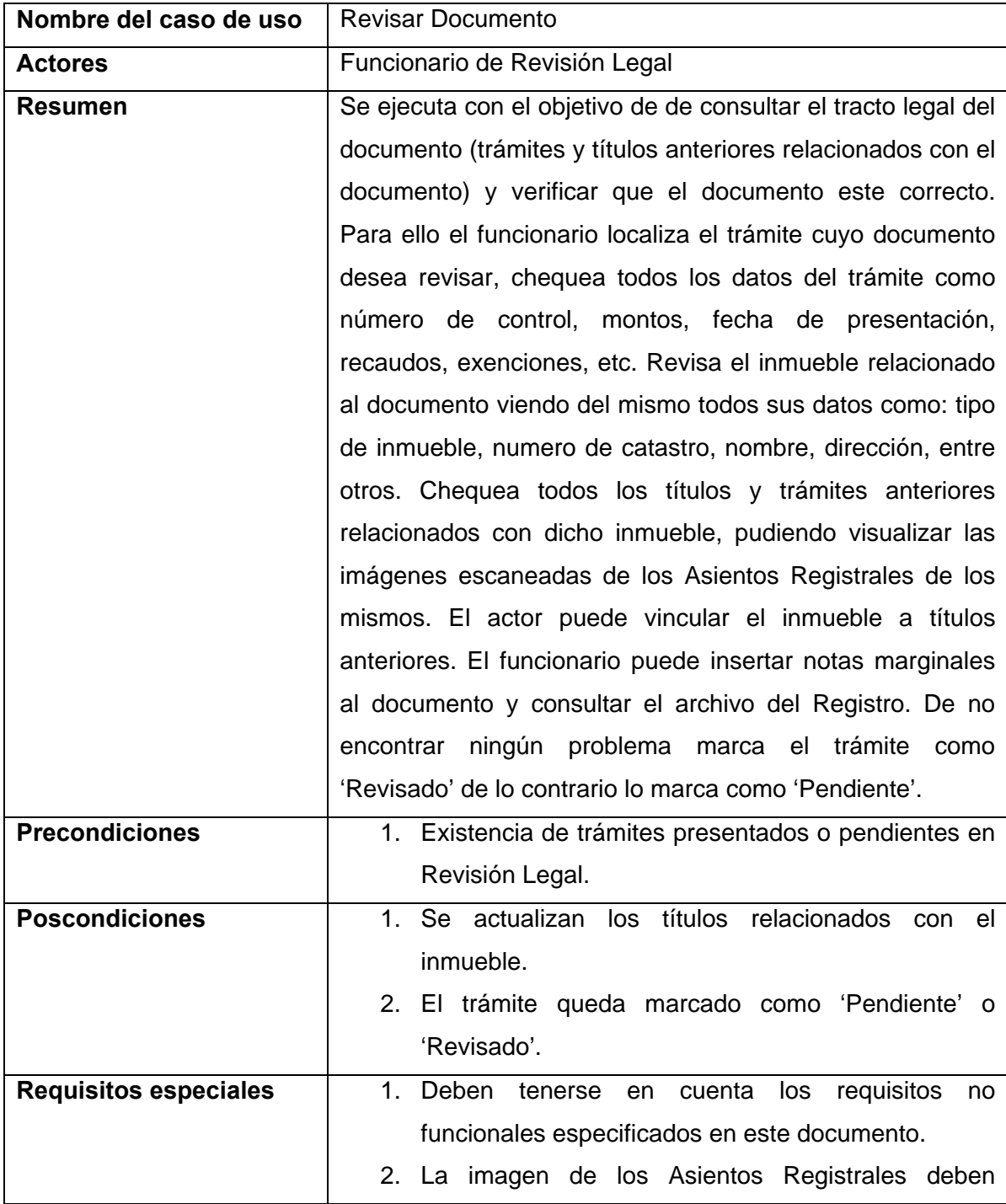

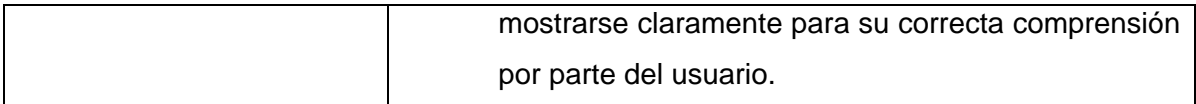

**Tabla 7. Descripción caso de uso <Revisar Documento>.** 

## **3.6.5. Descripción caso de uso <Consultar Prohibiciones>**

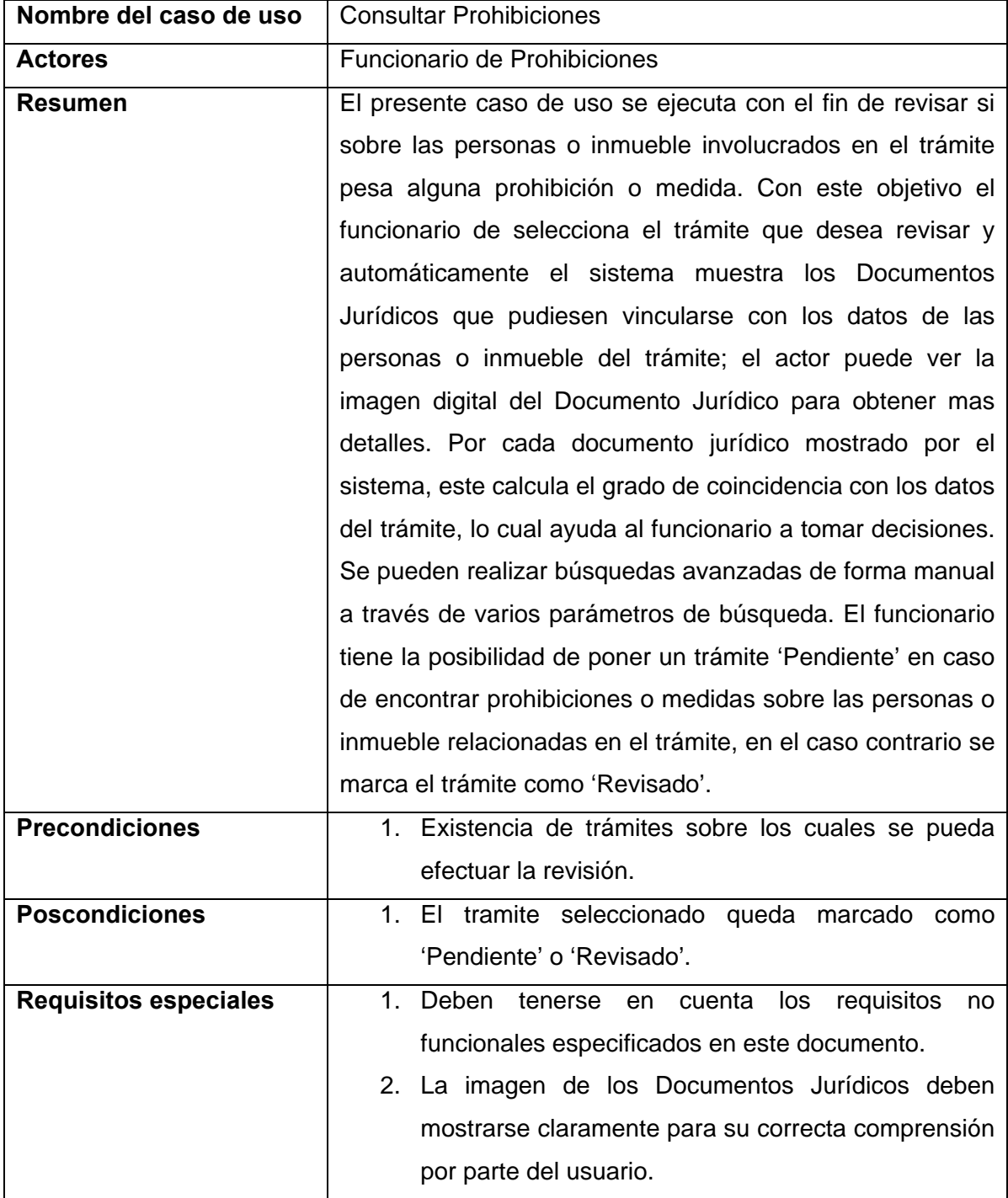

**Tabla 8. Descripción caso de uso <Consultar Prohibiciones>.** 

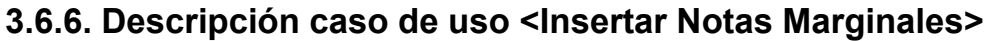

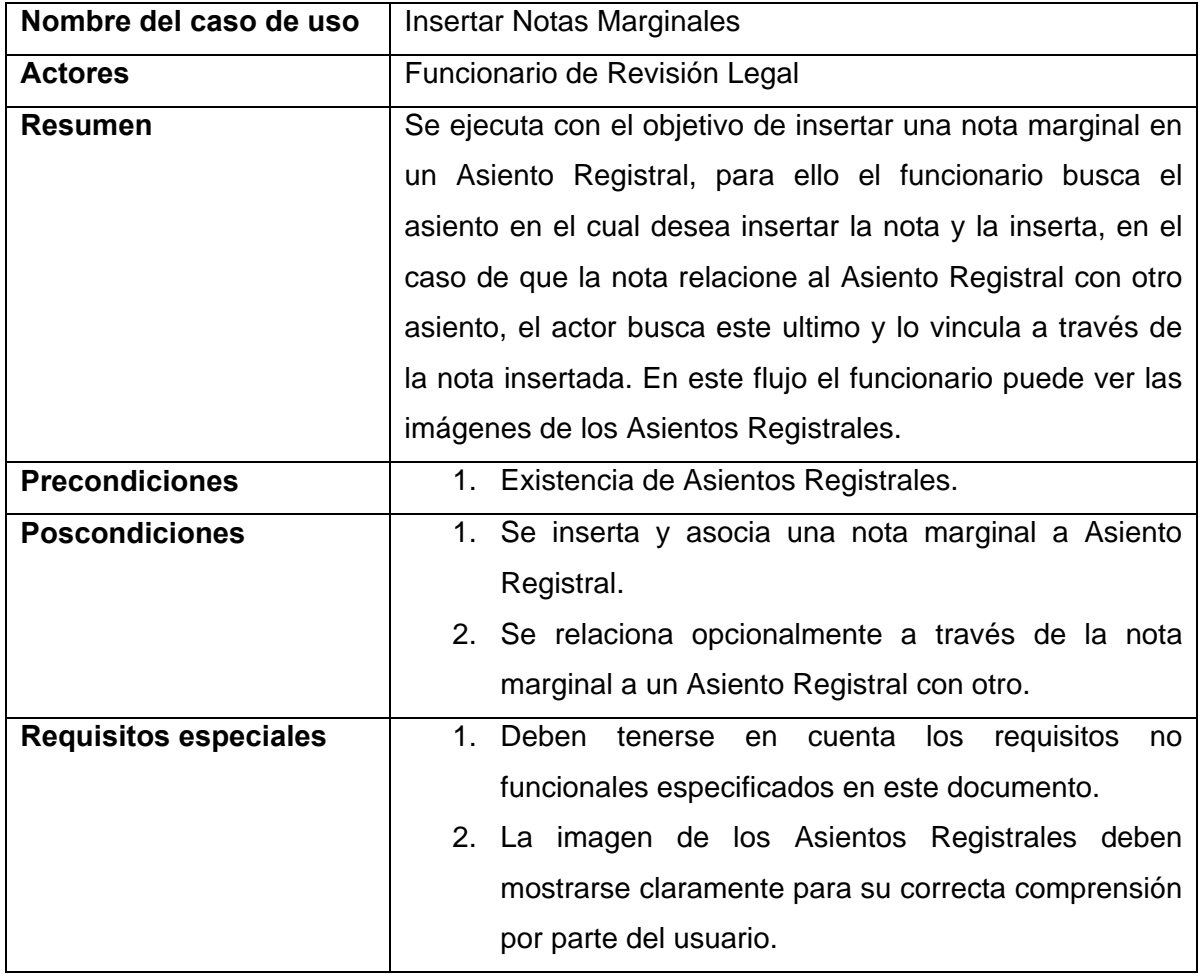

**Tabla 9. Descripción caso de uso <Insertar Notas Marginales>.** 

# **3.6.7. Descripción caso de uso <Otorgar>**

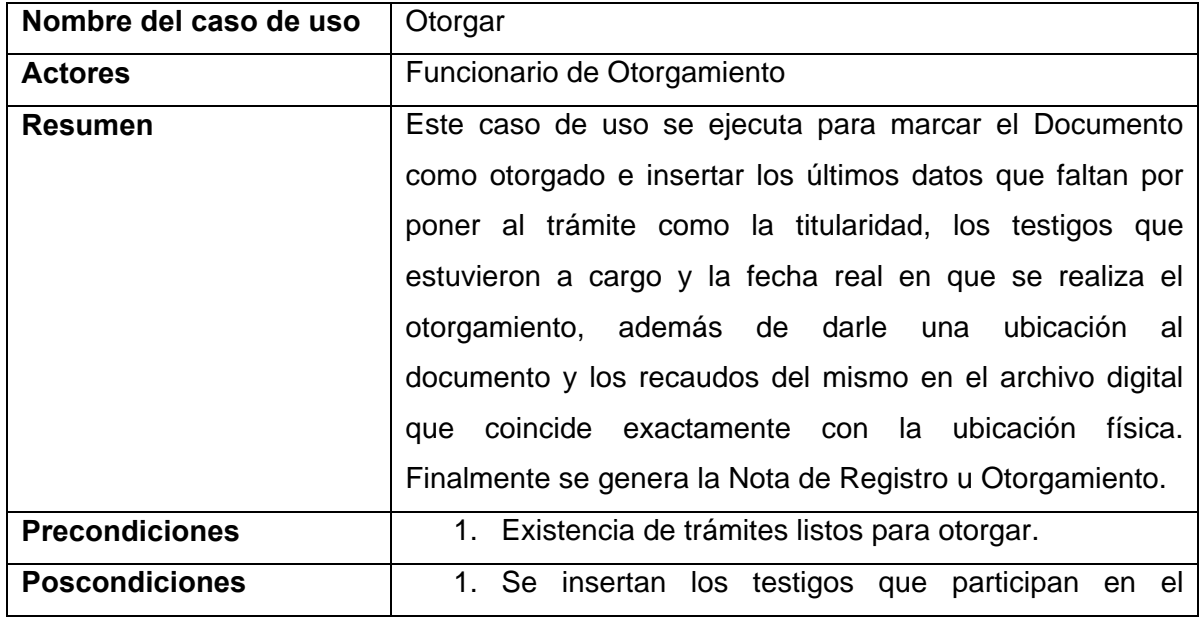

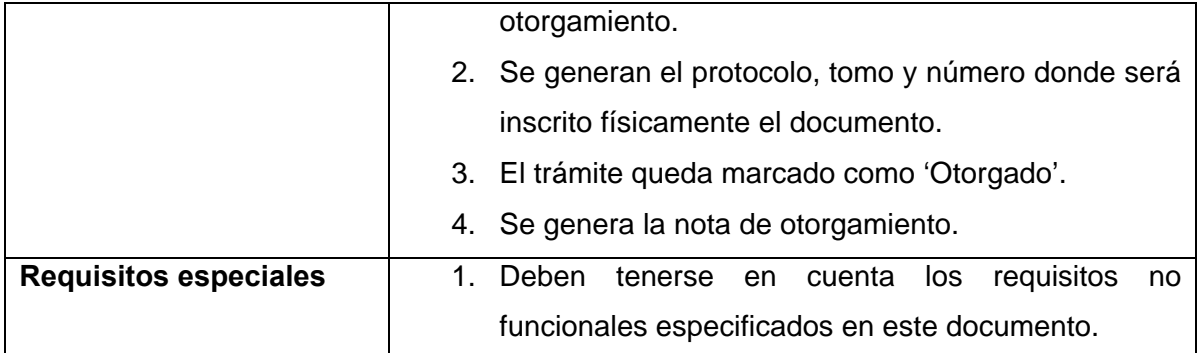

**Tabla 10. Descripción caso de uso <Otorgar>.** 

## **3.6.8. Descripción caso de uso <Otorgar Copia>**

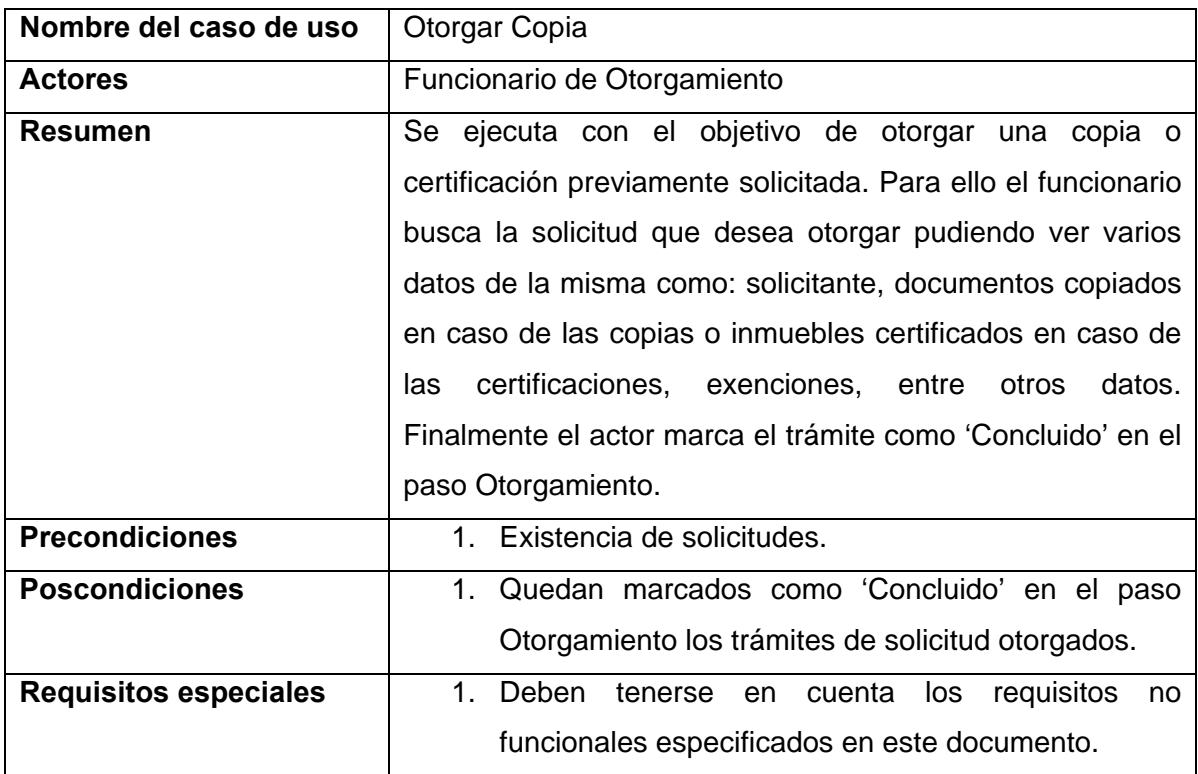

**Tabla 11. Descripción caso de uso <Otorgar Copia>.** 

# **3.6.9. Descripción caso de uso <Calcular Gastos de Trámite>**

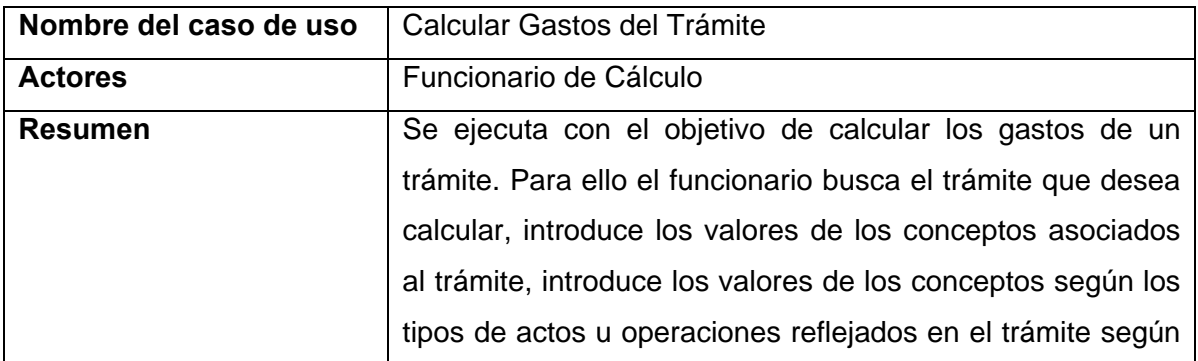

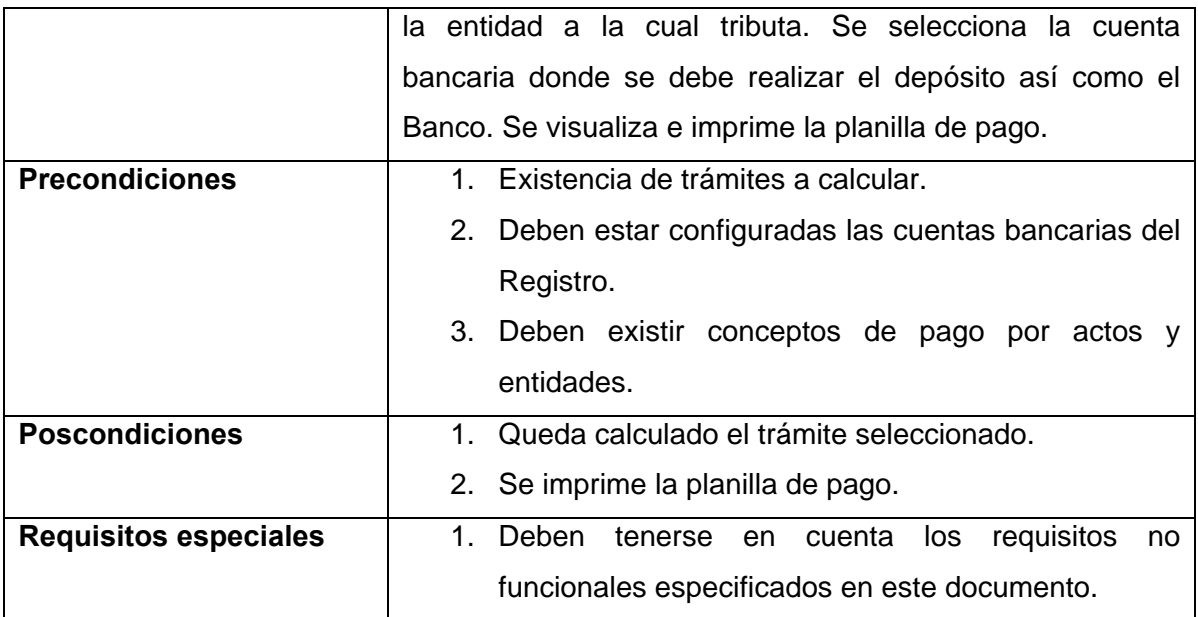

**Tabla 12. Descripción caso de uso <Calcular Gastos del Trámite>.** 

# **3.6.10. Descripción caso de uso <Consultar Archivo>**

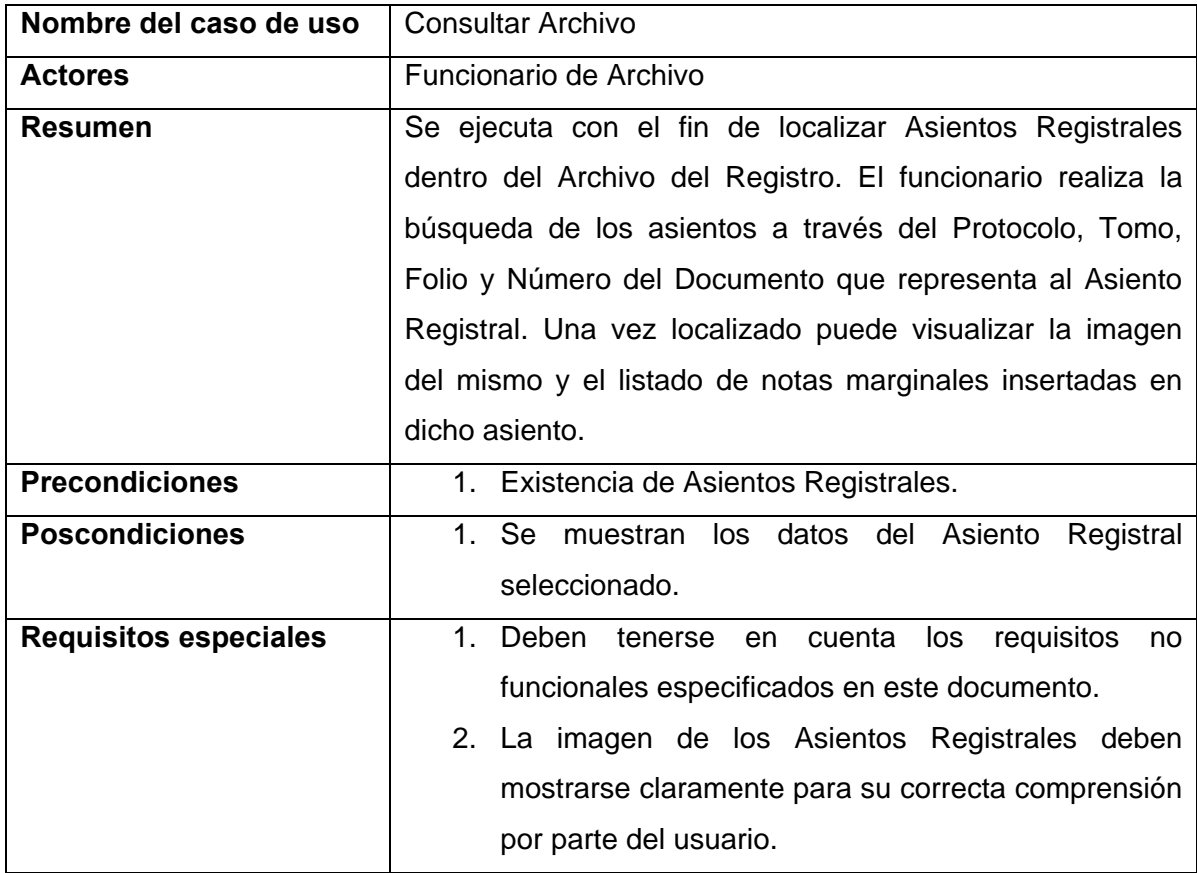

**Tabla 13. Descripción caso de uso <Consultar Archivo>.** 

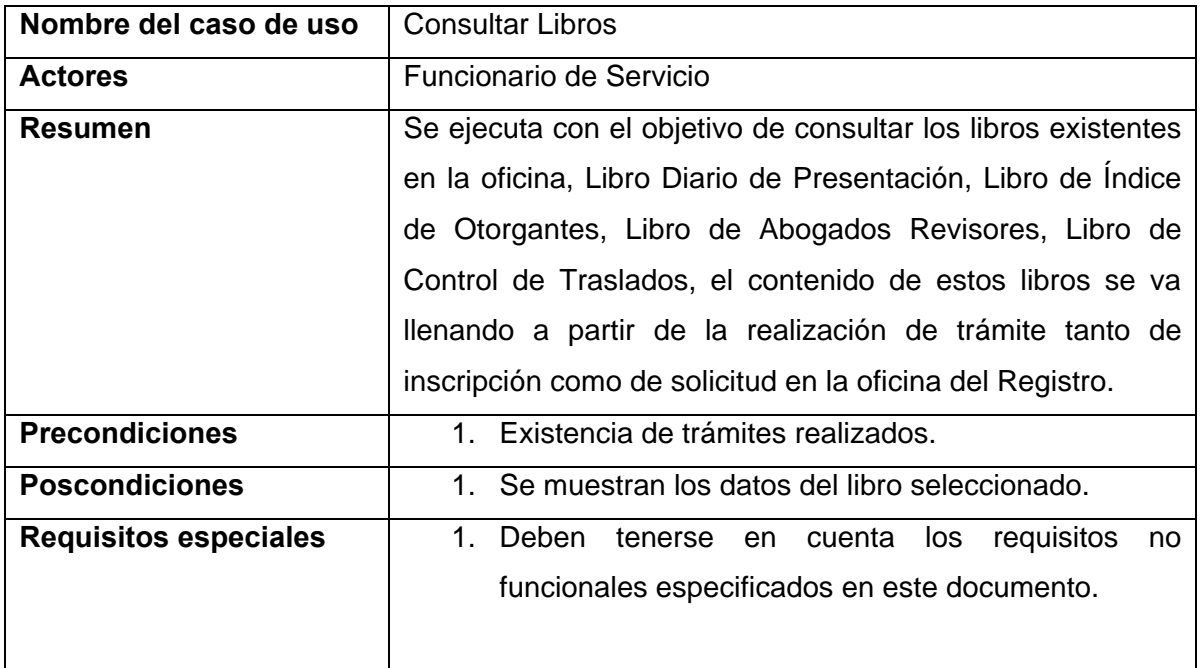

# **3.6.11. Descripción caso de uso <Consultar Libros>**

**Tabla 14. Descripción caso de uso <Consultar Libros>.** 

## **3.6.12. Descripción caso de uso <Gestionar Recaudos>**

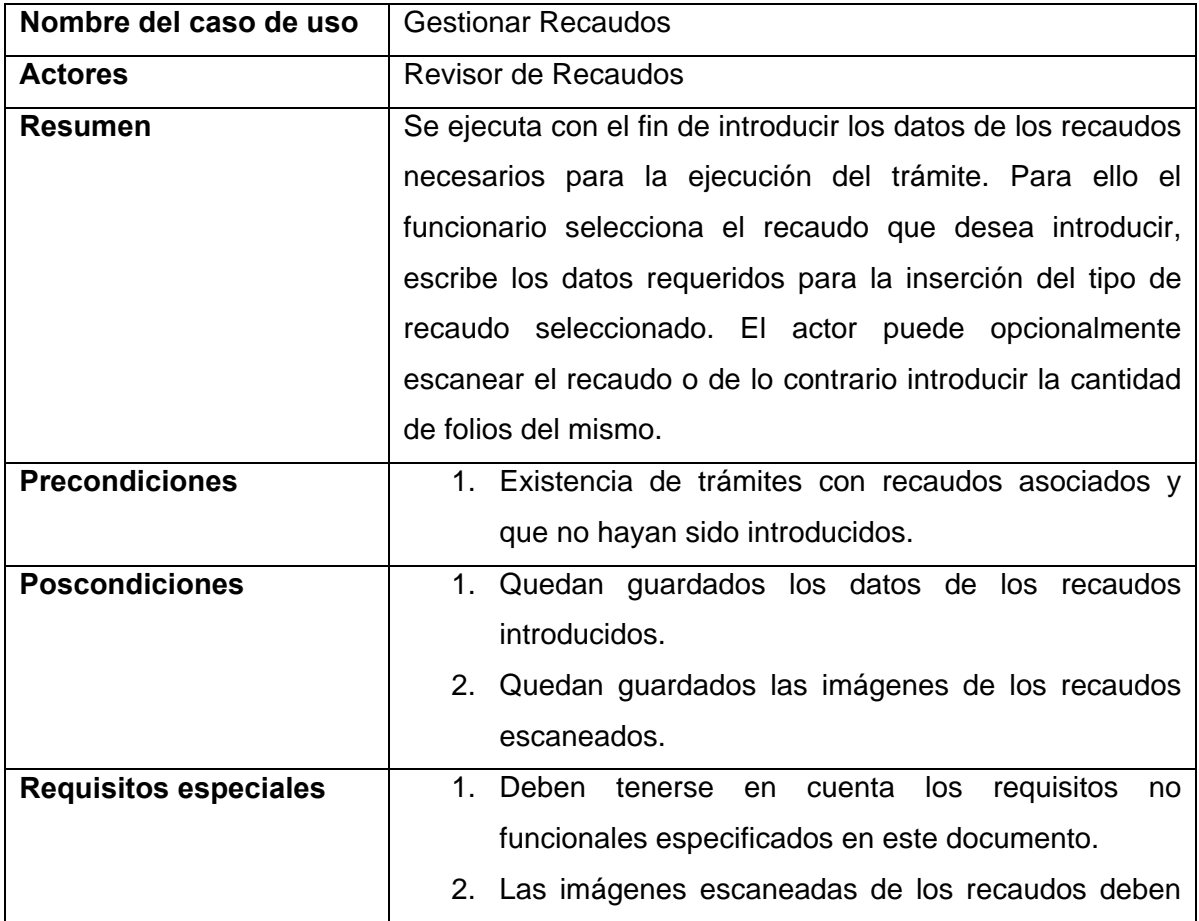

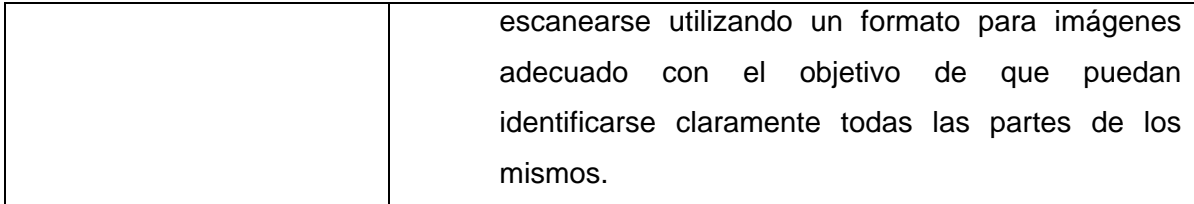

**Tabla 15. Descripción caso de uso <Gestionar Recaudos>.** 

# **3.6.13. Descripción caso de uso <Sincronizar Contabilidad>**

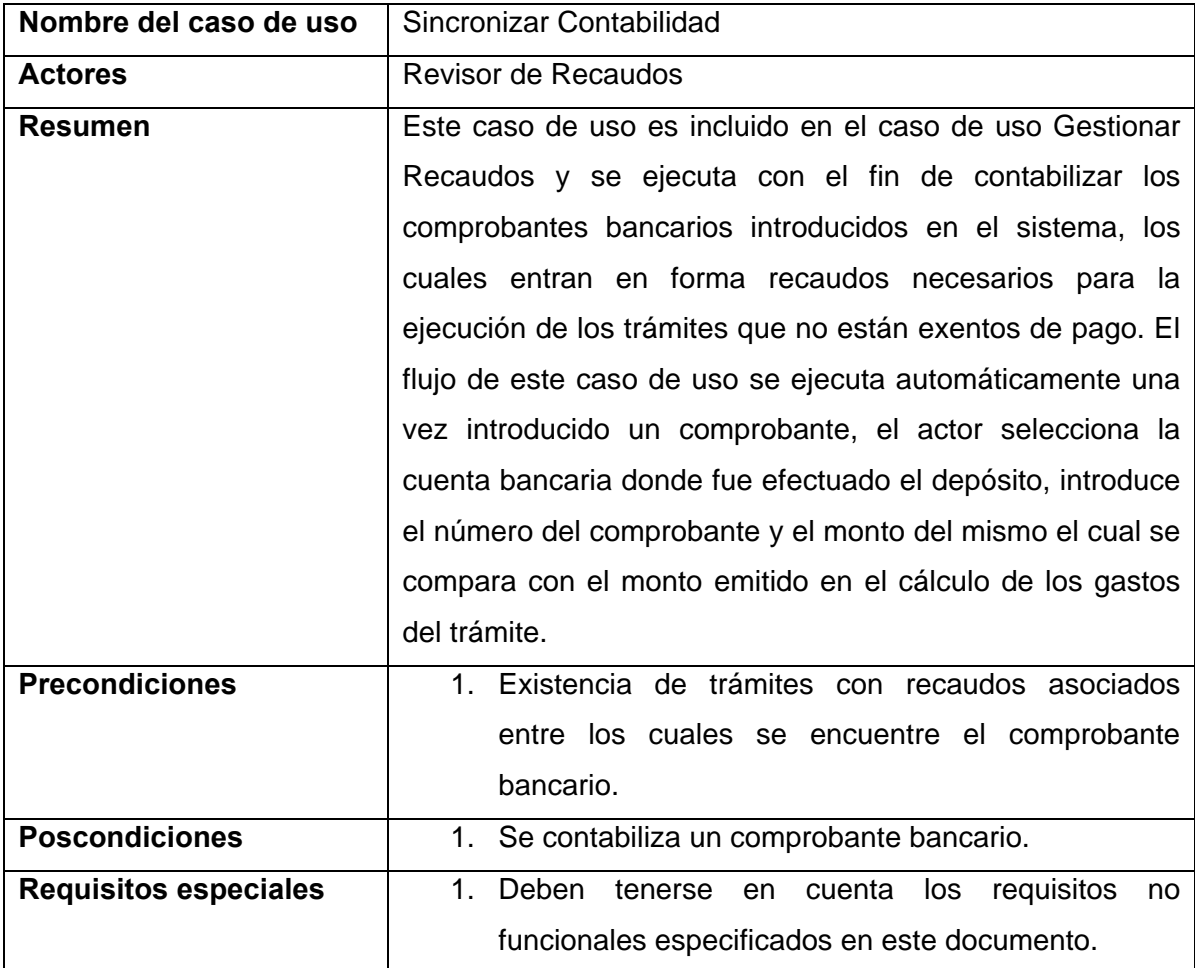

**Tabla 16. Descripción caso de uso <Sincronizar Contabilidad>.** 

## **3.6.14. Descripción caso de uso <Ver Reportes>**

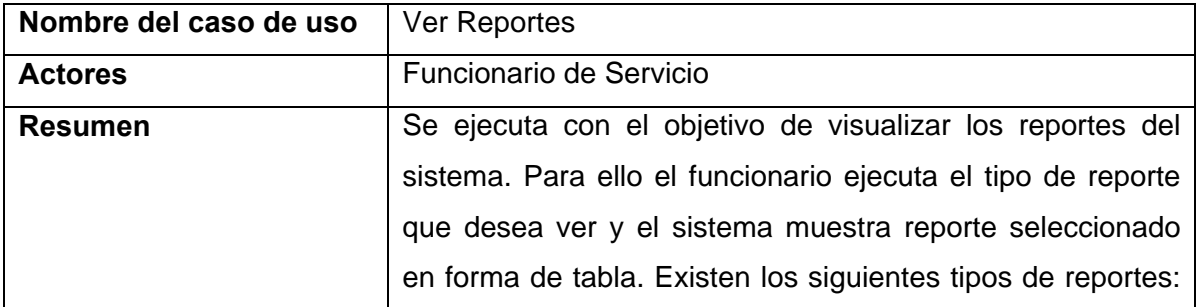

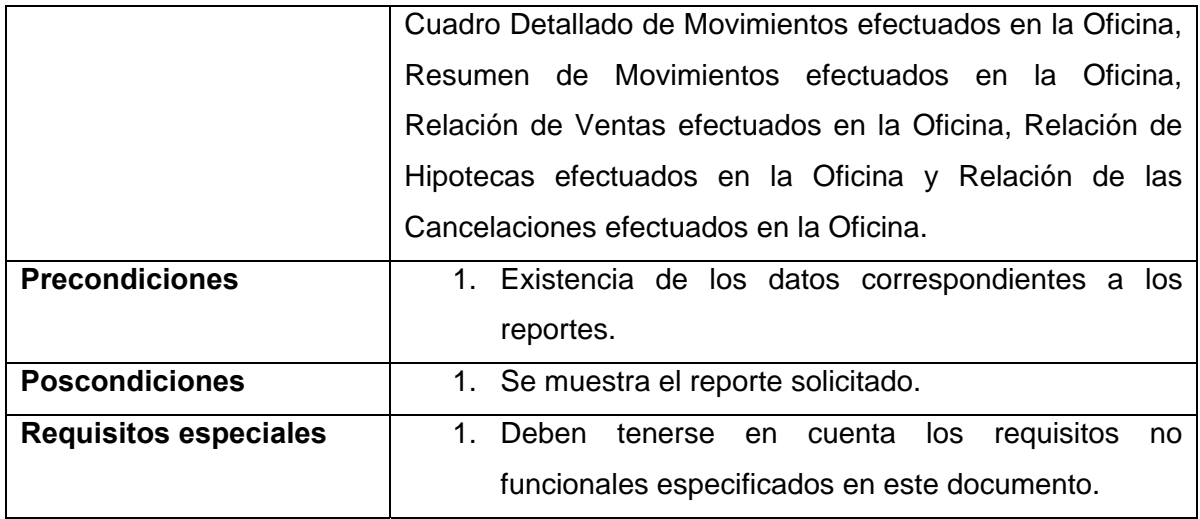

**Tabla 17. Descripción caso de uso <Ver Reportes>.** 

# **3.6.15. Descripción caso de uso <Ver Estado de un Trámite>**

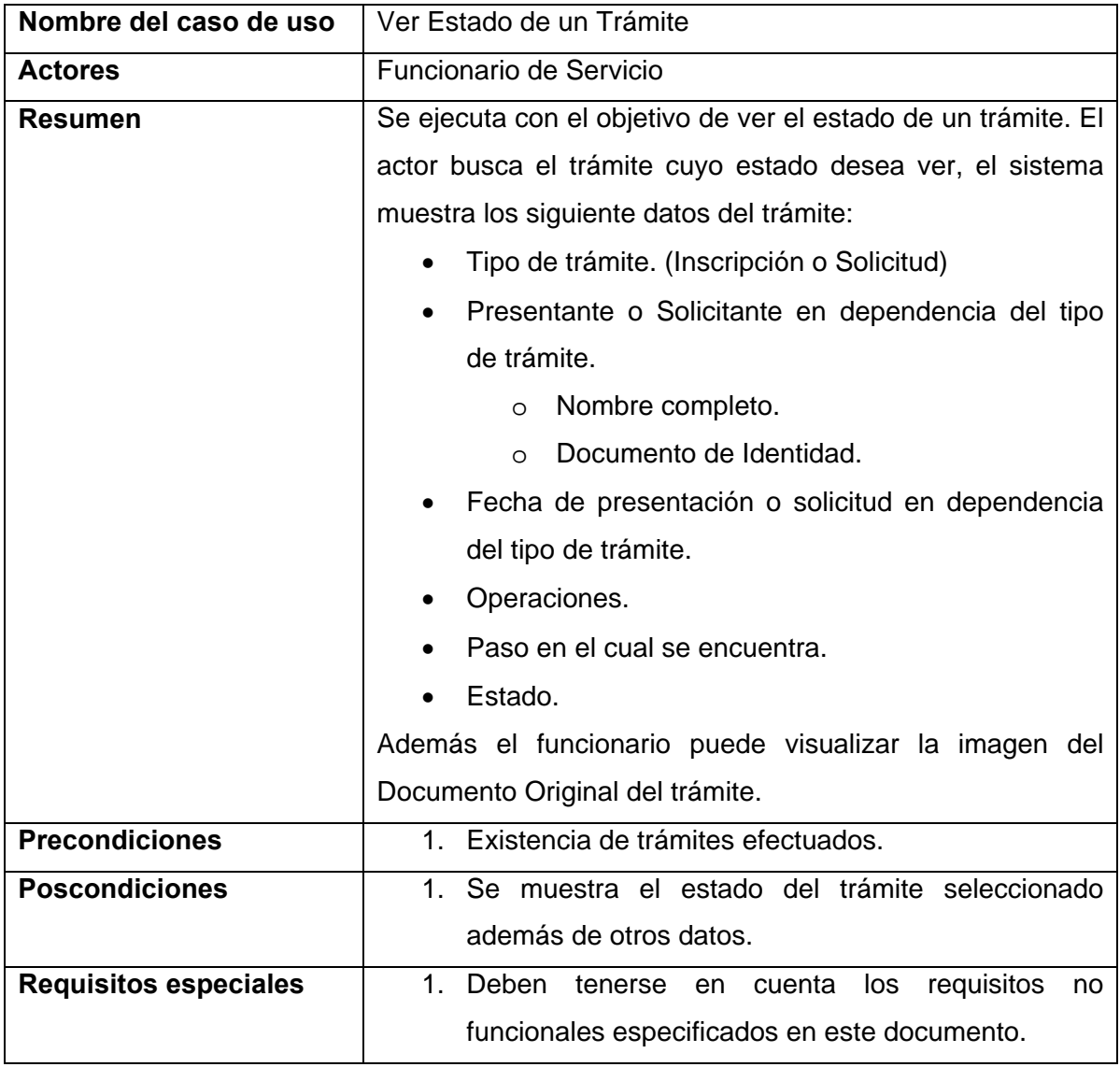

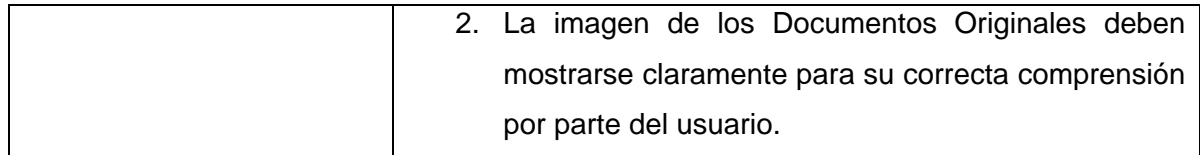

**Tabla 18. Descripción caso de uso <Ver Estado de un Trámite>.** 

### **3.6.16. Descripción caso de uso <Ver Tracto de un Inmueble>**

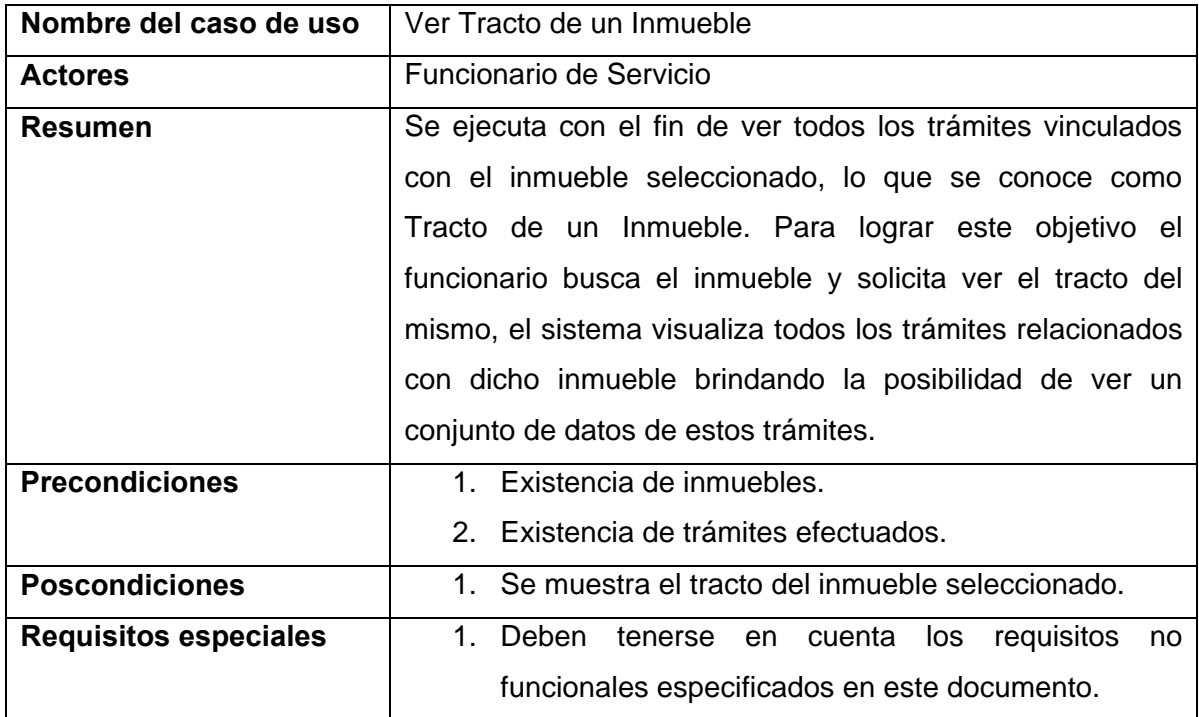

**Tabla 19. Descripción caso de uso < Ver Tracto de un Inmueble>.** 

## *3.7. Conclusiones*

En este capítulo se definieron los requisitos no funcionales y requisitos especiales por caso de uso. Se indicaron los actores del sistema y sus relaciones mediante un diagrama de actores del sistema. Se dividió el sistema en paquetes funcionales, cada paquete contiene un diagrama de casos de uso el cual relaciona los casos de uso del paquete con los actores del sistema que intervienen en los procesos representados por dichos casos de uso. A partir de este momento se puede comenzar el diseño e implementación de la solución propuesta.

Se arribaron a las siguientes conclusiones:

- Crear un sistema se seguridad basado en roles por cada uno de los funcionarios del Registro de forma tal que cada cual tenga acceso solo a sus responsabilidad. Para lograr satisfacer el tercer objetivo específico del trabajo.
- Permitir la ejecución de trámites de inscripción de documentos y solicitud de certificaciones. Satisfaciendo el primer objetivo específico del trabajo.

• Registrar las acciones realizadas por cada uno de los usuarios con el fin de poder realizar auditorias y controles. Para lograr cumplir el tercer objetivo específico del trabajo.

# **Capitulo 4: Descripción de la solución propuesta**

## *4.1. Introducción*

 En el presente capitulo se comienza el diseño de la solución propuesta, definiéndose el diagrama de clases de diseño y los modelos lógico y físico de la base de datos. Se plantean las pautas de diseño a seguir para las interfaces gráficas teniéndose en cuenta el tipo de aplicación. Se aborda el tema de tratamiento de errores y excepciones y se presenta el diagrama de despliegue de la solución.

## *4.2. Diagrama de clases del diseño*

Del diagrama de clases de diseño de la solución propuesta, por su tamaño, se muestran solamente los paquetes lógicos que se consideran más importantes y consideramos describen la funcionalidad de la solución. El diagrama se encuentra en el Anexo IV. Para llevar a cabo el diseño de la solución se ha tenido en cuenta lo dictado por el Documento de Arquitectura, vista modelo de diseño de Proyecto Registros y Notarias, lo referente al Módulo Inmobiliario (PIÑERO-PÉREZ 2006) así como el Documento Línea Base de Arquitectura (PIÑERO-PÉREZ 2005).

## *4.3. Principios de diseño*

### **4.3.1. Interfaz de usuario**

Para el diseño de las internas de usuario fueron aplicadas las siguientes pautas:

#### **Datos generales:**

Dimensiones del Área de Trabajo (área gris): (827px x 674px)

- Contiene el icono del identificador en su versión reducida (13px x 14px) separado a 7px del Nombre del producto, 10px del borde gris de la ventana y centrado en la barra.
- Tipografía del nombre del producto en la barra: Verdana negrita, 8 puntos, color blanco.

#### **Menú lateral:**

*Temáticas:* 

• Dimensiones de los botones de las temáticas principales: (23px x 166px); color RGB: 12, 28, 140; Tipografía: Verdana negrita, 8 puntos, justificada a la derecha.

• Filete de separación entre temáticas principales: 2px de ancho, color negro.

*Subtemáticas:* 

- Dimensiones de los botones de las subtemáticas: (21px x 166px); color RGB: 212, 208, 200; Tipografía: Verdana regular, 8 puntos, justificada a la derecha.
- Filetes de separación entre subtemáticas: 1px de ancho, color negro.

#### **Dentro del área de trabajo:**

*Datos generales:* 

- Tipografía para los títulos primarios y secundarios:
	- o Verdana 8 puntos en su variante negrita para la descripción o títulos primarios según corresponda (garantizando una adecuada comprensión del contenido y una correspondiente diferenciación visual según el caso) y Verdana regular para los datos específicos o títulos secundarios.

*Márgenes externos en el área del trabajo:* 

- 10px los derechos e izquierdo (desde el borde azul hasta el filete enmarcador).
- 37px hasta el margen inferior, hasta el borde inferior de los botones Aceptar y Cancelar.
- Color de fondo RGB: 212, 208, 200.
- Los contenidos del mismo tipo, se enmarcan en un rectángulo con un filete de dos píxeles de ancho *(groupbox = System)*.

#### **Botones en general:**

Los botones serán de 23px de Alto y 10px de aire entre los extremos del texto dentro del botón y los lados del mismo. La tipografía de los botones será Verdana 8 puntos.

#### **Botones de navegación general:**

Los botones de navegación general se quedan siempre en la misma ubicación.

### **Botones de contenido:**

Justificados a la derecha de la acción correspondiente y siguiendo el mismo estilo de los botones de navegación.

#### **Botones Aceptar y Cancelar:**

Capítulo 4: Descripción de la solución propuesta

Justificados en la parte inferior derecha del Área de Trabajo, con una separación del borde de 10px por la derecha y 37px por la parte de abajo. Separados entre ellos a 7px.

• En los casos de aumentar el número de botones generales a este nivel se ubicarán a la Izquierda del botón Cancelar y separados a 7px igualmente.

#### **Cuadros de textos:**

Los cuadros de texto grandes irán a todo lo largo del Área de Trabajo, respetando los márgenes de Izquierda y Derecha, 7px. Y su ancho será de 23px al igual que los botones. Los cuadros de texto pequeños tendrán un tamaño definido por el programador uniforme para todos.

- Separación de las cajas de texto del recuadro de contenido es de 7px.
- Separación entre las cajas de texto horizontalmente será de 7px (en caso de necesario por el espacio de 5px).
- Separación entre estas cajas de texto por la vertical con título o subtítulo será de 27px.
- Separación entre estas cajas de texto en caso de no tener título encima, será de 7px.
- En el caso de las titulares de los cuadros de textos se utilizará la misma tipografía Verdana, versión negrita para los primarios y normal para los secundarios, justificados a la derecha, color negro.

#### **Área de identificación del contenido:**

- Dimensiones: (28px x 827px), color de fondo RGB: 12, 128, 140.
- Tipografía: Verdana negrita, justificada a la derecha, 8 puntos, color blanco, separada a 7px del filete negro y justificada por debajo con la primera línea del menú lateral.

#### **Márgenes en área de trabajo:**

Dentro del Área de Trabajo, los márgenes para los contenidos son de:

- 35px Arriba tomando como referencia la base del texto (Texto equivalente al comentario, Ejemplo: Número de control).
- 10px Izquierda y Derecha.
- 10px Abajo tomando como referencia la base del texto o la parte inferior de los botones o cajas de texto.

#### **Contenido:**

Los contenidos se enmarcaran en dentro de un recuadro de 2px de grosor, separado de los bordes del área de trabajo como se explicó anteriormente. Dentro de dicho recuadro el contenido dentro de este irá separado a:

- 18px desde arriba tomando como referencia la base del texto de los titulares de las cajas.
- 7px por debajo tomando como referencia la base del texto o el marco delimitador del contenido de la ventana interna.
- 7px por ambos lados, izquierda y derecha.

Cuando el contenido de las ventanas no alcance a llenar el espacio de la pantalla los marcos delimitadores de contenidos cubrirán el ancho de la página, se picarán únicamente cuando en el área indicada se muestre algún resultado inmediato y se mantendrán los botones de Aceptar, Cancelar y Ayuda en las posiciones pautadas.

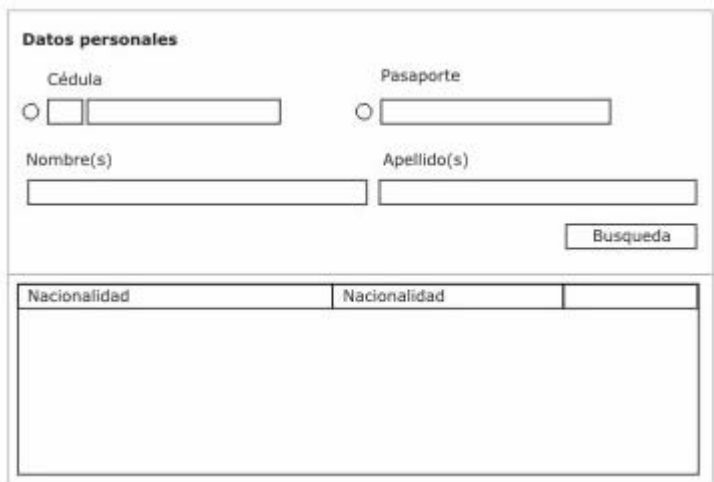

**Figura 41. Prototipo del control de búsqueda de personas.** 

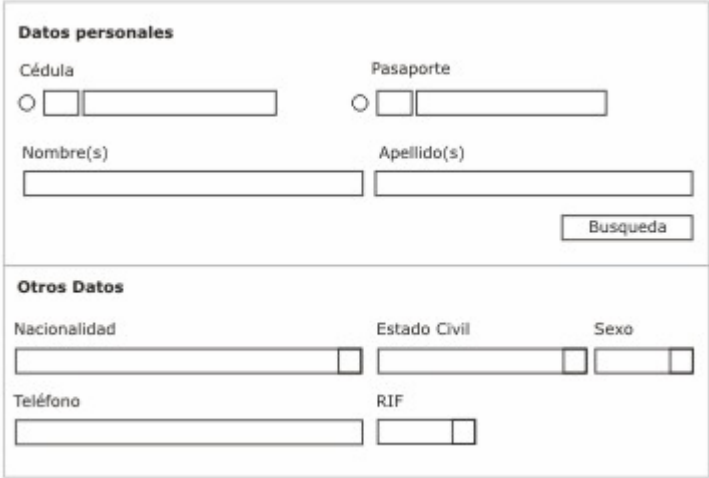

#### **Figura 42. Prototipo del control de inserción de personas.**

En los Anexos I y II se pueden encontrar ejemplos de las interfaces de usuarios del sistema.

#### **4.3.2. Formato de salida de los reportes**

Los reportes en la aplicación se generan utilizando Microsoft Crystal Reports. Todos los reportes del sistema se muestran en forma de tabla, mostrando como encabezado el nombre del país, el ministerio, nombre de la oficina y ramo al cual pertenece. En la parte superior de la tabla se coloca el nombre del reporte y en la esquina superior derecha el número del modelo y el número de la hoja. Cada reporte tiene un pie de firma para el Registrador de la oficina. En el Anexo III puede verse un ejemplo de reporte del sistema.

#### **4.3.3. Ayuda**

La solución cuenta con un sistema de ayuda por cada pantalla, describiéndose las funcionalidades de cada una de las mismas.

El software se distribuirá con manuales de usuario e instalación de la aplicación, manual de instalación de la base de datos y manual de tecnología.

#### *4.4. Tratamiento de errores*

El proceso de tratamiento de errores y manejo de excepciones garantiza la depuración en tiempo de desarrollo y el soporte técnico en tiempo de despliegue. En el sistema las excepciones se van tratando según su tipo en cada capa, las capas más profundas (capa de datos, y de acceso a dato) se lanzan excepciones con significado semántico para esa capa, al trascender la excepción a otra capa, se captura y se lanza una nueva con más significado semántico para esa capa incluyéndole dentro la excepción de la capa inferior. Al llegar la excepción a las capas más superiores (presentación y gestión de presentación) son capturadas, registradas y se le informa al usuario. Este proceso es como sigue: Existe un manejador de excepciones que se encarga de:

- Recibirlas y formatearlas utilizando el formateador que se definió al inicializarse la aplicación (un formateador convierte una excepción en texto legible para los humanos, hay dos tipos, formateador de texto y de XML).
- Registrarlas utilizando el persistidor que se definió al iniciar la aplicación, el persistidor de excepciones recibe una excepción formateada y persiste su información para la fuente de datos que él representa. Existen dos tipos de persistidores: persistidor para archivos y persistidor para base de datos, el primero guarda la información de la excepción para un archivo en el disco duro, definido al iniciar la aplicación; y el segundo la guarda para una base de datos, también definida al iniciar la aplicación.

La información de la excepción incluye tipo de la excepción, mensaje, hora exacta en que ocurrió, usuario de Windows que utilizaba la aplicación en el momento de la excepción, el usuario de la aplicación que se encontraba sesión iniciad, dirección IP y MAC de la tarjeta de red, el snack trace de las excepciones internas que venían de capas inferiores y otras informaciones adicionales.

Este modelo de tratamiento permite cambiar el tipo de formateador o de persistidor en tiempo de ejecución sin afectar la aplicación.

Para facilitar el manejo de excepciones se elaboró una envoltura que encapsula las responsabilidades de interactuar con el manejador de excepciones y el sistema de visualización de mensajes de la aplicación, para abstraer el proceso de registrar la excepción e informar del error al usuario.

### *4.5. Diseño de la base de datos*

El modelo de datos se corresponde con la representación física de la base de datos. A continuación se muestra el modelo de clases persistentes así como el diagrama entidad relación de la base de datos.

### **4.5.1. Diagrama de clases persistentes**

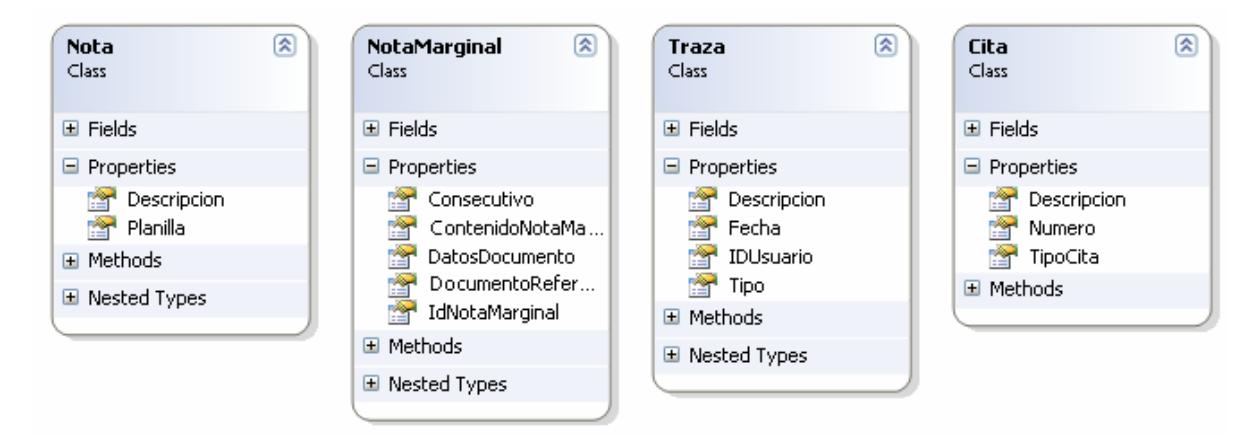

**Figura 43. Diagrama de clases persistentes de Notas, Trazas y Citas.** 

#### Capítulo 4: Descripción de la solución propuesta

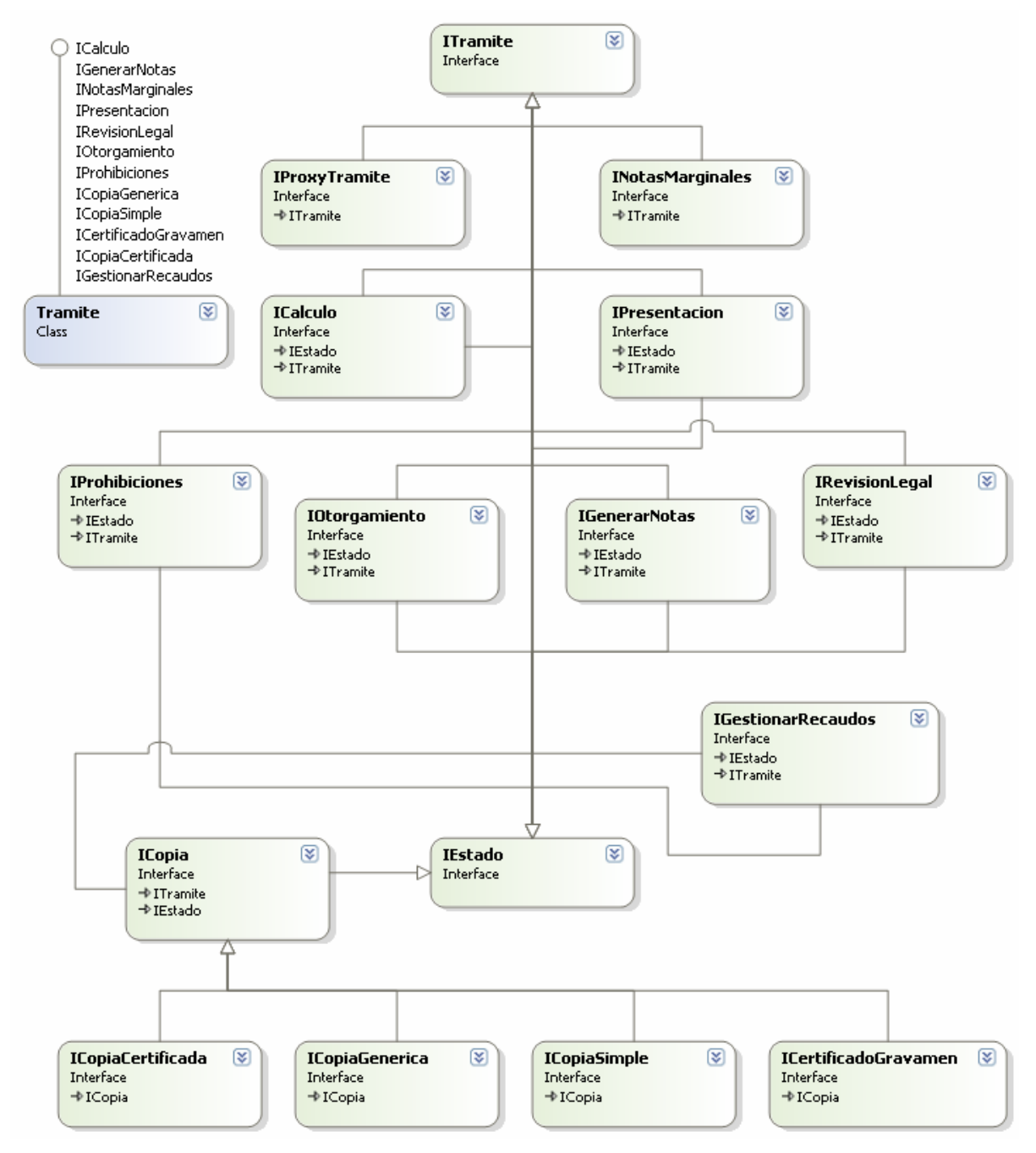

**Figura 44. Diagrama de clases persistentes de Trámites.** 

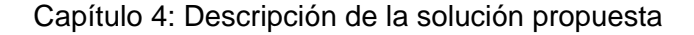

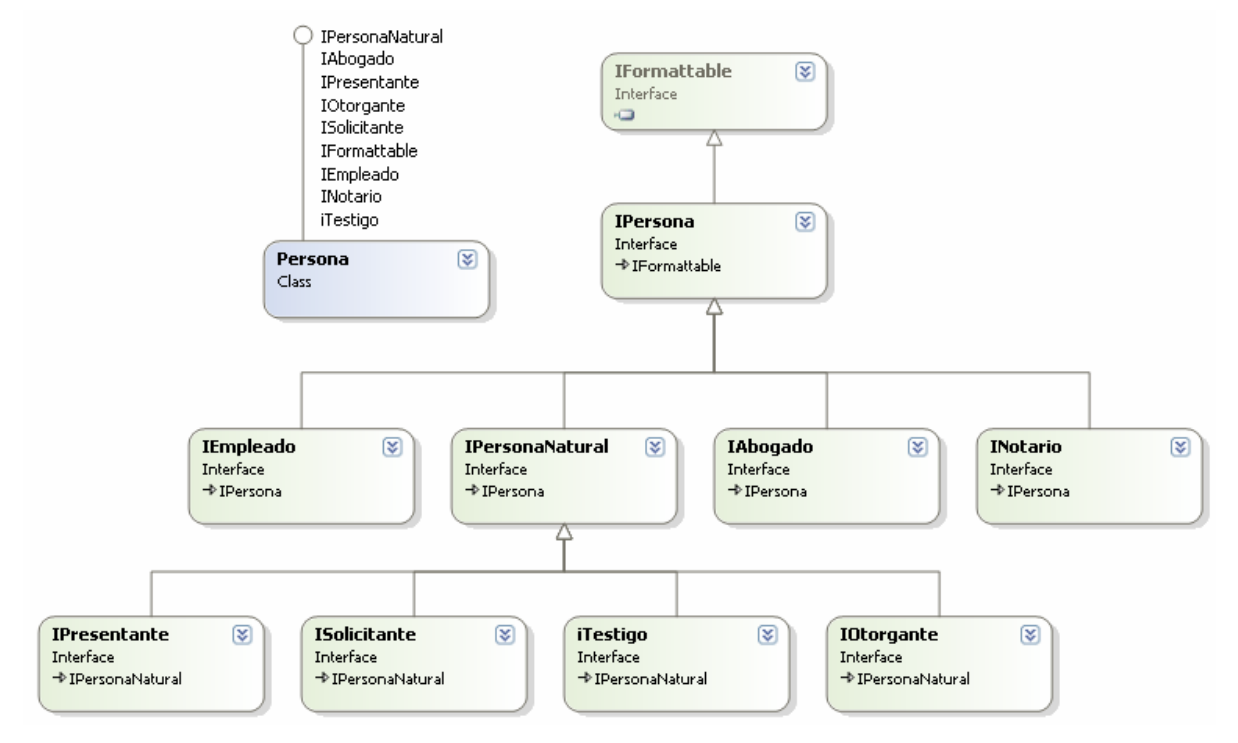

**Figura 45. Diagrama de clases persistentes de Personas.** 

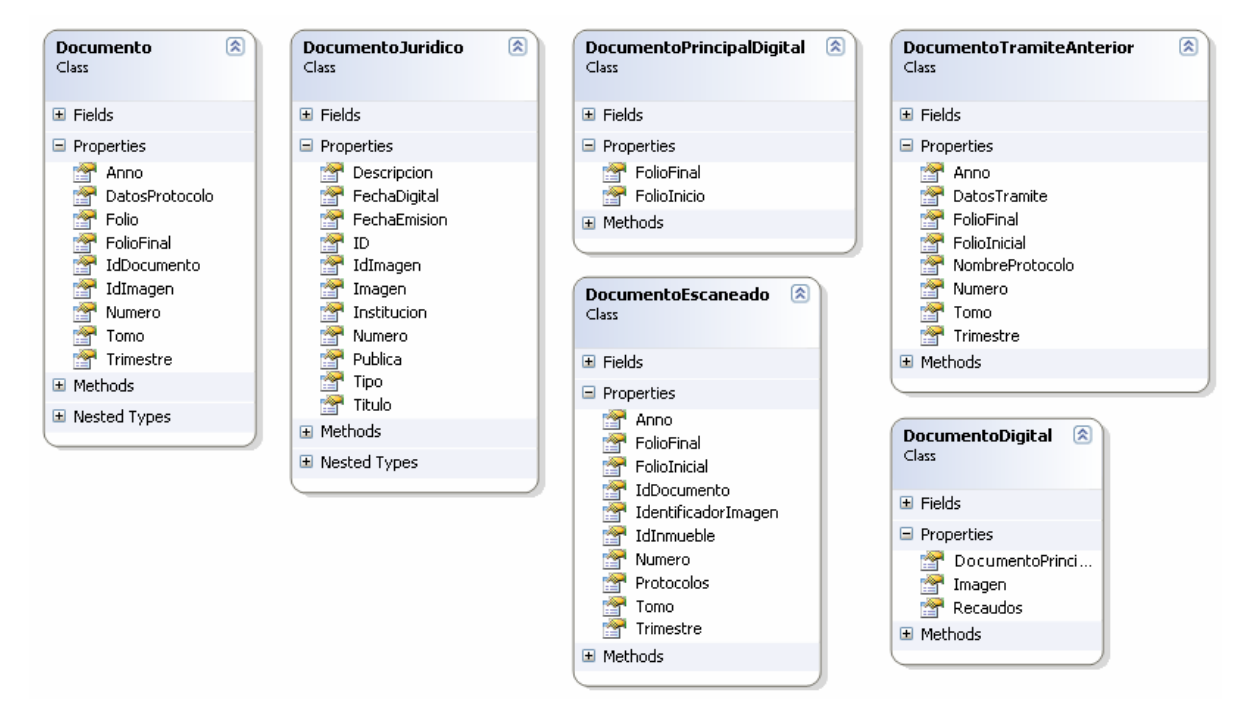

**Figura 46. Diagrama de clases persistentes de Documentos.** 

#### Capítulo 4: Descripción de la solución propuesta

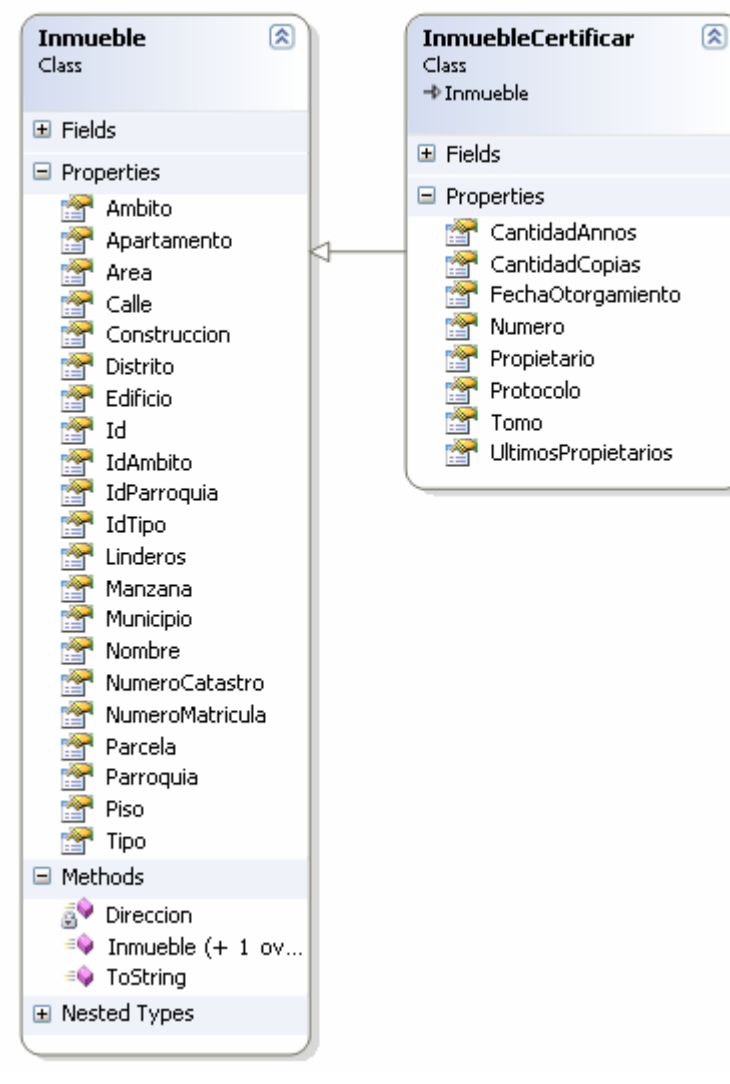

**Figura 47. Diagrama de clases persistentes de Inmuebles.** 

## **4.5.2. Diagrama entidad relación de la base de datos**

El diagrama entidad relación de la base de datos, debido a su tamaño, se encuentra en el Anexo V.

## *4.6. Diagrama de despliegue*

Un diagrama de despliegue muestra las relaciones físicas entre los componentes hardware y software en el sistema final, es decir, la configuración de los elementos de procesamiento en tiempo de ejecución y los componentes software (procesos y objetos que se ejecutan en ellos). Estarán formados por instancias de los componentes software que representan manifestaciones del código en tiempo de ejecución (los componentes que sólo sean utilizados en tiempo de compilación deben mostrarse en el diagrama de componentes).

Un diagrama de despliegue es un grafo de nodos unidos por conexiones de comunicación. Un nodo puede contener instancias de componentes software, objetos, procesos (caso particular de un objeto). En general un nodo será una unidad de computación de algún tipo, desde un sensor a un mainframe. Las instancias de componentes software pueden estar unidas por relaciones de dependencia, posiblemente a interfaces (ya que un componente puede tener más de una interfaz).

La solución que se propone en el presente trabajo de desplegará en estaciones de trabajo en 255 oficinas de Registro Inmobiliario, estas computadoras estarán conectadas a una red de área local (LAN) por cada oficina, utilizando tecnología inalámbrica, la base de datos de cada oficina estará instalada en un servidor local utilizando Oracle 10g Standard Edition One como gestor de bases de datos. Estos servidores locales se comunicaran a través de una red privada virtual (VPN) al centro de datos, el cual contiene un cluster de base de datos con Oracle 10g Standard Edition. A continuación se muestra el diagrama de despliegue de nuestra propuesta.

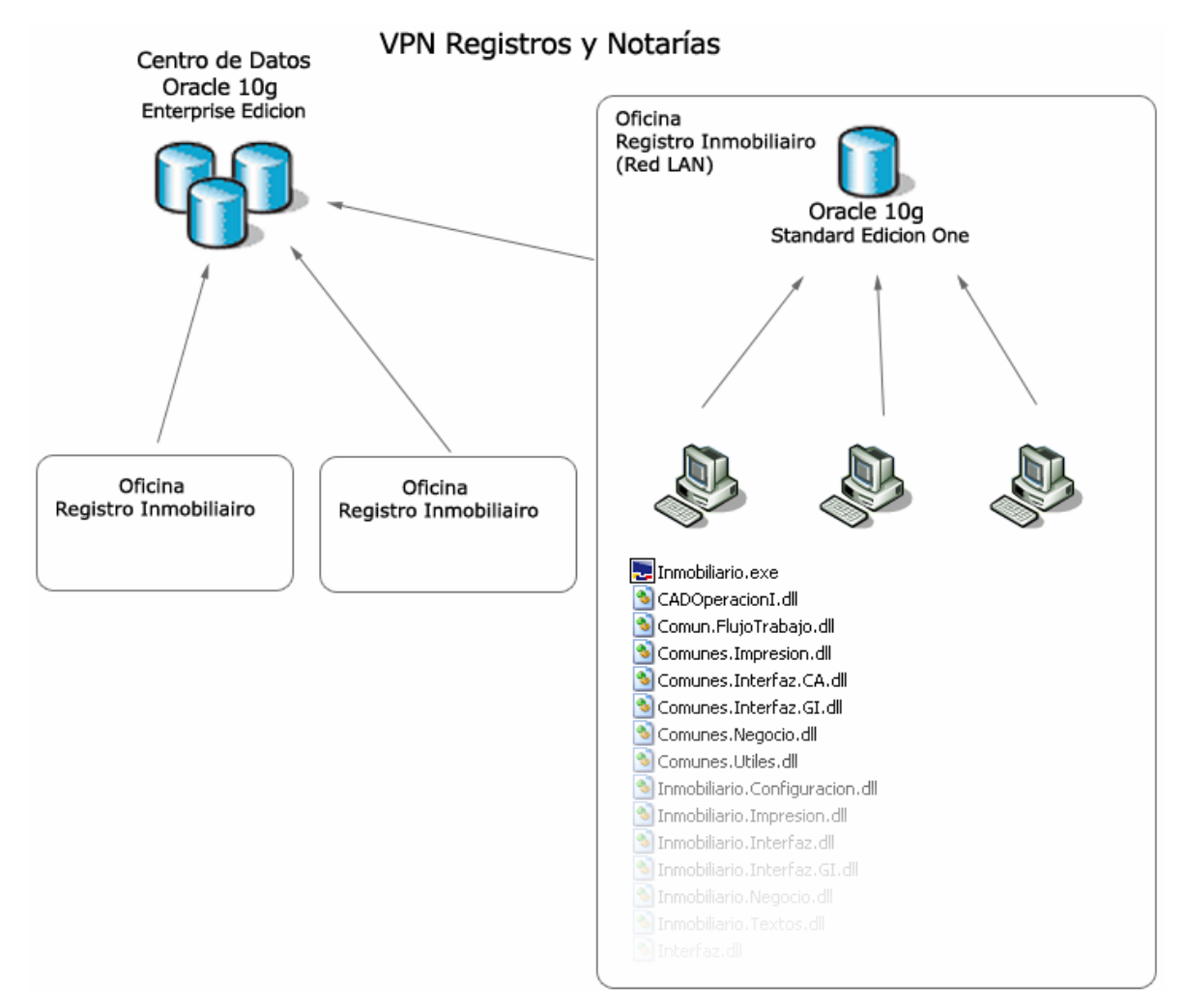

**Figura 48. Diagrama de despliegue.** 

## *4.7. Conclusiones*

Se crearon los modelos de diseño para detallar la solución propuesta. Se definió el diagrama de clases de diseño del sistema y los modelos lógico y físico de la base de datos. Se creo el diagrama de despliegue el cual nos muestra las relaciones físicas entre los componentes hardware y software en el sistema final

Se arribaron a las siguientes conclusiones:

- Se utilizaron los modelos de diseño y despliegue para detallar la solución propuesta que permite estandarizar la actividad registral de los Registros Inmobiliarios en Venezuela. Para lograr satisfacer el primer objetivo del trabajo.
- Se concluye que las pautas de diseño gráfico establecidas para la aplicación cumplen con el objetivo de posibilitar la creación de interfaces amigables al usuario en el uso del software. Para lograr satisfacer el segundo objetivo específico.
- La arquitectura sobre la cual se va a desplegar el sistema permite autonomía en el funcionamiento de las oficinas dado que la única dependencia que presenta el módulo es la conectividad con el servidor de datos local. Para lograr satisfacer el segundo y tercer objetivo específico.

# **Conclusiones**

Se cumplieron los objetivos del trabajo:

- Se desarrolló un sistema que estandariza la gestión de las oficinas del Registro Inmobiliario de la República Bolivariana de Venezuela, el cual se desplegará en todas las oficinas del país permitiendo la estandarización de sus procesos.
- Se garantiza la correcta ejecución de los procesos de inscripción y solicitud de certificaciones; de conformidad con las disposiciones legales que los regulan, dado que con el uso del software se obliga a seguir lo estipulado por las leyes para toda la actividad registral de los registros.
- Se logró mayor celeridad en la prestación de los servicios dado que el sistema identifica correctamente los recaudos necesarios para la realización de los trámites imposibilitando que se pidan innecesariamente recaudos que no son requeridos, lo cual constituía un retardo para la ejecución de los procesos de inscripción.
- Se ayuda a garantizar un control centralizado de los servicios que se brindan porque cada una de las acciones realizadas por los usuarios del sistema quedan registradas mediante un sistema de seguridad que guarda trazas de las mismas.

# **Recomendaciones**

Se recomienda se migrar la solución propuesta hacia alguna plataforma de software libre, preferentemente el Proyecto Mono lo cual permitirá la reutilización de todo el código ya desarrollado para la capa de negocio de la presente solución el cual fue implementado teniendo en cuenta este objetivo.

Se recomienda utilización de herramientas para la ayuda a la toma de decisiones a partir de la información que se recoge de los trámites efectuados la cual es centralizada en el Servicio Autónomo.

Desarrollar y publicar en Internet un portal Web que brinde la posibilidad de solicitar los servicios del Registro Inmobiliario.

Incorporar a las oficinas el reporte ER2 y otros reportes de interés para el Registrador.

Incorporar al sistema funcionalidades que permitan al usuario (presentante o solicitante) interactuar con él con el objetivo de consultar el archivo, realizar precálculos, entre otros.

# **Bibliografía y Referencias bibliográficas**

- BOGGS, W. and M. BOGGS. *Mastering UML with Rational Rose 2002*. Estados Unidos, SYBEX Inc., 2002. p.
- COPEXTEL-S.A. and MINISTERIO-DEL-INTERIOR-Y-JUSTICIA. *Proyecto Técnico-Económico para la Modernización de Registros y Notarías Nacional*, Copextel S.A., 2005.
- ECMA. *Standard ECMA-334 C# Language Specification, 3rd Edition*, 3rd. 2005. [2006]. Disponible en: [http://www.ecma-international.org/publications/standards/Ecma-](http://www.ecma-international.org/publications/standards/Ecma-334.htm)[334.htm](http://www.ecma-international.org/publications/standards/Ecma-334.htm)
- ---. *Standard ECMA-335, Common Language Infrastructure (CLI), 3rd Edition*, 3rd. 2005. [2006]. Disponible en: [http://www.ecma-](http://www.ecma-international.org/publications/standards/Ecma-335.htm)

[international.org/publications/standards/Ecma-335.htm](http://www.ecma-international.org/publications/standards/Ecma-335.htm) 

- GOBIERNO-BOLIVARIANO. *Decreto con fuerza de Ley de Registro Público y del Notariado, Capítulo V, Artículo 43.* JUSTICIA, M. D. I. Y., Gaceta Oficial de la República Bolivariana de Venezuela, 2003. 18.
- ISO. *ISO/IEC 23270:2003*, 2005. [Disponible en: [http://www.iso.ch/iso/en/CatalogueDetailPage.CatalogueDetail?CSNUMBER=36768](http://www.iso.ch/iso/en/CatalogueDetailPage.CatalogueDetail?CSNUMBER=36768&ICS1=35&ICS2=60&ICS3=&scopelist) [&ICS1=35&ICS2=60&ICS3=&scopelist](http://www.iso.ch/iso/en/CatalogueDetailPage.CatalogueDetail?CSNUMBER=36768&ICS1=35&ICS2=60&ICS3=&scopelist)
- ---. *ISO/IEC 23271:2003*, 2005. [Disponible en: [http://www.iso.org/iso/en/CatalogueDetailPage.CatalogueDetail?CSNUMBER=3676](http://www.iso.org/iso/en/CatalogueDetailPage.CatalogueDetail?CSNUMBER=36769&ICS1=35&ICS2=60) [9&ICS1=35&ICS2=60](http://www.iso.org/iso/en/CatalogueDetailPage.CatalogueDetail?CSNUMBER=36769&ICS1=35&ICS2=60)
- JACOBSON, I.; G. BOCH*, et al. El Proceso Unificado de Desarrollo de Software*. Madrid, Pearson Educación S.A., 2000. p.
- MONO. *Mono Project*. 2006. p.
- MORENO-CEBALLOS, G. R. and A. GONZÁLEZ-BERMUDEZ. *Documento Especificación de los casos de uso del Módulo Inmobiliario*. NOTARIAS, P. R. Y., Universidad de las Ciencias Informáticas, 2005.
- PIÑERO-PÉREZ, P. *Documento de Arquitectura, vista modelo de diseño Proyecto Registros y Notarias*. NOTARIAS, P. R. Y. Ciudad de la Habana, Universidad de las Ciencias Informáticas, 2006.
- ---. *Documento Línea Base de Arquitectura Proyecto Registros y Notarias*. NOTARIAS, P. R. Y. Ciudad de la Habana, Universidad de las Ciencias Informáticas, 2005. 84.
- SCHMULLER, J. *Aprendiendo UML en 24 horas*. Mexico, PEARSON EDUCACION, 2000. p.

SMARTMATIC. *Smartmatic*, 2006.

- WIKIPEDIA. *Java 2 Enterprise Edition*, 2006. [Disponible en: <http://es.wikipedia.org/wiki/J2EE>
- ---. *Microsoft SQL Server*, 2006. [Disponible en: [http://es.wikipedia.org/wiki/Microsoft\\_SQL\\_Server](http://es.wikipedia.org/wiki/Microsoft_SQL_Server)
- ---.*NET*, 2006. [2006]. Disponible en: <http://es.wikipedia.org/wiki/.NET>
- ---. *Programación Extrema*, 2004. [Disponible en:
	- [http://es.wikipedia.org/wiki/Programación\\_extrema](http://es.wikipedia.org/wiki/Programaci%C3%B3n_extrema)

---. *RUP*, 2003. [Disponible en: <http://es.wikipedia.org/wiki/RUP>

---. *TDD*, 2004. [2006]. Disponible en: <http://es.wikipedia.org/wiki/Tdd> XIMIAN. *Mono Project*. 2006. p.

# **Glosario de términos**

### **A**

### **Abogado Redactor**

El que redacta el documento que se inscribirá en el registro.

#### **Abogado Revisor**

Su función consiste en realizar una revisión minuciosa de los documentos, analizando, verificando y confrontando con el o los títulos correspondientes, para determinar que el instrumento reúne todos los requisitos que permitan realizar la operación.

### **D**

### **Derechos Especiales**

Valor fijo de que se paga por ciertas operaciones contenidas en el documento.

#### **Documento**

Es el documento redactado por un abogado, donde se refleja cuál es la operación que se va a realizar sobre un inmueble, se especifican los datos del mismo inmueble y de las personas involucradas en la operación, que se lleva a la oficina para ser registrado. El usuario lo presenta para ingresarlo al proceso registral, de él emana toda la información que comprobará el abogado revisor y el funcionario de prohibiciones chequeará las posibles prohibiciones que pesen sobre las personas involucradas en la operación o sobre el inmueble.

### **E**

#### **Exención**

Figura establecida en las Leyes de la República mediante la cual el estado otorga ventaja a los beneficiados en el no pago total o parcial de impuestos, tasas, o contribuciones.

### **F**

#### **Foliatura**

Folio inicial y final desde y hasta donde se extiende la inscripción de un documento, comprobante o cualquier otro instrumento que debe asentarse en un tomo.

#### **Folio**

Página, hoja de un documento o libro donde este se asienta. Se numeran consecutivamente, lo cual sirve para referenciar dónde exactamente, en un tomo, está inscrito un documento.

#### **Funcionario de Cálculo**

Es quien recibe el documento y calcula el costo del trámite según las operaciones y características que se desprenden del mismo.

#### **Funcionario de Prohibiciones**

Su función consiste en revisar cada uno de los documentos que ingresan a la Oficina de Registro, a fin de verificar si uno, varios o todos sus otorgantes tiene vigente algún impedimento judicial que le impida enajenar o gravar el inmueble, tales como prohibiciones de enajenar o gravar, embargos, secuestro u otras medidas cautelares. En caso afirmativo debe comunicarlo de inmediato al interesado a fin de que éste proceda a la solución del impedimento. Para realizar esta revisión el funcionario de prohibición cuenta con medios seguros, como sistemas automatizados y el Libro de Prohibiciones manuscrito, que está dispuesto en forma de índice.

#### **H**

#### **Habilitar**

Pagar por realizar el otorgamiento en fecha anticipada a los 10 días que por defecto han de transcurrir entre la presentación y el otorgamiento.

#### **L**

#### **Libro de Control de Traslados**

Donde se asientan las direcciones de los diferentes lugares donde ha sido otorgado un trámite fuera de la oficina, referenciadas con el número de control del trámite y con la fecha del otorgamiento.

#### **Libro Diario de Presentación**

Libro donde se recogen consecutivamente a diario las notas de presentación.

#### **N**

#### **Nota de Presentación**

se emite en el acto de presentación, como resultado del mismo y contiene de cada documento que es presentado los siguientes datos: fecha, hora y minuto de la presentación

93
Glosario de términos

del instrumento que se trate, el nombre del otorgante u otorgantes, y el de la persona o personas que aparezcan interesadas en el acto, y un extracto del documento presentado.

#### **Número de Catastro**

Número de identificación del inmueble, asignado y emitido por la oficina de catastro municipal, que debe encargarse de censar los inmuebles por zona geográfica.

#### **Número de Control**

Número que se le asigna a un trámite cuando se presenta y es su identificador durante todo el proceso de registro.

#### **Número de Inpreabogado**

Número único que identifica a los abogados.

## **O**

## **Oficio**

Se refiere al documento enviado desde el tribunal donde vienen los datos de una suspensión o prohibición.

#### **Operación**

Son todos los movimientos que se pueden realizar en relación con un inmueble, donde es este el centro de la operación que se realiza.

#### **Otorgante**

Persona involucrada en las operaciones que se realizan sobre un inmueble que están reflejadas en un documento.

#### **P**

#### **Planilla de Pago**

Planilla emitida en el departamento de cálculo donde se asientan los conceptos por los que se debe pagar al servicio autónomo y el monto a pagar por cada uno, según el cálculo hecho al documento.

#### **Presentación**

Proceso mediante el cual el usuario ingresa su documento en el registro, para darle curso legal al trámite registral.

## **Presentante**

Persona que presenta el documento.

## **Prohibición**

Impedimento judicial, medida cautelar, que impide realizar una operación inmobiliaria, ya sea porque pese sobre el la persona o sobre el inmueble.

## **Protocolo**

Clasificación que se hace de los tomos según el tipo de operaciones que están inscritas en él.

# **R**

## **Recaudos**

Documentos, comprobantes, avales, certificaciones, constancias, etc. que deben acompañar a los documentos a la hora de presentarlos, para conferirle valor legal al proceso y respaldar las operaciones contenidas en el mismo.

## **RIF**

Registro de Información Fiscal.

## **S**

## **Servicio Autónomo**

Se refiere a la oficina de registro.

## **Solicitante**

Persona que solicita el cálculo de los costos de un trámite.

#### **Suspensión**

Medida que levanta, anula, termina una prohibición existente.

# **T**

#### **Testigo Instrumental**

La función consiste en llevar a cabo el otorgamiento de los documentos, tomando todas las previsiones necesarias. Todo testigo instrumental está obligado a colaborar con el departamento en la preparación que necesitan los documentos por lo menos con un día de

#### Glosario de términos

anticipación al otorgamiento. Esta preparación consiste en revisar minuciosamente los documentos verificando que se hayan cumplido los pasos necesarios antes del otorgamiento con las firmas de los funcionarios respectivos, confrontación del original con sus copias, colocación de carátula y sellos respectivos.

#### **Títulos Anteriores**

Documentos registrados anteriores a un documento en específico, cuyo contenido es una operación sobre el mismo inmueble que tiene el documento.

#### **Tomo**

Libro físico, compuesto por varios folios, donde están inscritos y asentados los documentos, se numeran consecutivamente y también, al igual que los folios, sirven para referenciar dónde está inscrito el documento físicamente.

#### **Tracto (Registral, Legal, Sucesivo)**

conjunto de todos los títulos, en orden cronológico en donde figura el inmueble y que han cambiado o se han modificado debido a las inscripciones posteriores a ellos, que han involucrado en sí al inmueble.

#### **Traslado**

Característica que tiene un trámite cuando ha sido solicitado que se constituya el acto de otorgamiento fuera de la oficina de registro.

# **Anexos**

**Anexo I. Ejemplo de interfaz de usuario de la aplicación. Selección de trámite a calcular** 

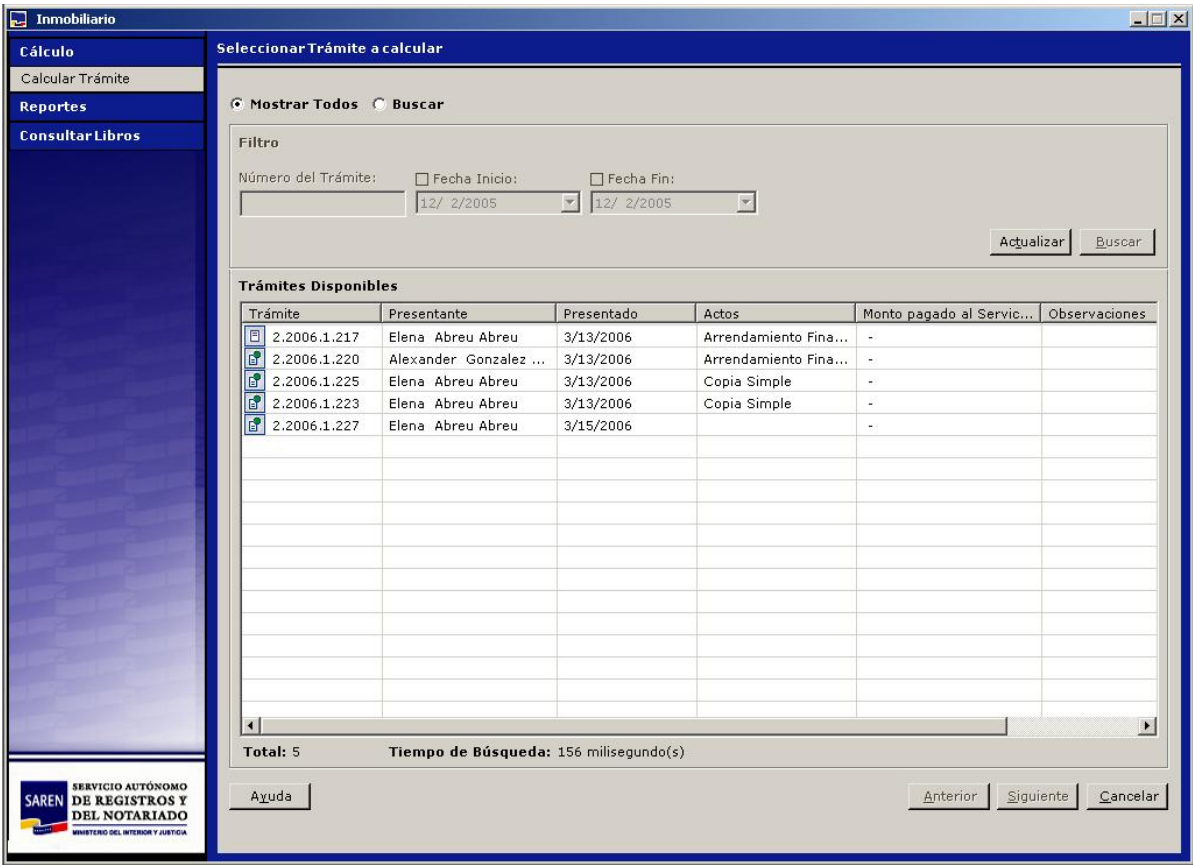

**Figura 49. Ejemplo de interfaz de usuario de la aplicación. Selección de trámite a calcular.** 

**Anexo II. Ejemplo de interfaz de usuario de la aplicación. Datos de Inscripción, selección del presentante** 

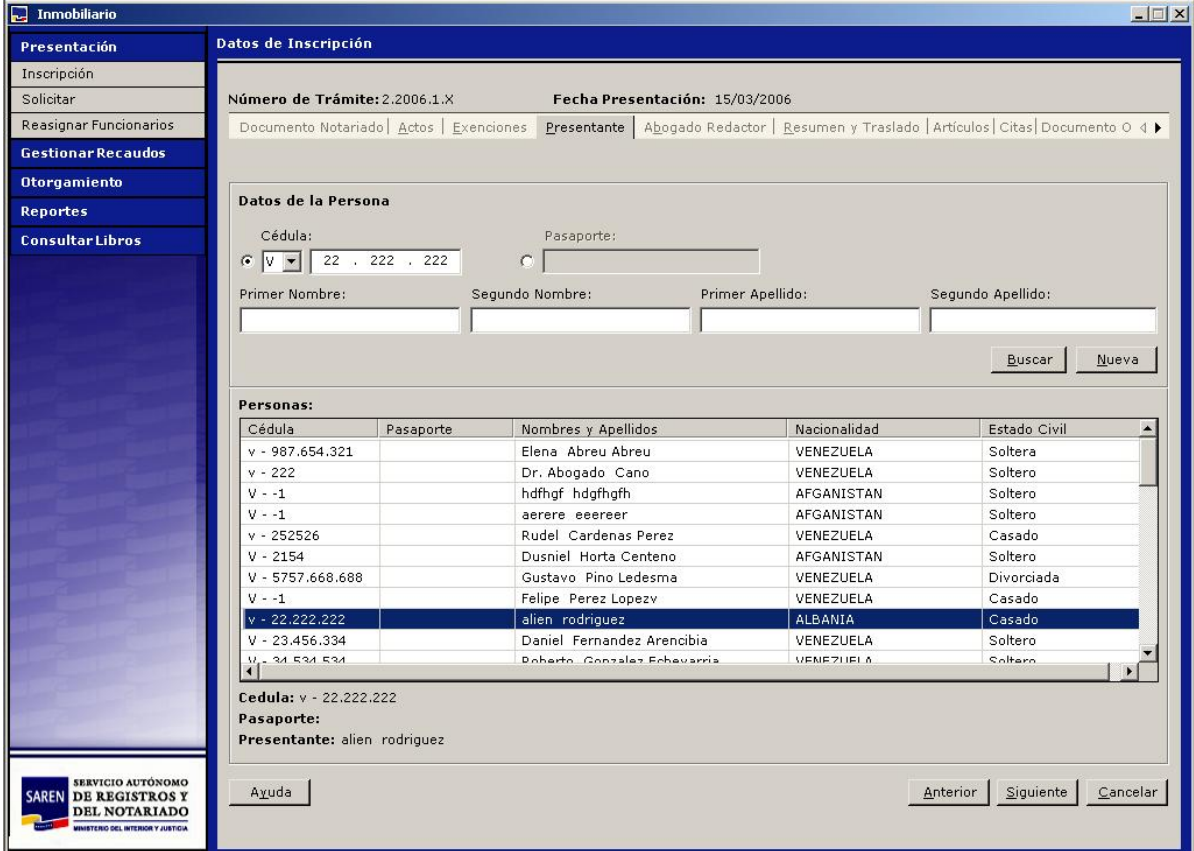

**Figura 50. Ejemplo de interfaz de usuario de la aplicación. Datos de Inscripción, selección del presentante.** 

#### Anexos

## **Anexo III. Ejemplo de Reporte**

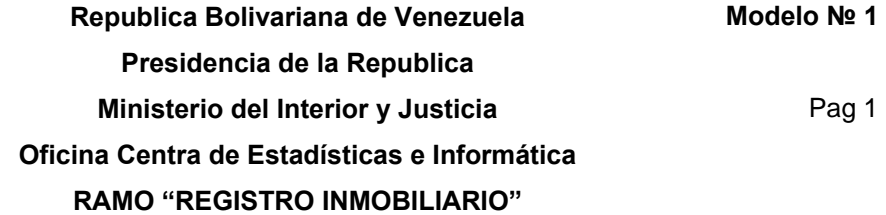

Cuadro Detallado de Movimientos efectuados en la Oficina Inmobiliaria del Primer Circuito del Municipio Sucre del Estado Miranda desde 01/12/2003 hasta 31/12/2003

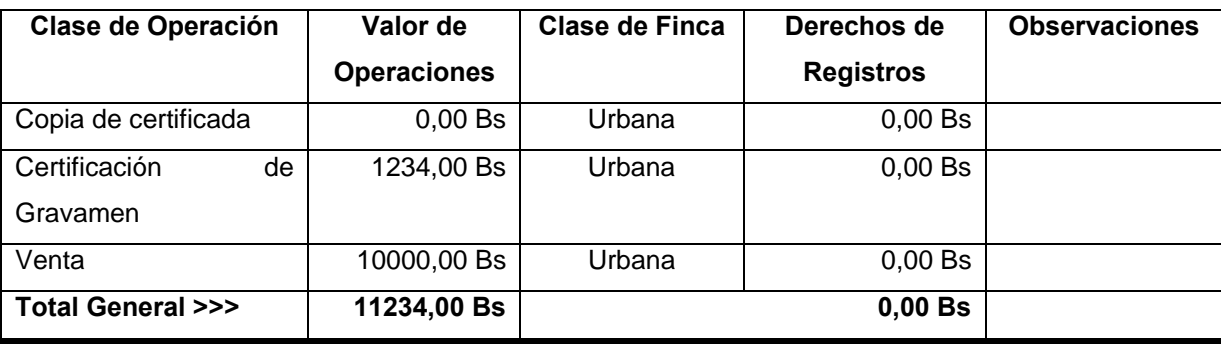

\_\_\_\_\_\_\_\_\_\_\_\_\_\_\_\_\_\_\_\_\_\_\_\_\_\_ **Registradora** 

# **Anexo IV. Diagrama de clases de diseño**

**Anexo IV. Modelo entidad-relación de la base de datos**